NASH CR-176994

NASA-CR-176994 19860019487

# A Reproduced Copy

**OF** 

# N86-28959

# Linkey oppy

NOV 1 4 BEG

LANGLEY RESEARCH CENTER LIBRARY, NAS.1 HAMPTON, VIRGING

# Reproduced for NASA

# by the

NASA Scientific and Technical Information Facility

NF01698

FFNo 672 Aug 65

ولواري والمراد

 $\hat{\mathbf{a}}$ 

 $\hat{\mathbf{x}}$ 

#### (NASA-CR-176994) FLUITER ERELICIION FOR A WING WITH ACIIVE AILLECN CONTECL Final N86-28959 Report (California Folytechnic State Univ.)  $112 p$ CSCL 01C Unclas

### G3/08 43346

#### FLUTTER PREDICTION FOR A WING

WITH ACTIVE AILERON CONTROL

FINAL REPORT

#### PRINCIPAL INVESTIGATORS

- Kevin Penning

Doral E. Sandlin  $\mathcal{L}$ 

tune 1983

California Polytechnic State University

Aeronautical Engineering Department

San Luis Obispo, California

Grant No. NCC4-1

T

**ALLES COMPANY** 

里

N86-28959#

#### TABLE OF CONTENTS

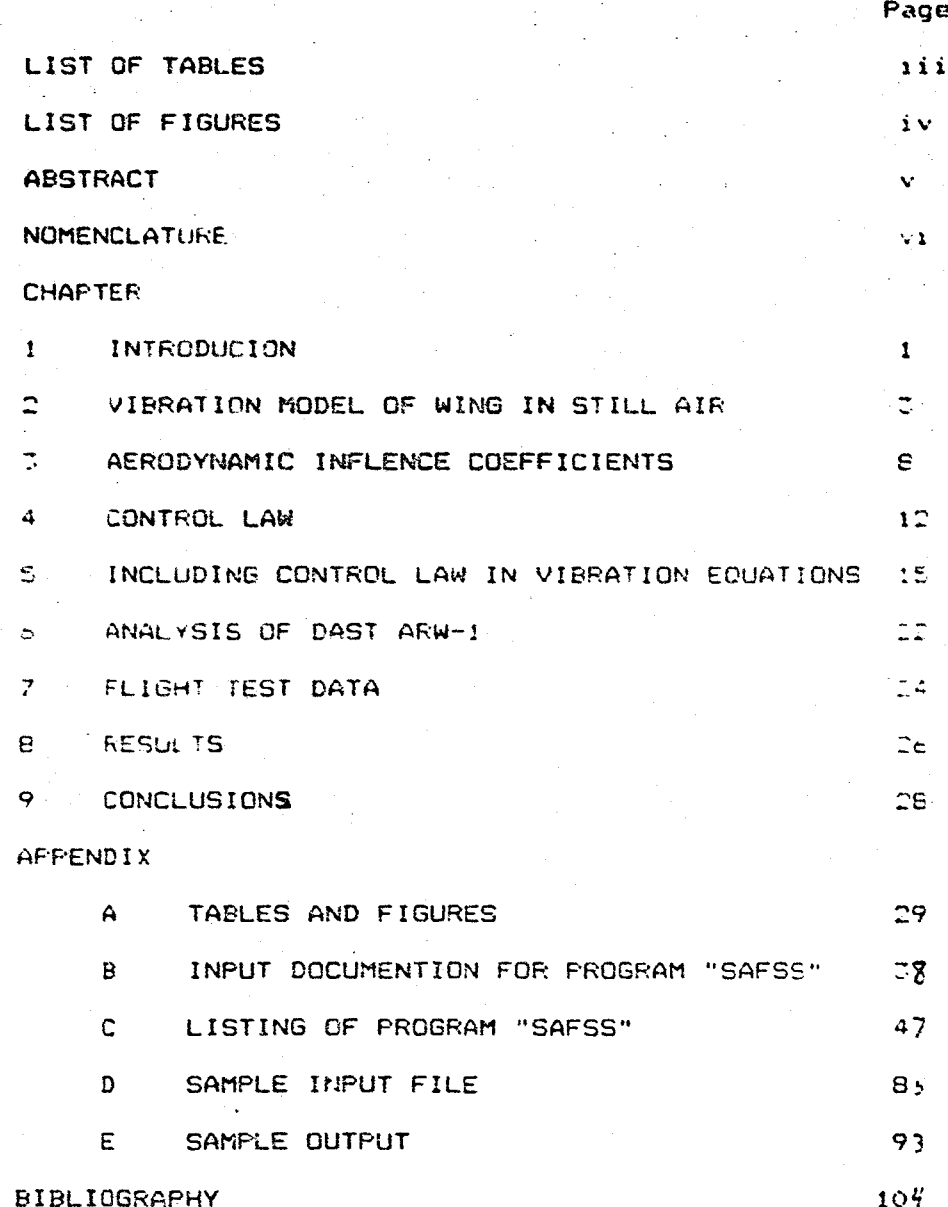

 $i$  i

 $\ddot{\phantom{a}}$ 

 $\mathbf{r}$ 

LIST OF TABLES

منكشتها

**Admin** 

Table

 $\blacksquare$ 

Natural Frequencies of Vibration Modes Vibration Frequencies for FSS Off

requencies for FSS On Vibration

 $\langle \hat{\mathbf{r}} \hat{\mathbf{q}} \rangle = \hat{\mathbf{r}}$  )

 $\begin{bmatrix} 0 \\ 0 \\ 0 \\ 0 \end{bmatrix}$  or  $\begin{bmatrix} 0 \\ 0 \\ 0 \\ 0 \end{bmatrix}$  or  $\begin{bmatrix} 0 \\ 0 \\ 0 \\ 0 \end{bmatrix}$ 

 $\mathscr{P}_\perp$ 

 $\begin{array}{c} 1 \\ 1 \\ 2 \end{array}$ 

### LIST OF FIGURES

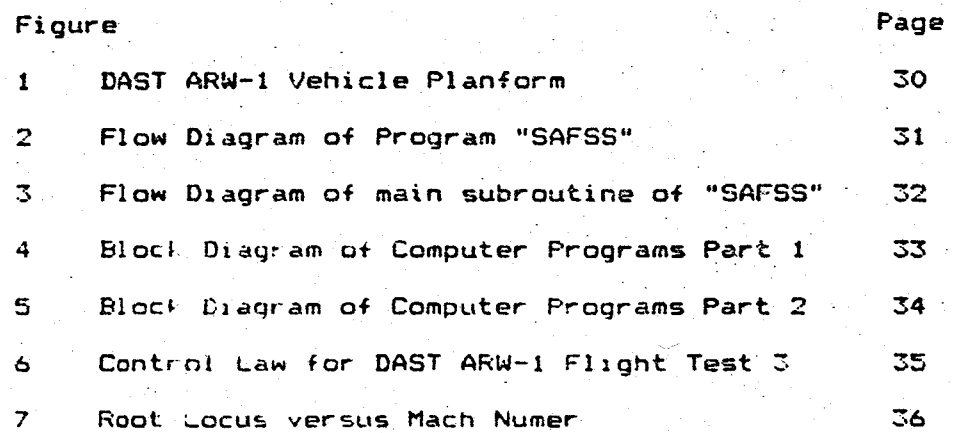

**PART** 

#### Nomenclature

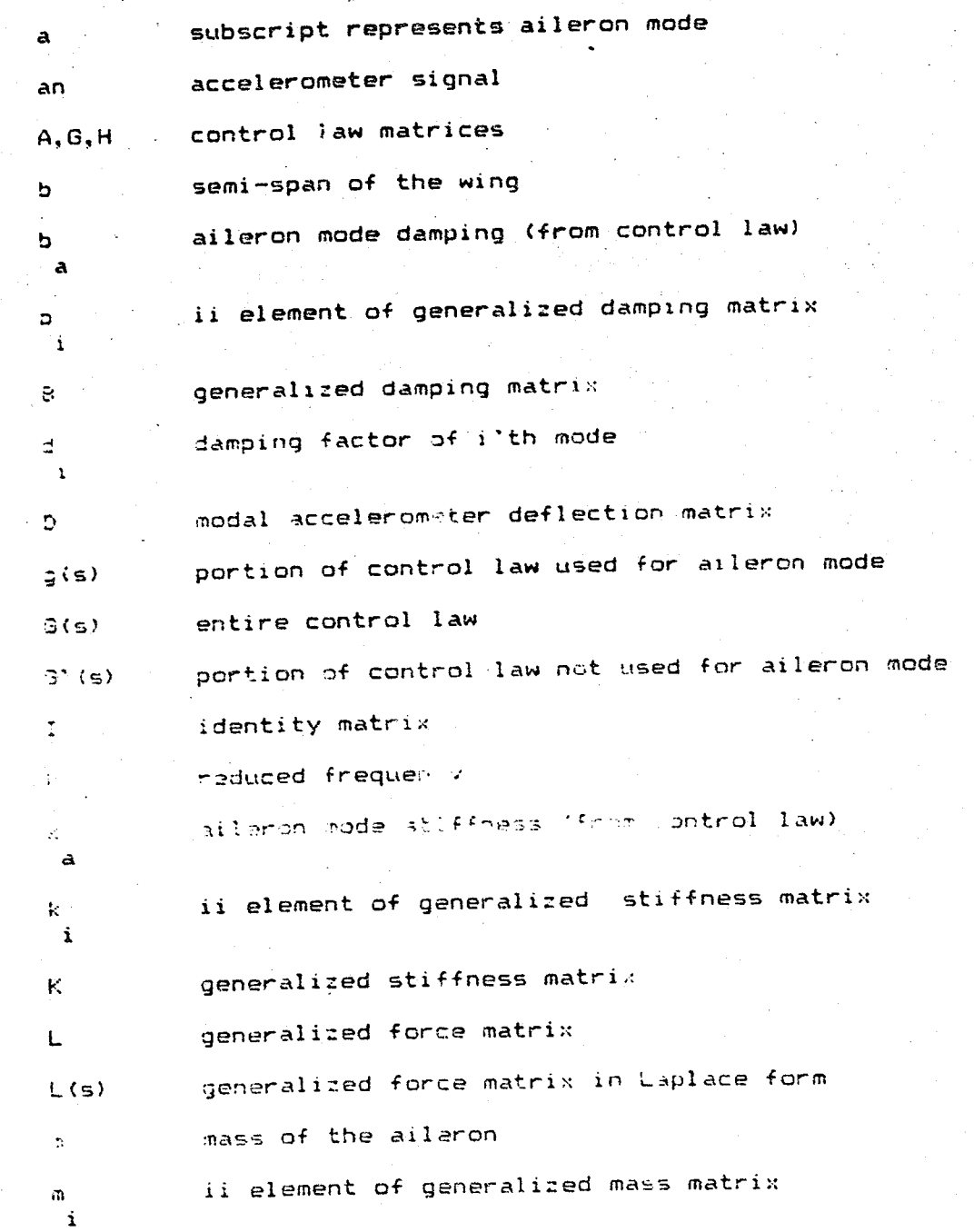

-5 بشيد  $\overline{\mathbf{C}}$ 

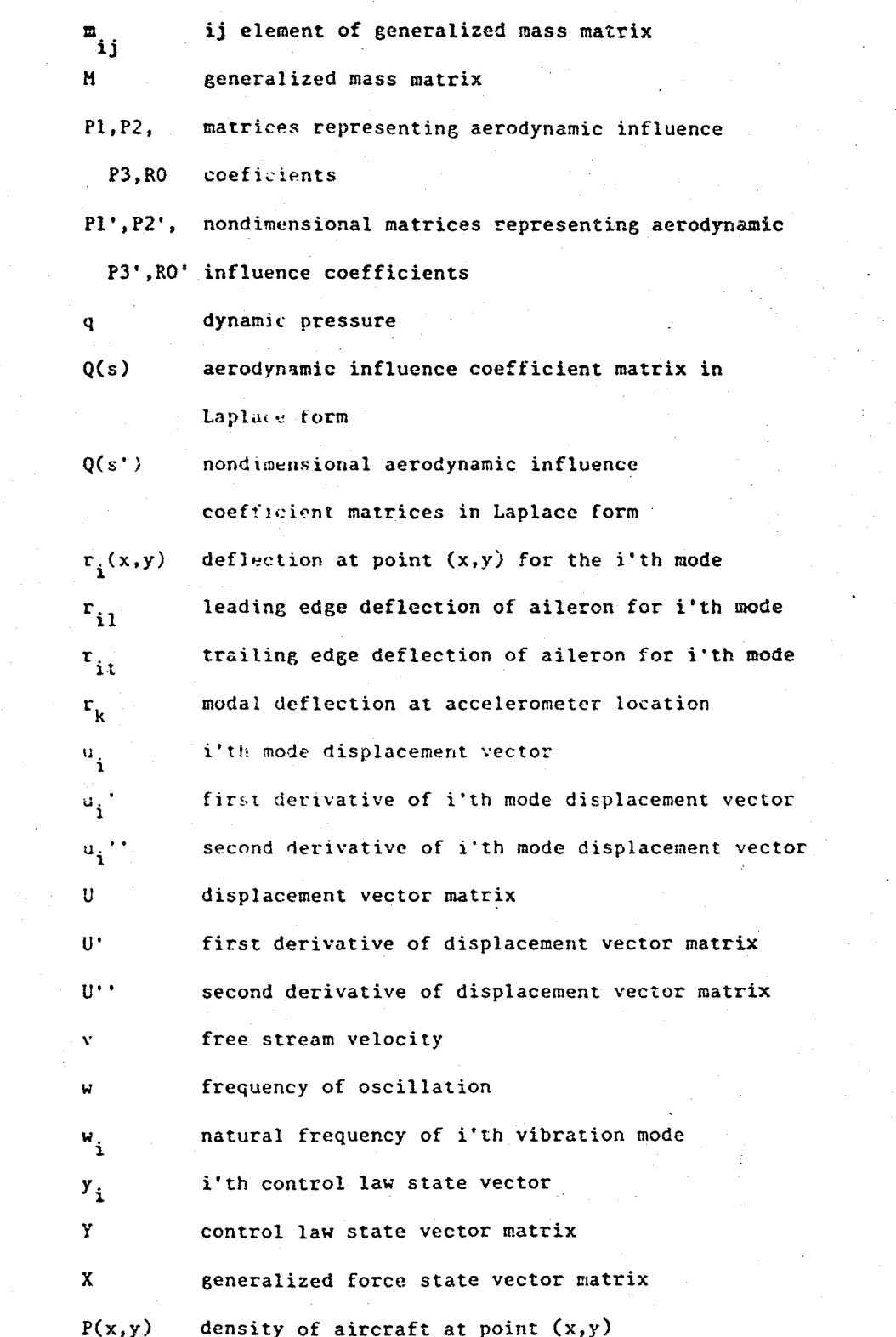

 $\mathbf{v}$ i

#### ORIGINAL PAGE IS OF POOR CUALITY

## CHAPTER 1 **INTRODUCTION**

The ablility to predict the aeroelastic response of aircraft wings is of increasing importance as attempts are made to reduce the weight of aircraft wings. One of the methods presently being explored to reduce weight is the use of a flutter suppression system (FSS) to reduce the required structural stiffness of the wing. The wing must be stiff enough to remain vibrationally stable (positive damping) throughout its flight envelope. If the wing is not vibrationativ stable, it will flutter and possibly cause the loss of the arrenaft.

This paper explains a method for predicting the vibrational stability of an aircraft with an analog active aileron FSS. Active aileron refers to the use of an active control system connected to the aileron to damp vibrations. Wing vibrations are sensed by accelerometers and the information is used to deflect the aileron. Aerodynamic forces caused by the aileron deflection oppose wind vibrations and effectively add additional damping to the system.

An assumed mode vibrational analysis approach is used with additional terms added to include the unsteady aerodynamics of a vibrating wing and the control system feedback. The assumed modes used are the actual vibration modes of the aircraft plus an aileron mode. The unsteady aerodynamic affects, modeled by the third order pade approximation method suggested by Edwards in the paper

 $\mathbf{1}$ 

#### ORIGINAL PACE IS OF POOR QUALITY

"Applications of Laplace Transform Methods to Airfoil Motion and Stability Calculations", are used as the forcing functions for the vibration.

A computer program called "SAFSS" written to was determine the vibrational stability of an aircraft wing using the method described above. The input information needed to use "SAFSS" consists of: the natural frequencies of vibration, the generalized mass for each mode, the generalized force matrices for the mach number of interest, the control law matrices and the aileron deflections for each mode. 'SAFSS" produces a root locus plot from a CalComp plotter and a listing of the frequencies and damping.

A comparison between predicted and flight test data for the DAST ARW-1 vehicle is made. DAST stands for drones for aerodynamic and structural testing. ARW-1 stands for aeroelastic research wing number one. The DAST ARW-1 is a modified Firebee II target drone fuselage mated to the ARW-1 wing (see figure 1). ARW-1 is a supercritical, sweptback. transport-type wing with an aspect ratio of 6.8 and a performance design point of mach 0.98 at 45,000 feet. The ARW-1 wing is designed to be susceptible to flutter and is equipped with an active aileron flutter suppression system  $(FSS)$ .

 $\bar{z}$ 

#### CHAPTER 2

 $\mathbb{R}^2$ 

~<br>~~~~~~~  $\mathbb{R}^+$ •

~.' ~

 $\mathbb{R}_{+}$  .

*. :/l*   $: \cdot$  $\epsilon$  . ': ;  $\ddot{\phantom{a}}$ ". ; ;  $\sim$ 

.. '~.' .. ~ '~t :~ .:~ .; :·f  $\mathbb{R}^n$ ~4

 $\frac{1}{2}$ je počeo počeo počeo počeo počeo počeo počeo počeo počeo počeo počeo počeo počeo počeo počeo počeo počeo počeo<br>Događaji ;'<'Jf

 $\sim$  . .;.- '~

**[** 

VibRATION MODEL OF WING IN STILL AIR

Since flutter is a vibration problem, it would seem to be a reasonable idea to start with a basic vibrational approach and work up tc the harder aspects one at a time. This section will review the basic equations of the "assumed modes" method (sometimes called Rayleigh-Ritz method) used to solved vibration problems.

An aircraft wing can be treated as a normal beam if no air is flowing over it. Because the aircraft is symmetrical, two types of vibration are possible: the symmetric case where both wings vibrate 180 degrees out of phase. The symmetric and asymmetric vibrations do not couple with eachother so two separate analyses will be run. The equations used to determine the frequencies and damping of the system are identical so no distinction is made between the symmetric and asymmetric cases.

Using the 0rthogonal normal modes (vibration modes) of the wing and generalized terms, each vibration mode can be written as a function of one variable and it's derivatives. The equations of motion are represented by

 $(m_i) * u_i' + (b_i) * u_i' + (k_i) * u_i = 0$ Where "m<sub>i</sub>" is the generalized mass, "b<sub>i</sub>" is the generalized damping, " $k_i$ " is the generalized stiffness with " $:$ " represent the i'th mode. Using the matrix notion:

'3  $\begin{array}{l} \bullet \\ \bullet \\ \bullet \\ \bullet \end{array}$ 

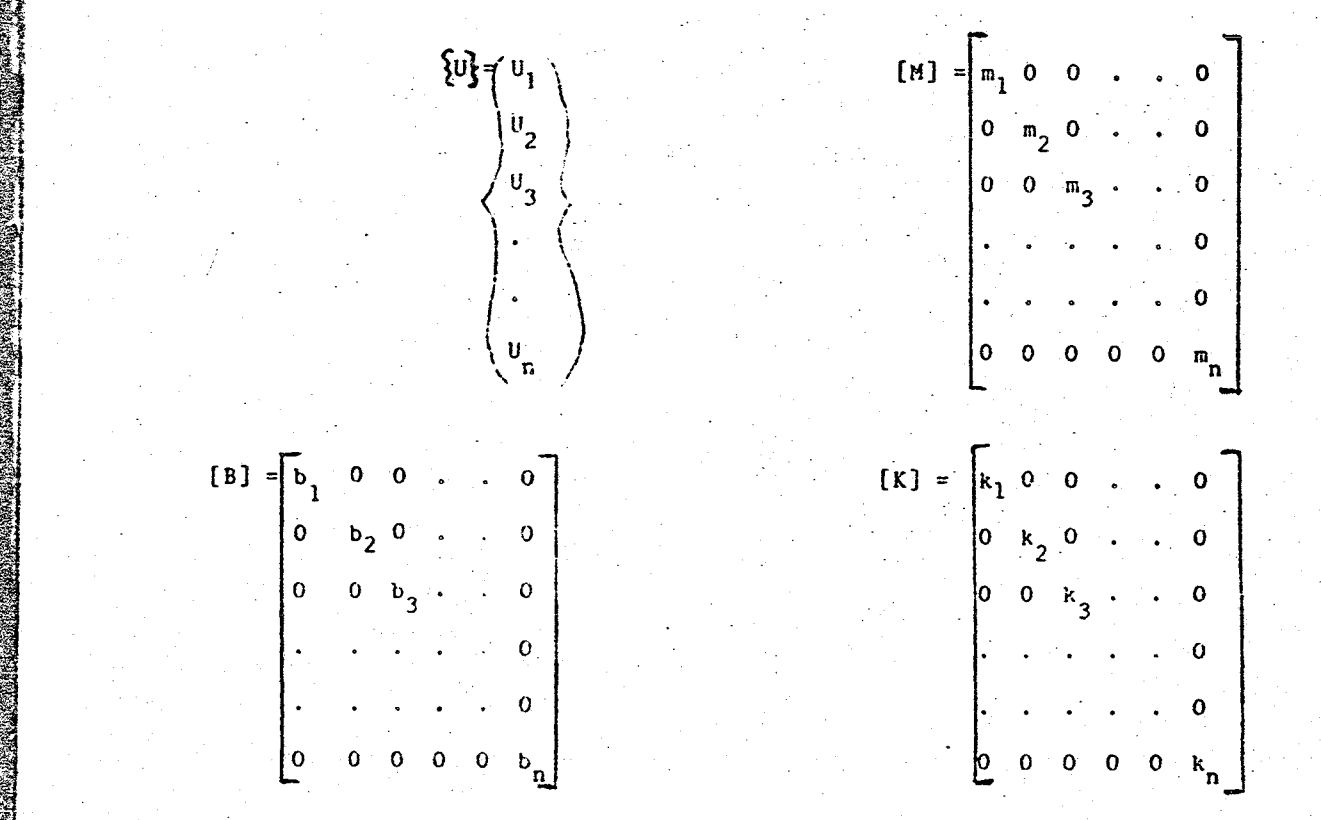

-:

I

~

the vibration equations can be written as one matrix equation

 $[M]{w \cdot \frac{3}{5} + [B]}$   $0' = [K]{w} = 0$ 

Using the fact that  $(\mathbb{U}^*)$  is equal to  $\mathbb{U}^*)$ , and reordering the above equation, the vibration equations can be written as:

$$
\begin{bmatrix} 0 & m \\ 1 & 0 \end{bmatrix} \begin{Bmatrix} 0 \\ 0 \end{Bmatrix} = \begin{bmatrix} -K & -B \\ -K & -B \end{bmatrix} \begin{Bmatrix} 0 \\ 0 \end{Bmatrix}
$$

The left side of the above equations can be simplified by multyplying by the inverse of the left hand square matrix. The inverse is

$$
\begin{bmatrix} 1 & 0 \\ 0 & M \end{bmatrix}^1 = \begin{bmatrix} 1 & 0 \\ 0 & M \end{bmatrix}
$$

4

• - ~----'~~------::~~:~.;.;-~;.;~~~-:-.-...

-1<br>Since [M] is a diagonal matrix, [M] is a diagonal matrix with terms equal to the inverse of the terms in [M].

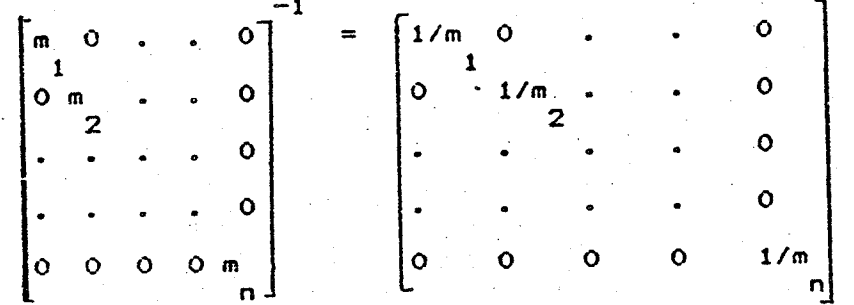

Multiplying both sides by the inverse solves the equations for the derivatives of "U".

$$
\left\{\begin{matrix}U^* \\ U^*\end{matrix}\right\} = \left[\begin{matrix} 0 & I \\ -1 & -1 \\ -M & K \end{matrix}\right] - M \left[\begin{matrix} U \\ U^*\end{matrix}\right]
$$

 $-1$ Because both [M] and [K] are diagonal matrices, their product will also be a diagonal matrix.

$$
CM2 \quad \text{[E]} = \begin{bmatrix} k & /m & 0 & 0 & \cdots & 0 \\ k & 1 & 1 & & & & & \\ 0 & k & /m & 0 & \cdots & 0 & \\ 0 & 0 & 2 & 2 & & & & \\ \vdots & \vdots & \vdots & \vdots & \vdots & \ddots & 0 & \\ 0 & 0 & 0 & 0 & 0 & k & /m \\ 0 & 0 & 0 & 0 & 0 & k & /m \\ \end{bmatrix}
$$

The same statement holds true for the product of [M] and

[BJ.

S.

$$
[M1 \quad LBI = \begin{bmatrix} b & /m & 0 & 0 & \cdots & 0 \\ 1 & 1 & & & & & \\ 0 & b & /m & 0 & \cdots & 0 \\ 0 & 0 & 2 & b & /m & \cdots & 0 \\ \vdots & \vdots & \vdots & \vdots & \ddots & \vdots & 0 \\ 0 & 0 & 0 & 0 & 0 & b & /m \\ 0 & 0 & 0 & 0 & 0 & b & /m \\ \end{bmatrix}
$$

Two relationships that are helpful in solving vibration

problems are

$$
k / m = w * x2
$$
  
\n
$$
i \t i
$$
  
\n
$$
b / m = 2 * d * w
$$
  
\n
$$
i \t i
$$

where "w" is the natural frequency and "d" is the  $\frac{1}{2}$  damping factor. Substituting these relationships into the matrices

$$
EM1 - K1 = \begin{bmatrix} w & x \times 2 & 0 & 0 & \cdots & 0 \\ 1 & w & x \times 2 & 0 & \cdots & 0 \\ 0 & w & x \times 2 & \cdots & 0 & 0 \\ \vdots & \vdots & \vdots & \ddots & \vdots & \vdots \\ 0 & 0 & w & x \times 2 & \cdots & 0 \\ \vdots & \vdots & \vdots & \vdots & \ddots & \vdots \\ 0 & 0 & 0 & 0 & 0 & w \times 2 \end{bmatrix}
$$
  
\n
$$
EM1 - LB1 = \begin{bmatrix} 2 \times d & x \times 0 & 0 & \cdots & 0 \\ 0 & 1 & 2 \times d & x \times 0 & \cdots & 0 \\ 0 & 0 & 2 \times d & x \times w & \cdots & 0 \\ \vdots & \vdots & \vdots & \vdots & \ddots & \vdots \\ 0 & 0 & 0 & 0 & 0 & 2 \times d & x \times w \\ 0 & 0 & 0 & 0 & 0 & 2 \times d & x \times w \\ 0 & 0 & 0 & 0 & 0 & 0 & 0 \end{bmatrix}
$$

6

The natural frequency for a structure can be obtained from any program that does vibrational analysis such as "NASIRAN" or from a ground vibration test (a test in which the structure is shaken). Damping factors are harder to come by theoretically so a value is usually assumed. The wing pr ides only a small amount of damping so a small value, such as 0.005, can be assumed.

 $\overline{\mathbf{z}}$ 

#### CHAPTER 3

**IN THE REAL PROPERTY** 

#### AERODYNAMIC INFLUENCE COEFFICIENTS

The oscillatory motion of an aircraft wing in flight will produce oscillatory forces on the wing. As the wing oscillates up and down. the deflection and its derivatives cause an effective angle of attack which changes the lifting forces on the wing. Likewise, as the wing oscillates torsionally, the changes in pitch and its derivatives will produce changes in the lift.

The oscillation of the lift on the wing acts as a forcing function to the wing vibration and must be included in the vibration equations. The 11ft can be included in the following manner

 $[M]$  { $U'$  'f + (B] { $U'$ } + (K) { $U$ } = { $L$ }

where  $^{\circ}$ 1. represents the oscillatory derodynamic loads (generalized forces). The aerodynamic loads can be defined in the Laplace form to t't:

$$
L(s) = q = [Q(s)] = [U]
$$

where "q" is the dynamic pressure and  ${Q(s)}$  represents the aerodynamic influence coefficients.

The  $[Q(s)]$  matrix is determined by curve fitting the aerodynamic influence coefficients (AICs) calculated at several vibrational frequencies. AICs for several reduced frequencies can be calculated by using a doublet lattice routine or some other unsteady aerodynamics routine. The

~'--'-. .-----.......... -.~':tf:i; ..... '\*""" \_ \_.nm,...~\_.' *•••* • ~. " • . .... :- ..... '"

AICs are a function of the reduced frequency and the mach number. The reduced frequency (k) is defined as

 $k = (b * w)/v$ 

**The Contract Contract of Contract Contract Contract Contract Contract Contract Contract Contract Contract Contract Contract Contract Contract Contract Contract Contract Contract Contract Contract Contract Contract Contrac** 

where "b" is the semi-span, "w" is the frequency of oscillation and "v" is the free stream velocity. A nondimensional form of  $[Q(s)]$  can be assumed to be

 ${Q(s^*)} = (s^*) - {R0^*}^2$  =  $({P1^*}^2(s^*)^2 + {P2^*}^2(s^*) + {P3^*}^2)$ where [PI'], [P2'], [P3'] and [RO'] are constants determined by performing a least squares curve firt on the AICs calculated at the different reduced frequencies. The "s'" is used to indicate a function of reduced frequency instead of oscillatory frequency.

Rewriting this equation as a function of the oscillation frequency. results in

 $[Q(s)] = (s1^{s}b/v = [R0^+)]$  =  $([P1^+](s^{s}b/v) = [P2^+]s^{s}b/v + [p3^+])$ 

Multiplying  $[Q(s)]$  by  $V$  and labeling the product  $\{X\}$ 

 $36\frac{1}{2}$  (Q(s)  $3\frac{1}{2}$  U)

The above equations can be rewritten by substitutins in for  $[Q(s)]$  and rearranging

 $(sI + [R0^{\dagger}]*\nu/b) \left\{X\right\} = ([P1^{\dagger}](s)^{2} * b/\nu + [P2^{\dagger}]s + [P3^{\dagger}] * \nu/b) \left\{U\right\}$ for the ease of writing and to agree with the nomenclature used by other authors the following notation will be used:

سأرضط وتابعها

l.

 $R01 = v/b*ERO'1$  $[PP1] = b/v*CP1']$  $[P2] = [P2'1]$  $2P31 = v/b*PP3'1$ 

Note that [P1], [P2], [P3] and [R0] must be recalculated for each different mach number. Using the above notion and taking the previous equation out of Laplace form,

 $(11(x^*) - [P11(0^*)] = -[RO1(x) + [P31(0) + [P21(0^*)$ 

Remembering that

$$
[CH1] (U^{\top})^2 + [CB1] (U^{\top}) + [EX1] (U) = (U)
$$

and

**PECK** 

 $(L) = q * (X)$ 

the vibration equations can be written as

$$
\begin{bmatrix} 1 & 0 & 0 \\ 0 & H & 0 \\ 0 & -P1 & I \end{bmatrix} \begin{bmatrix} 0 \\ 0 \end{bmatrix} = \begin{bmatrix} 0 & 1 & 0 \\ -K & -B & qI \\ P3 & P2 & -R0 \end{bmatrix} \begin{Bmatrix} U \\ U' \\ X \end{Bmatrix}
$$

Taking the inverse of the left hand side

$$
\begin{bmatrix} I & 0 & 0 \ 0 & M & 0 \ 0 & -P1 & I \end{bmatrix}^{-1} = \begin{bmatrix} I & 0 & 0 \ 0 & M & -1 & 0 \ 0 & P1|M & 1 \end{bmatrix}
$$

and multiplying both sides by the inverse

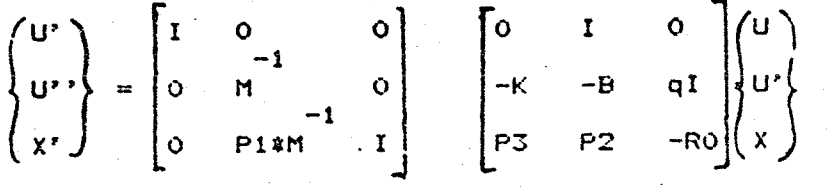

the vibration equations can be written as

t<br>The Company of Company of Company of Company of Company of Company of Company of Company of Company of Company<br>The Company of Company of Company of Company of Company of Company of Company of Company of Company of Compan

~ *\_\_ w \_\_\_\_\_\_ \_* 

$$
\begin{Bmatrix}\nU' \\
U'' \\
X'\n\end{Bmatrix} = \begin{bmatrix}\n0 & 1 & 0 \\
-M & \bar{x}K & -1 & -M & \bar{x}B \\
-M & \bar{x}K & -1 & -1 & -1 \\
P3-P1\bar{x}M & \bar{x}K & P2-P1\bar{x}M & \bar{x}B & -RO+P1\bar{x}M & \bar{x}C\n\end{bmatrix} \begin{Bmatrix}\nU \\
U'' \\
X\n\end{Bmatrix}
$$

The dbove equation can be used to solve for the frequency and damping of the open loop aircraft wing vibration.

.t .~.-~'--~oi\IiII!!k.~~~ • .,...-........... -•.. ..::.:'-"\_~ .... -....

## CHAPTER 4 CONTROL LAW

Although the procedure for putting a control law into matrix form is fairly standard, a few steps can be taken to simplify the solution of the vibration equations. In addition, part of the control law must be used elsewhere in the analysis (see chapter 5).

, ,

A control law is defined as the output of a system divided by the input of a system. The input signal for this analysis is an accelerometer signal and the output is the deflection of the aileron. The numerator and denominator of the control law are generally written as the product of several first and second order Laplace polynomials (see figure 6). Part of the control law. a second order polynomial from the denominator and a constant from the numerator

$$
g(s) = k / (s + c\textbf{ks} + k)
$$

where "k" and "c" are constants, must be used for the aileron vibration mode (see chapter 5). The entire control law is equal to the product of its parts so

$$
G(s) = G'(s) * g(s)
$$

where  $G(s)$  is the entire control law,  $G'(s)$  is the control law without the aileron term and g(s) is the aileron term.

The portion of the control law that needs to be put into matrix form is G' (s). Keeping in mind that the input to

. -----------------"'-\_. ~ .....

G'(s) is the accelerometer signal and the output is a state space vector. the following equation can be written

$$
G'(s) = V(s)/an(s)
$$

**In the communication** 

[

.'

..

~

. ( !<br>!<br>!

where "an" is the accelerometer signal and "V" is a state space vector. Taking G'(s) out of the Laplace form and putting it into state vector differential equation form results in the following equation

$$
\{Y'\} \subseteq \{A\} \ Y + \{G\} \{an\}
$$

$$
\{Y_1^1\}\subset\{y\}
$$

where the matrices  $|A|$ . [G] and [H] have no unique solution but depend on the state vectors  $\{Y\}$ .

In order to keep the vibration equations as simple as possible. it is desirable to have [G] and [H] contain as many zeros as possible. If the denominator of G'(s) is at least 3, orders larger than the numerator. (G] and [H] can be constructed to each contain only one non-zero term.

 $G'(s)$  can be broken up into the product of its second order (or smaller) polynomials of the form

 $g_n^*(s) = (\frac{2}{s} + a^{*}s + b) / (\frac{2}{s} + c^{*}s + d)$ 

where  $g'_{n}(s)$  is a portion of  $G'(s)$ , "a", "b", "c" and "d" are constants. Assuming that  $g_i'(s)$  is of the form

 $g_1'(s) = 1 / (s + d)$ 

and  $g_2'$ (s) is of the form

$$
g_2^{\bullet}(s) = 1 / (s^2 + c \ast s + d)
$$

[G] and [H] can be forced to have a minimum of terms. By assigning the state vectors [Y] to be the unlabeled inputs and outputs to each portion of the control law

$$
g_1'(s) = y_1 / an
$$

$$
\mathbf{g}_2(\mathbf{s}) = \mathbf{y}_1 / \mathbf{y}_1
$$

the following equations can be written

$$
y_1' = 4xy_1 + an
$$
  

$$
y_2' = y_3
$$
  

$$
y_3' = y_1 - d^2y_2
$$

Note that the accelerometer signal, "an" is used only once, meaning that [G] contains only one non-zero value. Assigning the state vectors  $\{Y\}$  in this manner also causes [H] to contain only one non-zero value.

 $c - y$ <sub>3</sub>

#### CHAPTER 5

#### INCLUDING CONTROL LAW IN VIBRATION EQUATIONS

The movement of theaileron will have two effects on the vibration equations. The first will be the addition of a mode shape (the aileron mode) and the calculation of AICs for the mode. The second will be the introduction of nondiagonal terms to [M] due to the addition of nonorthogonal aileron mode.

In order to include the aileron as a vibration mode, terms for the generalized mass, generalized stiffness, and damping term must be used. In the previous chapter the control law was divided up into two parts

$$
G(s) = G^*(s) \triangleq g(s)
$$

where  $G'(s)$  was put into state vector differential form and  $g(s)$  was of the form

$$
\|g(s)\|\leq \tilde{k}\gamma\cdot (s+\beta)\leq s+k\gamma
$$

 $k_a * \{V\} = u_a'$  +  $v_a * u_a' + k_a * u_a$ 

As stated in the last chapter the output of  $G^*(s)$  is  $\{V\}$ . Since the output of p(s) is the atteron deflection, the following equation must be true

 $-\mathfrak{p}_i^T\mathfrak{p}_i\to -\mathfrak{q}_{\bf d}^T(\Lambda)$ 

where u is the aileron deflection. Substituting for g(s), to obtain

Solving the above equation for " $u_n$ ""

 $u_a^* = -k^* u - b^* u^* + k^* V$ 

The vibration mode for the aileron can than be defined as having a generalized mass of 1.0, a generalized stiffness of  $k_{a}$ , and a generalized damping term of  $b_a$ .

The input to the control law was described in the previous chapter as the signal from the accelerometer. The accelerometer signal is the acceleration at the accelerometer location. Since the vibration model is based on superposition, the acceleration at any point, due to the k'th vibration mode, is equal to the acceleration state vector for the k'th vibration mode multiplied by the deflection k'th mode shape at that point. Therefore,

$$
an = \sum_{k} r_k * u_k'.
$$

where "an" is the accelerometer signal, " $u_k$ "" is the acceleration of the k'th vibration mode and " $r_i$ " is the deflection at the accelerometer location for the k'th mode shape. Ewpressing "an" in matrix notation

 $\left[\frac{1}{2}an\right] = \left[\frac{1}{2}b + \frac{3}{2}b + \frac{3}{2}\right]$ 

where [D] is a row matrix containing the modal vibration deflections at the accelerometer location.

A conversion factor may be needed between the units of the analysis and the units of the control law. If the control law is designed to convert a signal from g's (acceleration of gravity) to degrees deflection of the aileron, and the units being used in the analysis are inches and seconds, a conversion between the model and the real system must be made. Using the above example, the control law would have the units

 $G(s) = AD$  (degrees) / an (gravities), and the analysis would require the units:

 $G(s) = ua \pmod{deflection} \approx c / an \pmod{2}$ where G(s) is the control law, "AD" is the aileron deflection, "u" is the state space notation for the aileron mode and "c" is the conversion factor. The conversion from g's to in/sec<sup>2</sup> is simply

1 g =  $(32.2 \text{ ft/sec}^2)$  \*  $(12 \text{ in/ft})$  = 368.4 in/sec<sup>2</sup> and assuming that a 10 degree deflection of the aileron is equivalent to the arleron mode

1 degree =  $1/10$  deflection mode Therefore, the conversion factor is determined to be

 $c = (1/368.4) * (1/10)$ 

The equations related to the aileron mode and control law are

$$
\{Y'\} = [A]\{Y\} + [G]\{an\}
$$
  

$$
\{V\} = [H]\{Y\}
$$
  

$$
\{an\} = [D]\{U'\}
$$

*t.* 

**PERMIT AND REAL PROPERTY** 

."

$$
\begin{array}{ccccccccc}\n\mathbf{u} & \mathbf{u} & = & -\mathbf{k} & \mathbf{w} & \mathbf{u} & \mathbf{u} & \mathbf{v} & \mathbf{u} & \mathbf{w} & \mathbf{v} & \mathbf{w} & \mathbf{v} & \mathbf{w} & \mathbf{v} & \mathbf{w} & \mathbf{v} & \mathbf{w} & \mathbf{v} & \mathbf{v}
$$

Combining the above equations, the following state vector equations can be obtained;

$$
\begin{aligned} \n\{Y'\} &= [A]\{Y\} + [G][D]\{U'\} \\ \n& u \quad \text{if} \quad x = -k \approx u - b \approx u \quad \text{if} \quad k \approx c \approx [H]\{Y\} \\ \n& a \quad \text{if} \quad a \quad \text{if} \quad a \quad \text{if} \quad x = k \quad \text{if} \quad x = k \quad \text
$$

The aileron mode is not orthogonal to the other vibration mudes so nondiagonal terms will be introduced into  $[M]$  and/or  $[K]$ . In the case being examined here, there is no coupling between modes in  $\{K\}$  but there is coupling in [M]. The terms in [M) are defined as

$$
\mathbf{n}_{ij} = \iint \mathbf{r}_i(x,y) \doteq \mathbf{r}_j(x,y) \ast \varphi(x,y) dx dy
$$

where " $m_{ij}$ " is the element ij of the generalized mass matrix "r<sub>3</sub>" and "r<sub>j</sub>" are deflections at the point  $(x,y)$  due to the i'th and j'th mode shapes, and " $\gamma$ " is the density of the wing at point (x,y). Because the deflection of the aileron mode is zero everywhere except the aileron. the integral will only be non-zere over the aileron. Assuming the aileron is rectangular and has a constant mass distribution, the generalized mass terms due to the aileron mode are

18

• -.~-----~'~~~-~:-;:~=~:.~~ ,

 $\frac{(r_1/3 + (r_1 - r_1)/2)}{i!}$ at ia

" is the generalized mass of i'th row and the column rep-Where "m ia resenting the aileron mode; "m" is the mass of the aileron; "r" is the aileron at deflection of the trailing edge of the aileron for the aileron mode shape; " $r_{11}$ " is the deflection of leading edge of the aileron for the i'th mode shape; and "r" is the deflection of the trailing edge of the aileron<br>it for the i'th mode shape. Assuming that the aileron mode is placed last, [M] would then be written as

Putting the problem into state vector differential notation

$$
\begin{bmatrix}\n1 & 0 & 0 & 0 \\
0 & M & 0 & 0 \\
0 & -P1 & I & 0 \\
0 & -GD & 0 & I\n\end{bmatrix}\n\left\{\n\begin{array}{ccc}\nU' \\
V' \\
X'\n\end{array}\n\right\} =\n\begin{bmatrix}\n0 & I & 0 & 0 \\
-k & -B & qI & k_{\text{c}}\text{cl} \\
R^3 & P2 & R0 & 0 \\
0 & 0 & 0 & A\n\end{bmatrix}\n\left\{\n\begin{array}{ccc}\nU' \\
V' \\
X'\n\end{array}\n\right\}
$$

The inverse of the square matrix on the left is

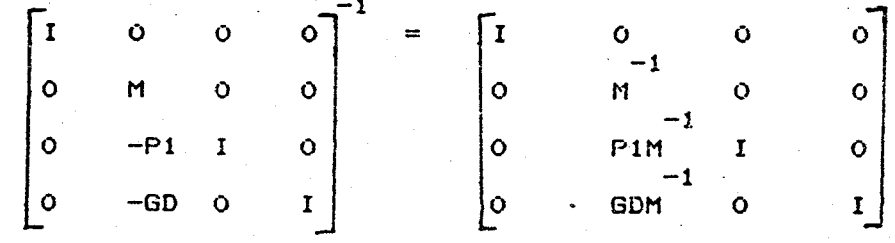

Multipling both sides by the inverse and simplifying

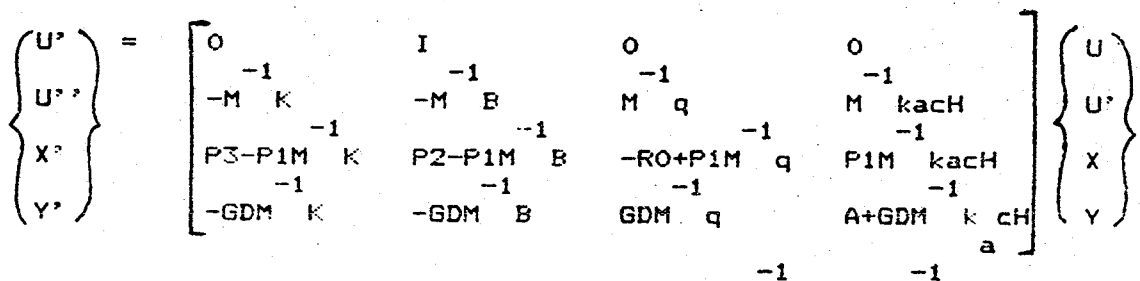

Because of the aileron mode, the IM K1,  $<sup>2</sup>$ </sup>  $B1$ and  $-1$ [M q] are no longer diagonal. Assuming that the aileron mode is placed last

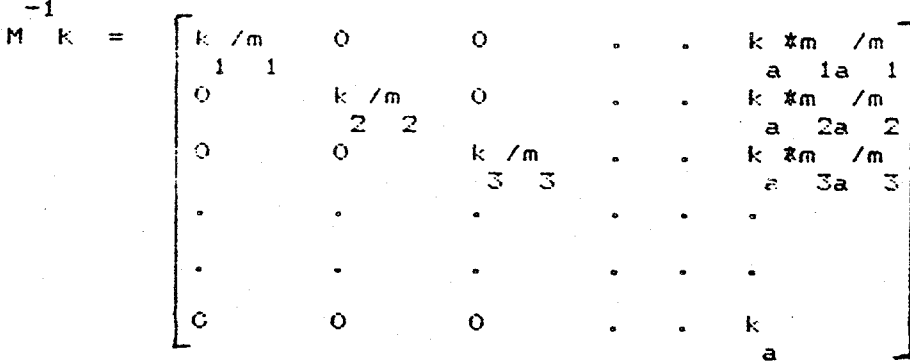

 $M - B$ 

 $b / m$  $\mathbf{o}$  $\bullet$  $\sqrt{m}$ #m  $1 \quad 1$  $1a$   $1$  $\circ$  $b \ \ /m$  $\ddot{\mathbf{O}}$  $\sqrt{m}$  $\pm$ m  $2 \quad 2$  $2a - 2$  $\mathbf{o}$  $\bullet$  $b / m$  $\frac{1}{2}$   $\pi$ ь  $3a - 3$  $\overline{3}$  $\overline{\mathbf{3}}$ ħ.  $\circ$ Ò  $\circ$ p  $\overline{a}$ 

20

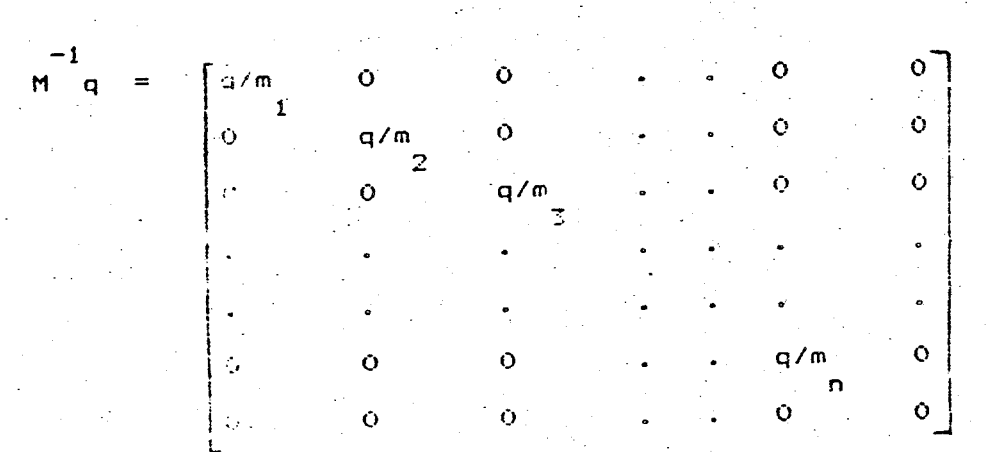

This is the form of the vibration equations that will used in solve for the frequency and damping of an òе aircraft Wood.

**ORIGINAL PACE IS** OF POOR QUALITY

**BEAT AND REAL PROPERTY OF A PARTICULAR PROPERTY** 

#### CHAPTER 6

#### ANALYSIS OF DAST ARW-1

The computet program "SAFSS" (Stability Analysis of Flutter Suppression Systems) was written to implement the analysis approach presented in chapters 2-5 (see figures 2 and 3). The input information to "SAFSS" consists of the generalized force matrices, the control law matrices, the generalized mass, natural frequency, and the aileron deflections for each mode. In order to obtain the input information, other computer programs were used.

The finite element analysis portion of the computet program "NASTRAN" and an input file provided by NASA Langley were used to calculate the first ten natural frequencies and mode shapes of the DAST ARW-1. The aileron mode shape was then substituted for one of the rigid body modes calculated by "NASTRAN". The mode shapes were then input to the doublet lattice portion of "NASTRAN" and used to calculate the corodynamic influence coefficients (AICS) at fifteen reduced frequencies (see figure 4). The pade approximate curve fitting routine "QUEFIT" used the AIts at the reduced trequencies to calculate the generalized force matrices (see figure 5).

The control law for the third test flight of DAST ARW-1 was obtained from NASA Langley and is shown in figure 6. The portion of the control law used for the aileron mode was

 $g(s) = (1256.6) / (s = 502.7s + (1256.6))$ 

 $2<sup>2</sup>$ 

Therefore, the aileron mode had a natural frequency of 1256.6 hertz and a damping factor of 0.2. The remaining terms of the control law were put into matrices by the program "CONTRL".

 $\ddagger$ 

**このあります アクセス あんきこう きょうしょう しょうかん あんきょう** 

 $\ddot{\cdot}$ 

The input file documentation needed to use the computer program "SAFSS" is presented in appendix B and a listing of the program is in appendix C. A sample input file for the DAST ARW-1 symmetric. . 825 mach number, 15.000 feet altitude case is presented in appendix D. The output for the sample case is contained in appendix E.

 $2\overline{z}$ 

المتعارفية والمحافظ

 $\mathcal{L}$ 

#### CHAPTER 7

#### FLIGHT TEST DATA

Data from the third test flight of the DAST ARW-I test vehicle was collected by the NASA Dryden Flight Test Research Center. The DAST was launched from a B-52 aircraft and remotely piloted to an altitude of 15,000 ft. Testing was performed at the following mach numbers; 0.70, 0.75, 0.775, 0.30 and 0.825.

The wing was viorationally excited at each mach number to determine the vibrational stability. Excitation of the wing was produced by oscillating the aileton in a continous frequency sweep from 10 to 40 herts. Excitation sweeps were performed with the flutter suppression system (FSS) on and/or off(depending on the predicted stability at the test point) for both symmetric and asymmetric cases.

The FSS used for the DAST ARW-1 is active aileron control which operates in the following manner. Electrical signals from tour acceleremeters (two located in the fuselage and one in each wing) are sent to a compensator. The compensator separates the symmetric, asymmetric, and rigid body motions then signals the actuators to hydraulically move the ailerons. A time history of the accelerometer signals is used to calculate the frequencies of vibration and damping factors.

Because of an error in the implementation of the control law, the FSS was operated at one-half of the designed gain. This error caused test data for a gain factor

والإيابة فيسترجمون

of one-half to be compared with predictions for a gain factor of one. As a result, the DAST ARW-1 with the FSS on entered a flutter region near mach 0.825 at 15,000 ft. and was lost.

#### CHAPTER 8

#### RESULTS

The natural frequencies for the symmetric case of DAST ARW-l obtained from the program "NASTRAN" and from a ground vibrations test (GVT), are presented in Table 1. For the frequency range of interest (10-40 hertz), the predicted and actual frequencies agree to within 0.5 hertz. The first wing bending mode is of special importance because the aircraft. fluttered in that mode. "NASTRAN" predicted the first bending mode to have a natural frequency of 9.1 hertz. The actual value was 9.6 hertz. The mode shapes and natural frequency were used to calculate .the generalized force matrices therefore a 5% error could be considered large.

The data taken at mach  $0.755$  is believed to be unreliable because the wing showed uninitiated oscillations. possible due to atmospheric turbulence. The FSS (flutter suppression system) was left on for velocities of mach 0.755 and above. The FSS off data for mach.G.755 and above was calculated from FSS on information. Due to an error in the implementation of the control law, the FSS on condition was operating at one-half the desired gain (K=.5) for the test flight.

Table 2 shows the relationship between the predicted and experimental vibrational frequencies with the FSS offand Table 3 shows the relationship with the FSS on. The average error in frequency for the FSS off condition is 5% while the error for the FSS on condition is 8%.

., ----.. ~~-----;."M· . .:..-...:- ...... --~

The FSS increased the vibrational frequency from 13.91 hertz to 19.93 hertz. The analysis predicted the effect of the FSS quite well as an increase from 14.54 to 21.58 hertz.

'" I

--7- --

.<br>"...

 $\left\langle \cdot,\cdot\right\rangle$ 

A Graph of root locus versus mach number for the 15,000 ft. altitude case for the first wing bending mode is shown in Figure 7. Three gain factors are plotted: full gain (K=l, the designed gain factor), half gain (K=.5. toe actual Fss on gain) and no gain (K=O, the FSS oft gain). The root locus plot is interpreted by noting that as the real term approaches the imaginary axis from the negative real side, the system becomes less stable. As the iuaginary axis is crossed from the negative real to the positive real, the system goes from stable (no flutter) to unstable (flutter). The experimental results are shown to be consistently less damped and of a lower frequency than the predicted values. Trends seem to be predicted well, however more data is neededto draw any conclusions.

The predictions presented here are not the outcome of a single analysis. but rely on finite element, unsteady aerodynamics and vibrational analysis which tend to reduce the accuracy. The small difference which resulted can be caused by the inaccuracy (5%) of the finite element analysis alone.

 $\label{eq:QQ} \mathbf{Q}^* = \mathbf{Q}^* \mathbf{Q}^* \mathbf$ 

## CHAPTER 8 **CONCLUSIONS**

A method for analysis of an active aileron control flutter suppression system has been explained and compared with flight data. The method was shown to produce reasonable results but relies heavily on finite element and unsteady aerodynamic analysis. The ablility of the finite element routine to match the mode shapes and natural frequencies of the ground vibration test will have a large affect on the accuracy of the flutter analysis.

Future work in this area will move toward digital instead of analog control systems. Digital systems will reduce space and weight requirements as well as make possible the use of dynamic control laws.

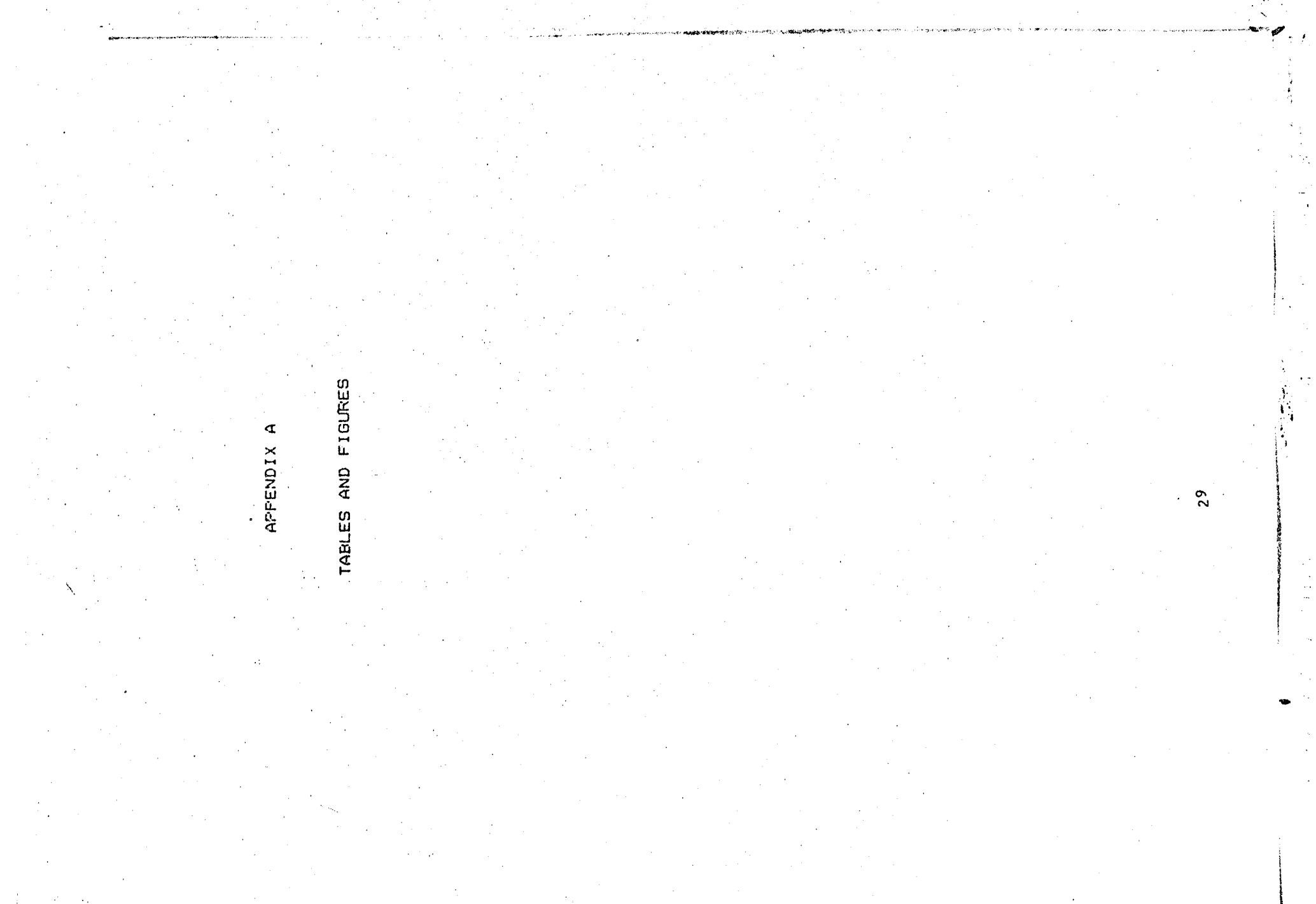

 $\epsilon^{\prime}$ 

N

سد

 $\tilde{\mathbf{x}}$ 

 $\Delta$
# TABLE 1

NATURAL FREQUENCIES OF VIBRATION MODES PREDICTED BY NASTRAN AND MEASURED DURING GROUND VIBRATION TEST

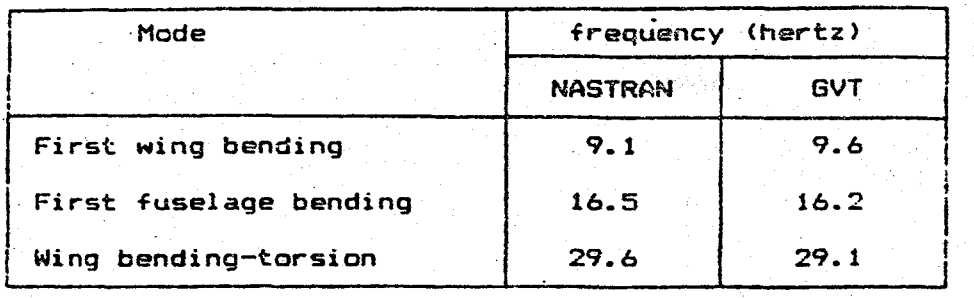

. Jl.'~.' .. • , i:"oo  $\cdot$  .

, ..

.--

~~~

 $-$ ,.' ::>d

 $\diagup$ 

;:

't.~ ... -.-.---.'

 $V^{\left( 1,1\right) }$  .

# TABLE 2

VIBRATIONAL FREQUENCIES OF FIRST WING BENDING MODE PREDICTED BY SAFSS AND OBTAINED FROM FLIGHT TESTS FOR FSS OFF AT 15000 FT.

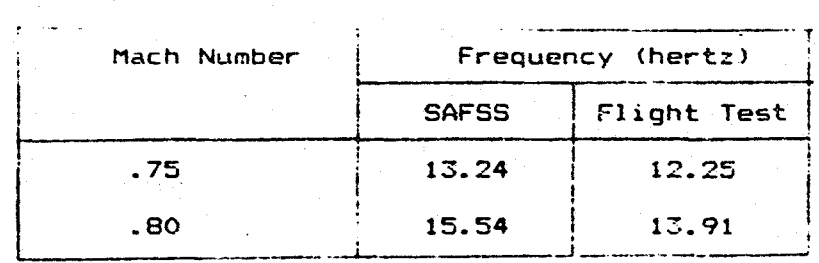

30

 $\frac{d}{dt} = \frac{1}{2} \left( \frac{1}{2} \left( \frac{1}{2} \right) \left( \frac{1}{2} \right) \left( \frac{1}{2} \right) \left( \frac{1}{2} \left( \frac{1}{2} \right) \left( \frac{1}{2} \right) \left( \frac{1}{2} \right) \left( \frac{1}{2} \right) \left( \frac{1}{2} \right) \left( \frac{1}{2} \right) \left( \frac{1}{2} \right) \left( \frac{1}{2} \right) \left( \frac{1}{2} \right) \left( \frac{1}{2} \right) \left( \frac{1}{2} \right) \left($ 

# TABLE 3

VIBRATIONAL FREQUENCY OF FIRST WING BENDING MODE PREDICTED BY SAFSS AND OBTAINED FROM FLIGHT TEST FOR FSS ON AT 15000 FT.

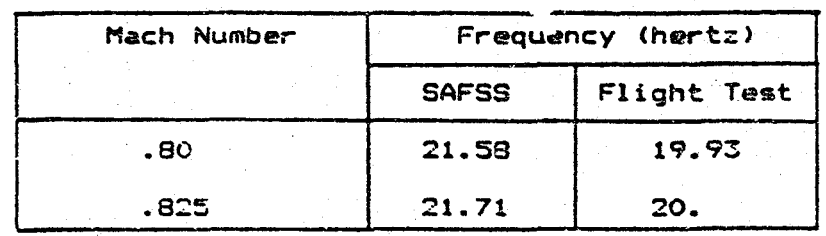

Wing Span: 14.5 ft. Airfoil: Supercritical Aspect Ratio: 6.8

 $\mathcal{L}_{\rm eff}$ 

 $H\mathbb{C}$ 

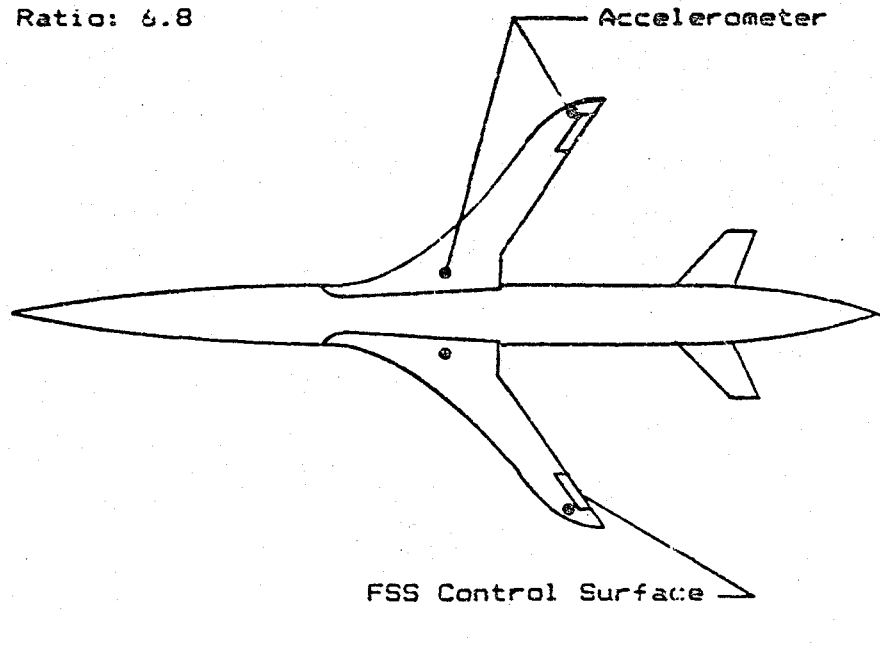

Figure 1. DAST ARW-1 planform

<u> 대학원 (1999</u>년 ~ 1999년 ~ 1999년 ~ 1999년 ~ 1999년 ~ 1999년 ~ 1999년<br>대한민국의 대한민국의 대한민국의 대한민국의 대한민국의 대한민국의 대한민국의 대한민국의 대한민국의 대한민국의 대한민국의 대한민국의 대한민국의 대한민국의 대한민국의 대한민국의 대한민국의 대한민국의 대한

医空

 $31$ 

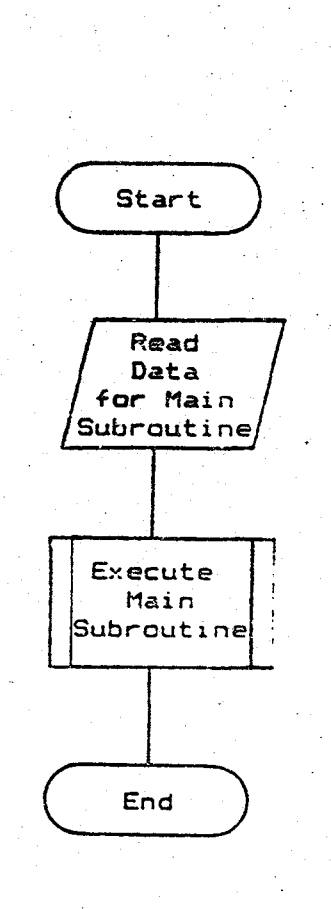

 $D^{\rm eff}$  is a  $2.3$ 

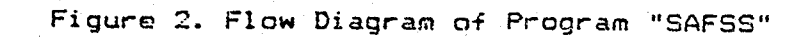

 $\mathcal{L}$ 

 $\sqrt{2}$ 

网络蕨

-12

 $\frac{1}{2} \frac{1}{4}$  .

بمواردة

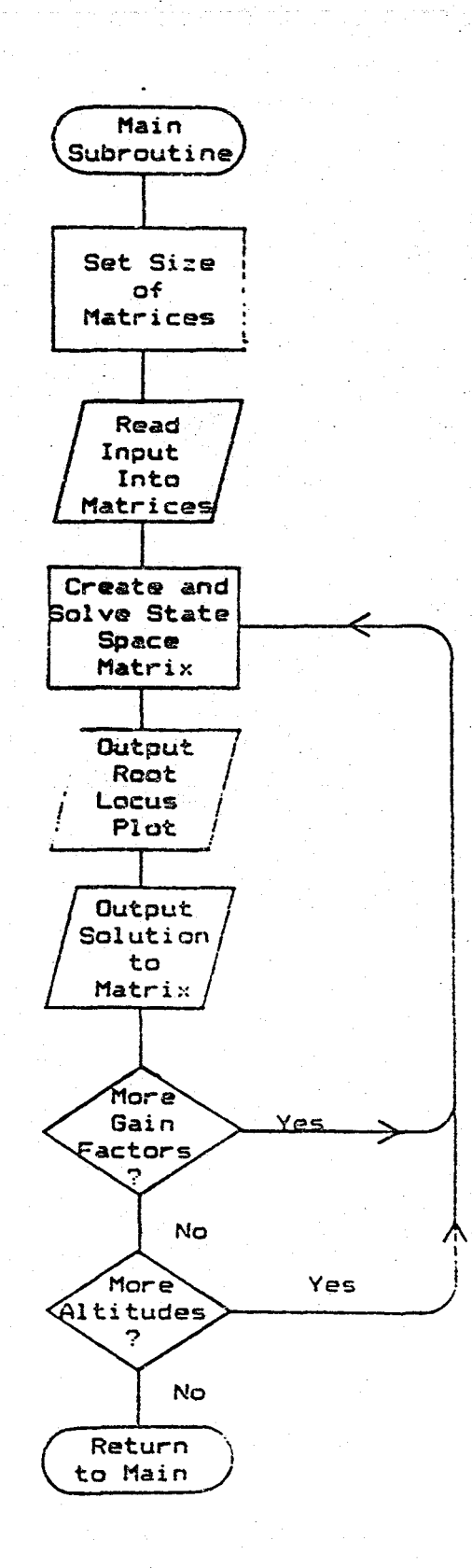

 $\int_{\mathbb{R}^2}$ 

**MARGET** 

**BAR BARBA** 

أبز

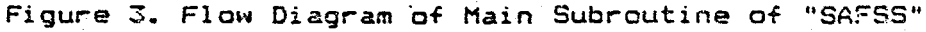

रस्ल्युह<sub>ित</sub> र

 $\ddot{\cdot}$ 

uJ.

33

ž

มตัวเรียน (ค.ศ. 19

 $\phi_{\rm{max}}$ 

 $\sim 100$   $\times$ 

الأستسطيني

 $\pm \frac{1}{3}$ 

À

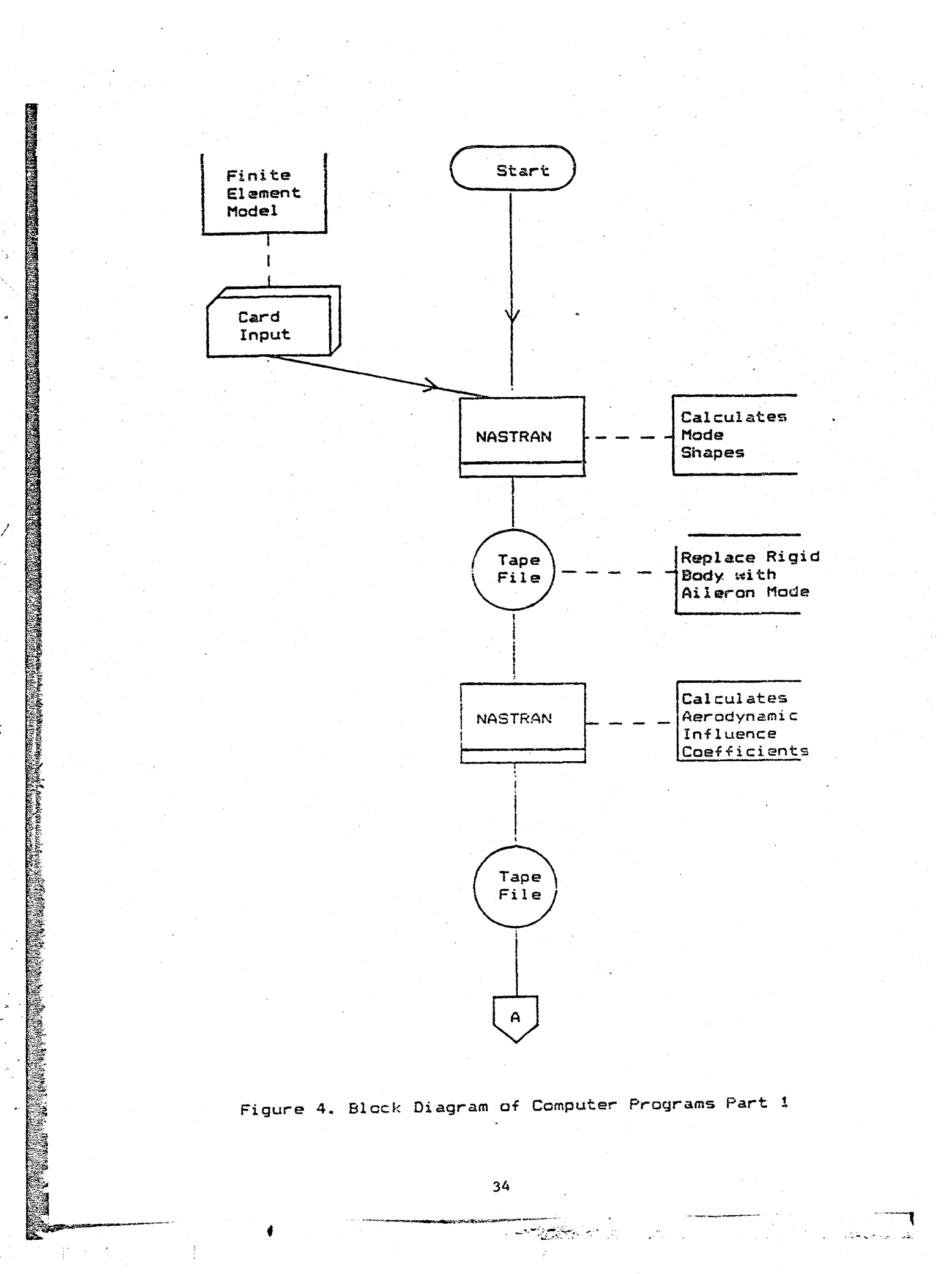

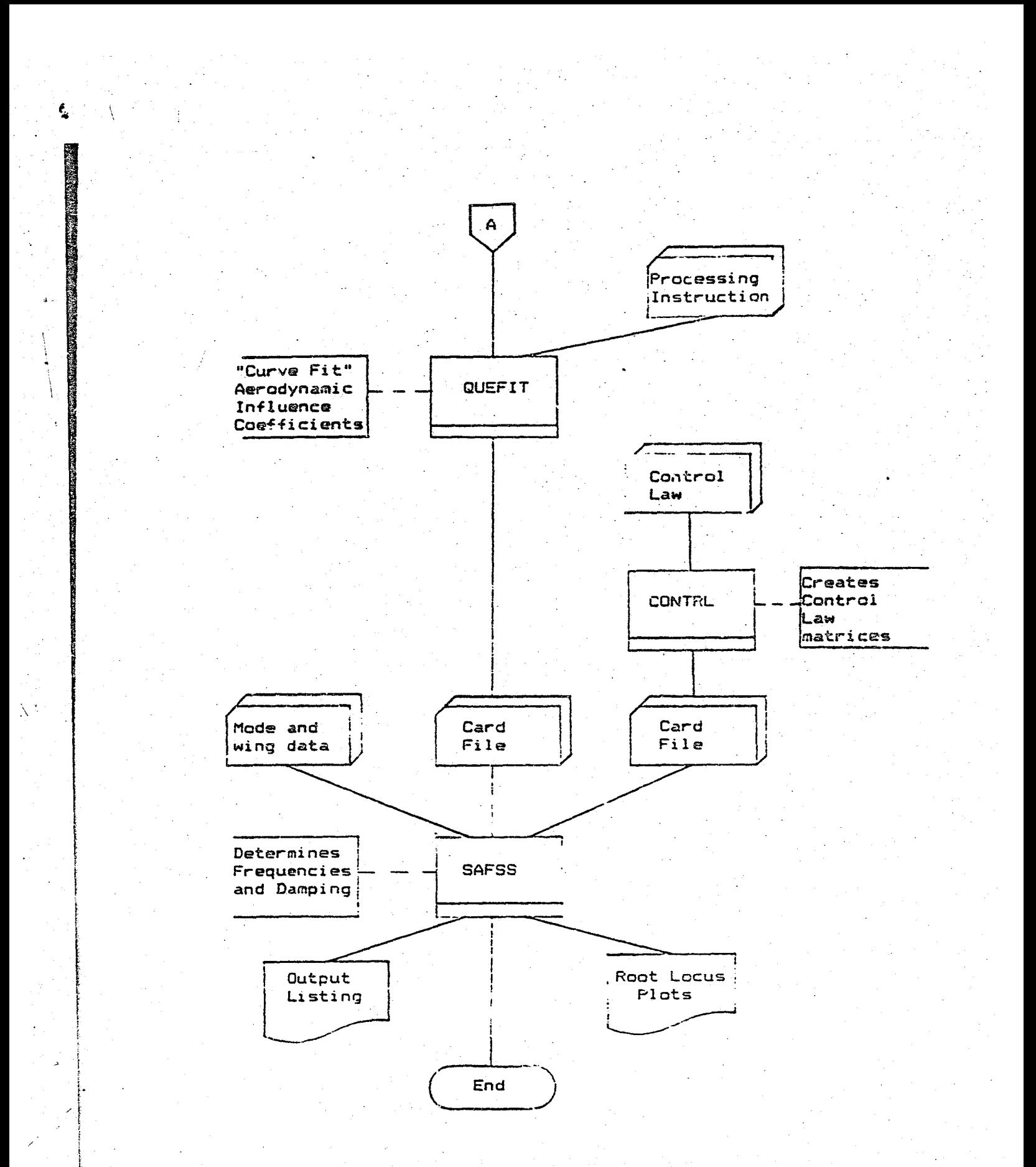

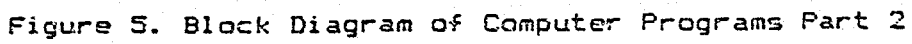

 $35<sub>2</sub>$ 

$$
G(s) = \frac{(738)(2250) s (s^2 + 76.78s + (295.3)^2) (s^2 + 120s + (306)^2) (s^2 + 100s + (71)^2)}{(s + 2) (s + 295.3)^2 (s + 1500)^2 (s^2 + 240s + (342)^2) (s^2 + 100s + (58)^2) (s^2 + 100s + (112)^2)}
$$

**ASSOCIATE AND ASSOCIATE** 

**The American Stranger and Construction of the America** 

E STAR CHANNEL THE START

୍ଥ

$$
\frac{(\mathrm{s}^{2} + 100\mathrm{s} + (168)^{2}) (295.3)^{2} (1256.6)^{2}}{(\mathrm{s}^{2} + 76.78\mathrm{s} + (295.3)^{2}) (\mathrm{s}^{2} + 589.4\mathrm{s} + (439.8)^{2}) (\mathrm{s}^{2} + 502.7\mathrm{s} + (1256.6)^{2})}
$$

# Figure 6. Control Law for DAST AFV-1 Flight Test 3.

Open symbol<br>denotes predicted symbol<br>a measured **Dans**  $\mathcal{R}^*$ 외  $\begin{bmatrix} 0 \\ \Gamma_1 \\ \Gamma_2 \end{bmatrix}$  $\begin{bmatrix} U \\ 1 \\ 0 \end{bmatrix}$  $\frac{v}{\omega}$ **HOCH**  $\tilde{e}_i$  $\frac{1}{\sqrt{2}}$  $\frac{\partial}{\partial y}$ first **Closed**<br>denotes SYMBOL  $D \neq 0 \quad 0 \quad D \neq 0$ اخا  $\frac{1}{2}$ number ٥  $\overline{\mathbb{Q}^n}$ (rad/sec) mach altitude.  $|\vec{b}|$ versus REAL ACTS Ħ A ው  $\tilde{\bm{z}}$  $f(t)$ locus  $15,000$ Ediat ដ  $rac{1}{1}$ E Root  $\frac{11}{10}$ mode ∛  $\bullet$ Ŀ.  $\triangleright$ bending Figure **RHANITOAMI PIXA** (dea\bs1)!  $129 -$ ل<br>مې |<br>8 \$  $\frac{148}{11}$  $\beta$ 8

in Square to the Inch

OF POOR QUALITY

## APPENDIX B

This appendix cuntains a description of the input file for the computer program "SAFSS" (Stability Analysis of Flutter Suppression System). This program is designed to use the output of an aerodynamic influence coefficient curve fitting routine has outlined by Edwards in "Applications of Laplace Transform Methods to Airfoil Motion and Stability Calculations".

!<br>.

\.

 $~\bullet$  . The concentration of  $~\bullet$ 

The input information includes the aerodynamics, the control law, and information about each mode, such generalized mass, frequency of oscillation in stil! air and physical information about the wing. The input is grouped into four blocks. The first block contains information about the analysis uptions and the size of the problem. The second has all the information about the control law. The third block contains all :he aerodynamic matrices and mach number. The last block contains the wing vibration and mode shape information.

The term "card" means that all the information is contained on one card. The term "card set" will refer to a group of cards that contain the stated information. Card sets usually contain matrices. Matrices will be read in by rows (first row, second row etc.). The last value in a row of a matrix will be the last value read from that card. As an example. a ten by ten matrix to be input with only eight values read from each card, will need two cards for each row. The first card for each row will contain eight values with the second card containing the

• -"'--'---"-iQM~: ... ,,",'--""'-~""-"~ ~ '-. ~'''''' ~

/,

38

last two.

Variable Name Column # Format Description CARD 1:----------------------------------

### $1 - 46$ **IIILE167** 6AB

The title and/or description desired on the data output and the root locus plot. The time and date will be supplied by the computer.

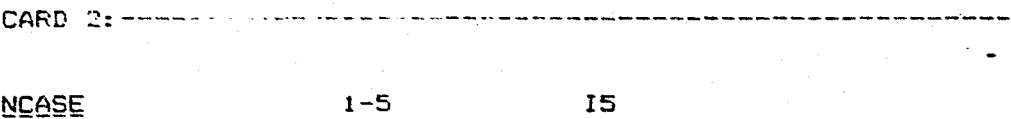

The number of different altitudes that calculations are to be performed at.

### $e-10$  15 **MODE**

The number of vibration modes being used for the calculations. Must include the aileron mode.

### **MALERN**  $11 - 15$  $15$

The number of the vibration mode that contains the aileron mode. Usually the first or the last.

# NGAINT

¤. a

### $16 - 20$ 15

The type of arithmetic progression desired for the gain factor,  $(1=1$ inear, 2=geometric).

**TENERAL PER** 

Example: linear (0.,.25,.5,.75,1.0,1.25,1.5)

# geometric (0.,.25,.5,1.0,2.0,4.0,8.0)

**I5** 

 $21 - 25$ **NGAINS** 

The number of gain factors to be analyzed including zero. In the example above, noth linear and geometric have 7 gain factors.

**GAINUP**  $-26 - 35$  $F10.6$ 

The desired value of the first gain factor after the pole (0.0). Both the linear and geometric series in the above example have a value of  $.25.$ 

 $36 - 40$ **IEGVEC**  $15$ 

If the eigenvectors are to be printed, use the number "i". If any other number is found the eigenvectors will not be printed.

 $F10.6$ **CLEN**  $41 - 50$ 

 $51 - 55$ 

The span of the wing. It is used in the doublet lattice routine as the reference length to calculate the reduced frequency.

IPLT

ر<br>جوم

 $\frac{1}{2}$ 

If a root locus plot is desired, set equal to "1". If any other number is used, no plot will be made.

 $15$ 

 $56 - 65$ F10.6 YMAX

The maximum frequency (rad/sec) that is of interest. This value is used in plotting only, and does not effect the calculations.

CARD SET 3:------------------------

 $ALT(I)$ 

8F10.6

This card(s) contains the altitudes to be used in the calculations. The maximum number ofaltitudes that can fit on one card is 8. If more than 8 altitudes are desired additional cards must be used.

 $1 - 80$ 

This set of cards is obtained from the "Contrl" program as output. The entire block of cards is produced and order ready to be inserted into this data card deck.

CARD 4:------------------------------------

 $1 - 5$ 

 $1 - 80$ 

**NCONTR** 

The size of the control matrix.

 $AC(I.J)$ 

4E20.13

15

This set of cards contains the "A" matrix of the control law. It is a square matrix with dimensions NxN, wherein the order of the control matrix (does not include the terms used as the aileron mode).

 $GC(I.1)$ 

4E20.13

والمرابعة بالإسراع

This set of cards contains the "G" matrix of the control law. It is a row matrix with IxN dimensions, where N

41

 $1 - 80$ 

is the order of the control matrix.

CARD SET 7:-----------

 $1 - 80$ 

 $HC(1.J)$ 

4E20.13

This set of cards contains the "H" matrix of the control law. It is a column matrix with Nxl diminsions, where N is the order of the control matrix.

This block of cards contains the Pl', P2', P3', and RO' matrices as described by Edwards (ref. 1, 2, 3 and 4). This block of cards is designed to be used as a unit. There is no need to separate the information in this block at any time.

CARD 8:----------------------------------------

MACH

 $1 - 10$  $F10.6$ 

The mach number at which the calculations of the unsteady aerodynamics were performed at are included here. The unsteady aerodynamic data is only valic for one Mach number. 

ISYM

L5

This states whether the analysis is for a symmetric or assymetric. case, where "T" is for the symmetric and "F" is for the asymmetric case. These parameters have no effect on the problem, but does label the type of problem being solved.

 $1 - 5$ 

42

a a<del>rthu fa</del>lac

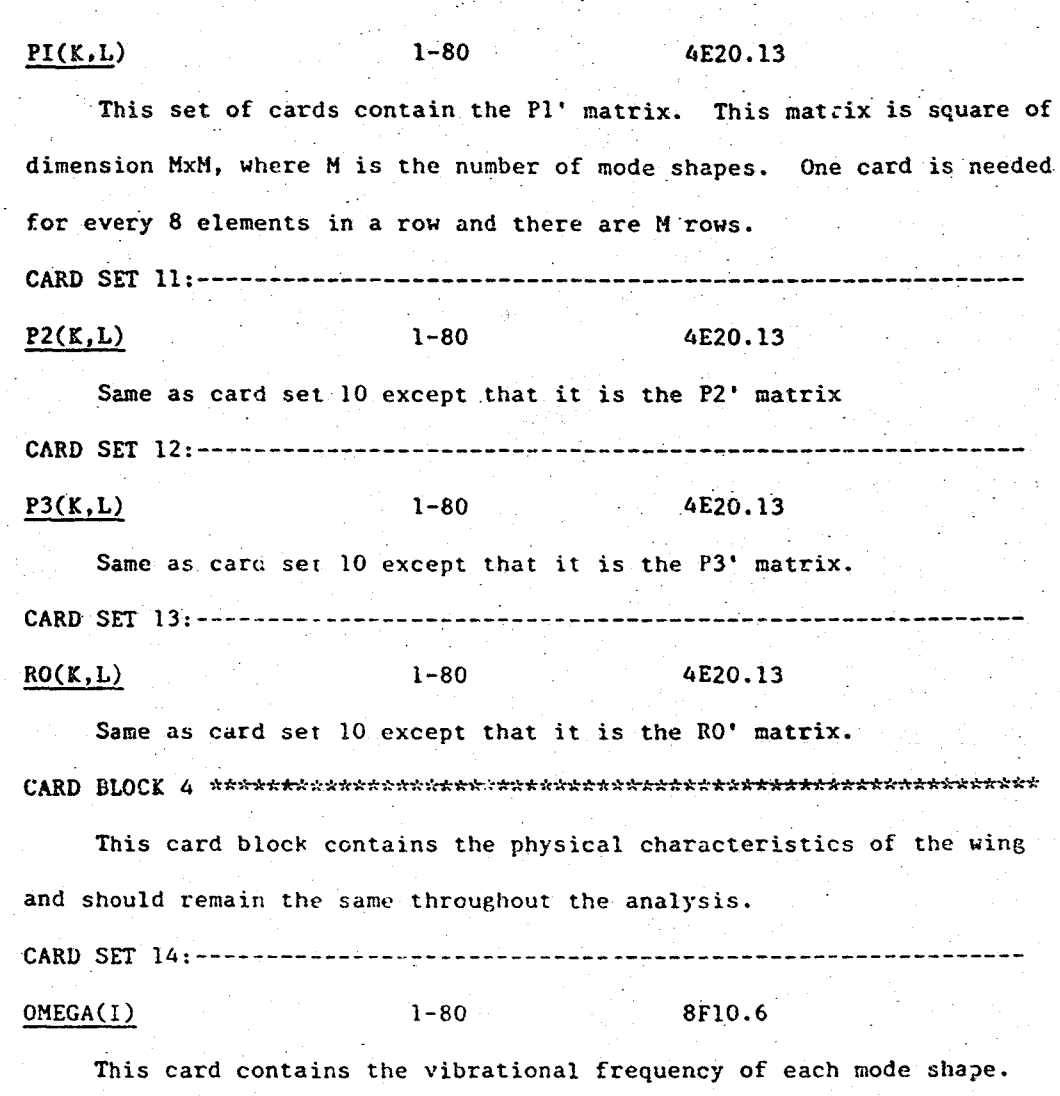

It is important that the order of the mode shapes is the same as the order for the doublet lattice routine. The frequency

 $43$ 

for the aileron mode is obtained from the Z'nd order term of the control law and was not input in the "Control" program.

CARD SET 15:---------------------------------------------------------- ZETA(I) 8FlO.6

This card contains the damping factor for each vibration mode. The modal damping term for the aileron mode is obtained from the 2'nd order term of the control law that was not input into the "Control" program. The modal damping term for the other modes were hard to obtain therefore, a small value of approximately .005, was assumed. CARD SET 16:-----·--·--------------------------------------------------

GMASS(I) 1-80 8FlO.6

 $\frac{1}{2}$  $, \, \cdot$  $\mathbf{I}$ , ,

." ,!' f

l

 $\ddot{r}$ !

 $\mathscr{A}$ 

'>- ," r~  $\mathcal{C} \times \mathcal{A}^{\ast}$  .

,  $\mathcal{J}$  .  $\bigvee_{i\in I} \bigvee_{i\in I}$ /. *i*  , '/

-~

-- ,. ~.' '/ .-

.... ,.

*I;'*  j *i*  " '/.' *.,;.f: ,/,1 ,*  / '/. /  $\ell$ 

.;.

 $\cdot$  1

/ , "  $\frac{1}{2}$ 

/

This card contains the generalized mass terms for each mode. The value for the generalized mass term 0' the aileron has a value of 1.0000. If the user does not set the aileron term to 1.0000, the program will do so. CARD SET 17:-------------------------------------------------------.---

DEFLECT(I) 1-80 8F10.6

The deflection of the wing at the accelerometer location for each mode shape. The deflection for the aileron mode should be zero. CARD SET 18:----------------------------------------------------------

- ...... :~~. --. .- (

-'---'--..,.--~~---

XMD

# F10.6

F10.6

The mass of the aileron in consistent units. If the problem has been done in units of inches, seconds, and pounds (as is usually the case) the mass should be of such units as to be consistent with the rest of the problem. The consistent units for the above example are the mass of the aileron in slugs divided by 12 in/ft. The program does not do this type of conversion so that other system of units can be used.

 $1 - 10$ 

 $31 - 40$ 

**CONVFT** 

This card contains the conversion factor for the units of the input and output of the control law used in this analysis. If the control law input is in g's (gravities) and the analysis is in inches and seconds a conversion must be made. Likewise, the output of the control law output may be in degrees and the mode shape deflection may be one inch. For this example, the input portion of the conversion is  $(lg)/(32.2 \text{ ft/sec}^2 \text{*}12$ in/ft). The output portion would be (1 degree)/(the angle due to the one inch deflection). The proper conversion is obtained by multiplying the two terms.

The information below is required for each mode shape. The aileron mode will have a hinge line deflection of zero. Each card contains the information for one mode.

 $\ell = 1$ 

### F10.6 EHI(I)  $1 - 10$

The average deflection at leading edge of the aileron.

 $\mathsf{of}$ 

the

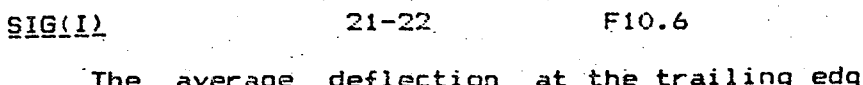

aileron.

ंट्

ú

46

 $\mathcal{C} = \{x_1, x_2, \ldots, x_n\}$  .

أبسر

سوسيات

الوالد فالأسرار  $\mathcal{L} = \{ \mathcal{L} \mid \mathcal{L} \in \mathcal{L} \} \text{ and } \mathcal{L} = \{ \mathbf{S} \in \mathcal{L} \}$ 

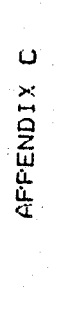

**Branco** 

١

# LISTING OF PROGRAM "SAFSS"

 $\mathcal{A}_{\mathcal{I}}$ 

 $\sim$ 

经

47

**#DECK SAFSS** 

PROGRAM MAIN (INPUT, OUTPUT, TAPE1=INPUT, TAPE6=OUTPUT)  $C + 1$  $\mathbf{c}$  $\mathbf{C}$ PROGRAM SAFSS (STABILITY ANALYSIS OF FLUTTER SUPPRESSION SYSTEM)  $\mathbf C$  $C:$   $\mathbb{Z}$  $\mathbb{C}$  $\mathbb{C}$ THIS PROGRAM PUTS TOGETHER AND SOLVES THE MATRIX REPRESENTING THE  $\mathbf{C}$ WING MOTION AND THE CONTOL LAW.  $\mathbf{c}$ Œ. THE PROGRAM IS SETUP TO TAKE THE CONTROL LAW MATRICES, THE  $\mathbf C$ GENERALIZED FORCE MATRICES FOR A GIVEN MACH #,  $\mathbf C$ THE MODAL FREQUENCIES, THE GENERALIZED MASS AT EACH MODE, THE  $\mathbf{C}$ DEFLECTION AT THE ACCELOROMETER OF EACH MODE. THE AVERAGE DEFLECT- $\mathbb{C}$ ION OF THE AILERON AT THE LEADING AND TRAILING EDGE FOR EACH MODE, Ċ AND THE MASS OF THE AILERON AND OUTPUT A ROOT LOCUS  $\mathbb{C}$ PLOT OF THE FREQUENCIES OF VIBRATION FOR THE ALTITUDES OF INTEREST.  $\mathbf C$ С× C  $\mathbb{C}$ DESCRIPTION OF INPUT DATA  $\mathbf C$ .C # C  $\mathbb{C}$ **TITLE** # TITLE OF THE JOB  $\mathbf C$ **NCASE** = NUMBER OF ALTITUDES TO BE EVALUATED C. MODE - NUMBER OF VIBRATION MODE BEING USED  $\mathbf C$ MALERN = WHICH VIBRATION HODE IS THE AILERON DEFLECTION MODE C IEGVEC = DO YOU WONT THE IEGEN VECTORS PRINTED (0=NO)  $\mathbb{C}$ NGAINE = NUMBER OF GAIN FACTORS TO BE SOLVED INCLUDING ZERO  $\mathbf{C}$ NGAINT = TYPE OF GAIN FACTOR PROGRESSION USED  $\mathbf C$ (1-LINEAR, 2=GEOMETRIC)  $\mathbf C$ GAINUP = FIRST GAIN FACTOR TO BE USED AFTER ZERO  $\mathbb{C}$  $ALT(I)$  = ALTITUDE OF THE I'TH RODT LOCUS PLOT T. NCONTR = SIZE OF THE CONTROL MATRIX 77

ca

 $C = AC(I,J) = THE "A" MARRIX OF THE CONTROL LAW  
C = GC(I,J) = THE "G" MARTIX OF THE COMTROL LAW$  $C = GC(1, J) = THE "G" MATRIX OF THE CONTROL LAW  
\n $C = HC(1, 1) = THE "H" MATRIX OF THE CONTROL LAW$$  $C = HCl(I, 1) = THE$  "H" matrix of the control LAW<br> $C = P1(K, 1) = THE$  S\*\*? TEPM of the pane approvi  $C = P1(K,L) = THE S**2, TERN OF THE PADE APPROXIMANT OF THE LQAD  $C = P2(K,L) = THE S. TERN OF THE PADE APPROXYIMANT OF THE LQAD.$$  $C = P2(K,L) = THE$  S TERM OF THE PADE APPROXIMANT OF THE LOAD  $C = P3(K,L) = THE$  constant term of the pade approximant of the  $C = P3(K,L) = THE CONSTANT TERM OF THE PADE APPROXIMANT OF THE LOAD.$  $C = RQ(K, L) = THE E$ . GENVALUE FERM OF THE PADE APPROXIMANT TO THE LOAD  $C = 0$ MEGA(I): FREQUENCIES OF THE CORRESPONDING VIBRATION MODE C ZETACI) = DAMPING OF THE CORRESPONDING VIBRATION MODE<br>C 3MASS - = GENERALIZED MASS OF THE CORRESPONDING UIBRAT C GMASS: GENERALIZED MASS OF THE CORRESPONDING VIBRATION MODE  $C = DEFLECT = DEFLECTION AT THE ACCELEROMETER FOR EACH MODE  $C = XMD = A MASS OF THE ALFRON$$ C XMD = MASS OF THE AILERON<br>C CONVET = CONVERSION EACTOR BE  $C = CONVFT = CONVERSION FACTOR BETWEEN CONTROL LAN UNITS AND THE  $C = 1000000$$ C C UNITS USED WITH THIS PROGRAM.<br>C PHI(I) = AVERAGE DEFLECTION OF THE AIL  $C = PHI(I) = AVERAGE DEFLECTION OF THE AILERON LEADING EDC FOR  
\nC = THE I'TH MORE$ C C THE I'TH MODE<br>C SIG(I) = AVERAGE DEFLEC C SIG(I) = AVE#AGE DEFLECTION OF THE AILERON TRAILING EDGE FOR THE 1'TH MODE DIMENSION W1(11,11),W2(11,11),W3(11,11)<br>DIMENSION PICl1,11),P2(11,11),P3(11,11),ROC11,11),VP3(11,11), lVRO(11,111,OMEGA2(11,11),Q8M(11,11),B(11,111~VPlH2(11,11), 2VP1(11,11),TITLE(8),OMEGA(111,ZETA(11I,GMASS(11),A(48,48),WR(48), 3W I (48) , Z C ! 1 , 11 *i* , Z3 (48,481 , I NT< 48) , AC' 15, 151 ,AMTR>I (33,33) , 4BMTRXC33,li,FMTRX(1,1),GMTRX(1,331,HMTRX(1,33),W4(33,33), ~S1"HI (11) ,SIG( 11) ,REACT< 11) ,DEFLECTC 11) ,ALT(20), .GC(15,!),HCCI,151,W5Cl,11),WS(15,11),W7(11,15i,W8(15,11), .W9(11,1),WIO(1,15),W~1(11.1S),W12(15,151  $P(ED 801, (TITLE(I), I=1, G))$ CALL DATE(TITLEC71) CALL TIME(TITLE(B)). F'HINT SOI.TITLE READ 802, NCASE, MODE, MALERN, NGAINT, NGAINS, GAI, UP, REGVEC, CLEN, IPLT. YMAX  $RED 804$ ,  $(ALT(1)$ ,  $I=1$ ,  $NCASE$ 

 $\ddot{\phantom{0}}$ 

 $\vert$ i

'"

i |<br>|<br>|

 $\frac{6}{5}$ 

C

fl :4  $\mathcal{L}_{\mathcal{L}}$ 

 $\mathcal{R}$ 

I  $,$ j

 $\mathcal{L}_{\alpha}$ 

,..~~~~.g'ilJ\_I'fo/41;"\*\*\l;lM\'!1ii;;(!itlll:t:\lIN1%'~\$~~Jl&'I}~~~;"'iZ"'~,{.;JJ&('\~I.t".,.,,~~~\tU"'';1t.,QtW\*!~¥Stli\lk •• ~:i~~~~~.

 $\leq$  ,  $\leq$  / , $\epsilon \Big/$ 

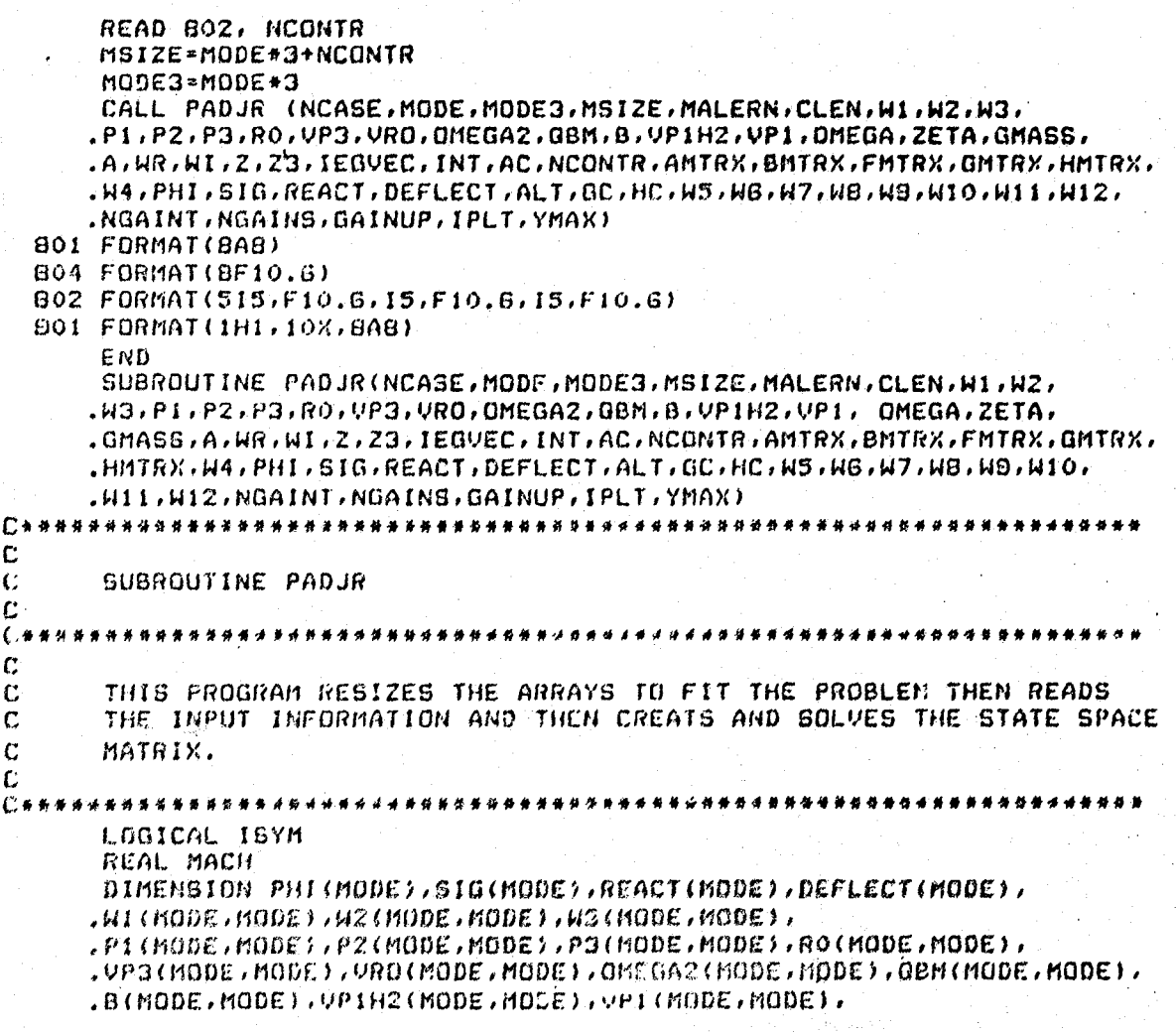

market van de staat van de volgen

Service of the community of the property of the support of the support of the company of the community of the community of the community of the community of the community of the community of the community of the community

فللمراجع والمتعاددين

**DESCRIPTION** 

ပ္မွ

 $\ddot{\phantom{0}}$ 

s.

 $\mathbb{C}$ 

```
.OMEGA(MODE), ZETA(MODE),
     .GMASS(MODE), A(MSIZE, MSIZE), WR(MSIZE), WI(MSIZE), Z(MODE, MODE),
     . INT(MSIZE), Z3(MSIZE, MSIZE), ALT(NCASE), AC(NCONTR, NCONTR),
     . AMTRX(MODE3, MODE3), BMTRX(MODE3, 1), FMTRX(1, 1), GMTRX(1, MUDE3),
     .HHTRX(1,MODE3), W4(MODE3,MODE3), GC(NCONTR, 1), HC(1, NCONTR),
     .45(1, MODE); AG(NCONTR, MODE), AZ(MODE, NCONTR), AB(NCONTR, MODE),
     .W9(MODE,1),W10(1,NCONTR),W11(MODE,NCONTR),W12(NCONTR,NCONTR)
£к
                                                *****************
C.
    READ MATRICES REPRESENTING CONTROL LAW (FROM PROGRAM "CONTROL")
DD 11 I = 1, NCONTR
  READ BO1, (GC(IR, 1), IR=1, NCONTR)
      RGBD 801, (HC(1, IC), IC=1, NCONTR)C********
    READ MACH NUMBER. READ (T/F) WHETHER SYMMETRIC OR ASYMMETRIC
. C
    READ PADE APPROXIMATE MATRICES FOR UNSTEADY AERODYNAMICS. MATRICES
C
\mathbf{C}ARE P1'.P2'.P3'.RO'.
C****************
      READ 802, MACH
      READ B03, ISYM
      DO 12 IR=1, MODE
      READ BO1, (PICIR, IC), IC-1, MODE)
   12 CONTINUE
      DO 13 IR = 1, MODE
      READ 801, (P2(IR, IC), IC*1, MODE)
   13 CONTINUE
      DO 14 IR=1, MODE
      READ 801, (P3(IR, IC), IC-1, MODE)
   14 CONTINUE
      DO 13 IR=1, MODE
      READ BOI, (RO(IR, IC), IC+1, MODE)
   15 CONTINUE
C*****
    READ NATURAL FREQUENCIES OF HING VIBRATION, MODAL DAMPING TERMS,
\mathbf{c}GENERALIZED MASS TERMS, AND THE DEFLECTION OF WING AT THE
\mathbf{C}
```
**Un** 

```
\mathbf{C}ACCELEROMETER LOCATION.
C####i
        ******************
      READ 802, (OMEGA(I), I=1, MODE)
      READ B02 / (2ETA(I), I=1, MODE)READ 802, (GMASS(I), I=1, MODE)
      RED 802. (DEFLECT (I), I=1. MODE)READ THE MASS OF THE AILERON. THE CONVERSION FACTOR BETWEEN
\mathbf{C}THE UNITS OF THE CONTROL LAW AND THE UNITS OF THIS ANALYSIS.
C
   С×
      READ 802, XMD, CONVET
\mathbf{C}READ THE MODAL AVERAGE DEFLECTION AT THE LEADING EDGE OF
    THE AILERON AND THE AVERAGE MODAL DEFLECTION AT THE TRAILING EDGE
\mathbf C\mathbf{C}OF THE AILERON FOR EACH MODE.
DO 16 1=1, MODE
   16 READ 802, PHI(I), SIG(I)
C.******
C END OF INPUT REGION
€`*********************
    PRINT INFORMATION FOR LISTING
C
C*******
               ******************
      PRINT 904, MACH, MODE, NCONTR, CLEN
      PRINT 906, (ALT(I), I=1, NCASE)
      FRINT 901, (OMEGA(I), I=1, MODE)PRINT 902, (ZETA(I), I=1, MODE)
      PRINT 903, (GMASS(I), I=1, MODE)
      PRINT 908
      DU 17 IR=1, MODE
      PRINT 907, (PI(IR, IC), IC=1, MODE)
   17 CONTINUE
      PRINT 909
      DO 18 IR=1, MODE
      PRINT 907, (P2(IR, IC), IC-1, MODE)
   18 CONTINUE
```
**Un** 'N

```
PRINT 910
    DO 19 IR=1, MODE
    PRINT 907, (P3(IR, IC), IC=1, MODE)
  19 CONTINUE
    PRINT 911
    D() 20 IR = 1/MODEPRINT 907, (RO(IR, IC), IC-1, MODE)
  20 CONTINUE
    PRINT 912
****************************
  START PUTTING TOGETHER THE MATRIX FOR SOLUTION
C
\mathbf{C}CALCULATE EFFECT OF THE AILERON MODE ON OTHER MODES
C
   (NONDIAGONAL TERMS OF THE MASS MATRIX)
SI=SIG(MALERN)-PHI(MALERN)
    DO 21 I=1. MODE
  21 REACT(1) = - XMD + SI + (PHI(1)/2+(SIG(1) - PHI(1))/3)
    REACT(MALERN)=1.
    GMASS(MALERN) - 1.INITALIZE PLOTTER
    IF (IPLT.EQ.1) CALL INITPLT
START OF LOOP HOR EACH ALTITUDE CALCULATIONS
\mathbf{C}DO 500 ICASE=1, NCASE
C. * * * * * * * * * * * * * * * * * *
                   PLOT ANIS
                             ******************************
    IF (IPLT.EQ.1) CALL AXISPLT(ALT(NCASE), MACH, YMAX, YMIN,
    .XMAX, XMIN, SCALE, ISYM, TITLE)
\mathbf CCALCULATE DYNAMIC PRESSURE AND AIR SPEED
CALL BBARC (MACH, ALT(ICASE), U. BBAR, INFLG)
    PRINT 921
    PRINT 922, MACH, ALT(ICASE), GBAR, U
                                     \mathbf{L}
```
 $\pmb{\mathfrak{p}}$  .

**UT** فتأ

```
C.
    CALCULATE THE P3 AND RO MATRICES FORM THE P3' AND RO' MATRICES BY
\mathbf CMULTIPLYING BY THE VELOCITY OVER THE SEMI-SPAN. CALCULATE THE P1-
    MATRIX BY DIVIDING THE P1' MATRIX BY THE VELOCITY OVER THE
\mathbf C\mathbf CSEMI-SPAN.
□☆☆☆☆☆☆☆☆☆★☆☆☆☆☆☆★☆☆
      UB=U/(CLEN/2.)CALL ARITH (UB, P3, 0., P3, VP3, MODE, MODE)
      CALL ARITH (UB, RO, O., RO, VRO, MODE, MODE)
      118 - 1.708CALL ARITH (UB, P1, 0., P1, VP1, MODE, MODE)
C++++++++***************************
    CONSTRUCT THE K/M, B/M AND G/M MATRICES.
C
DUM1=OMEGA(MALERN) # 42
      DUM2=2.*OMEGA(MALERN)*ZETA(MALERN)
      DO 31 IR=1, MODE
      DO 30 IC=1, MODE
      OMEGA2(IR,IC) = 0.B(IR,IC)=0.
      QBM(IR,IC)=0.30 CONTINUE
      OMEGAZ(IR, IR) +OMEGA(IR) + +2
      B(IR,IR) = 2.0MEGA(IR) #ZETA(IR)
      IF (IR.NE.MALLRN) GBM(IR,IR):GBAR/GMASS(IR).
      IF (IR.NE.MALERN) OMEGAZ(IR.MALERN)=DUMI#REACT(IR)/GMASS(IR)
      IF (IR.NE.MALERN) B(IR.MALERN) = DUM2*REACT(IR)/GMASS(IR)
   31 CONTINUE
<del>□*************</del>
\mathbf CCONSTRUCT:
                    - F3 + P1 #K/M
\mathbf C-P2 + P1*B/11\GammaRO = P1 + G / M\Gamma if
      CALL MULT(VP1, OMEGA2, W1, MODE)
      CALL ARITH(1., VP3, -1., W1, W1, MODE, MODE)
      CALL MULT(VP1, B, W2, MCDE)
      CALL ARTTH(1, P2, -1, W2, W2, W3) (MODE)
```
ပ္စာ

```
CALL MULT(VP1, GBM, W3, MODE)
     CALL ARITH(-1., VRO, 1., W3, W3, MODE, MODE)
     XK = 0.
     IDUM1=NGAINS+1
     DO 400 KK=1, IDUM1
CHARAARAHAARAHAA BBBBBB
   PLACE SMALL MATRICES INTO ONE LARGE MATRIX
C
DO 32 IR=1, MSIZE
     DO 32 IC=1, MSIZE
  32 A(IR, IC)=0.
     DO 33 IR=1, MODE
     A(2*I\Re - I + MODE, 2*IR + MODE) = 1.
     UD 33 IC=1, MODE
     A(2*IR+MODE, 2*IC-1+MODE) --OMEGAZ(IR, IC)
     A(2+1R+MODE, 2+IC+MODE) = -B(IR, IC)A(2*IR+MODE, IC)=QBM(IR, IC)A(IR,IC)=W3(IR,IC)A(IR, 2*IC-1+MODE)*WI(IR, IC)A(IR, 2*IC+MODE)=W2(IR, IC)33 CONTINUE
ADD ADDITIONAL TERMS TO THE LARGE MATRIX THAT ARE CAUSED BY THE
\mathbb{C}\mathbf{C}ADDITION OF THE FLUTTER SUPPRESSION SYSTEM.
CALL FSS(A.OMEGA2.B.QBM.MODE.MSIZE.NCONTR.MALERN.
     .DEFLECT,REACT,GMASS,VP1,AC,GC,HC,W5,W6,W7,W8,W9,
     .W10,W11,W12,XK,CONVET)
C END OF MATRIX CONSTUCTION, NOW GET THE EIGENVALUES
CALL ELMHES (MSIZE, MSIZE, 1, MSIZE, A, INT)
     CALL ELTRAN (MSIZE, MSIZE, 1, MSIZE, A, INT, Z3)
     CALL HORZ(MSIZE, MSIZE, 1, MSIZE, A, HR) WI, Z3, IERR, 0)
C####### IF ZEROS NERE CALCULATED GO TO ZERO PLOTTER SECTION ######
     IF (XK.EG.1000000.) GD TO 42
```
军舰

ပ္ပ

PRINT 931, XK PRINT 932, IERR C####### CALCULATE FREQUENCIES AND DAMPING ######### DO 41 IE=1, MSIZE WN2=WR(IE)\*WR(IE)+WI(IE)\*WI(IE)  $UN=SQRT(MN2)$  $2TA = -WR(IE)/RN$ CYCLES=WN\*.16034 PRINT 933, WR(IE), WI(IE), WN, CYCLES, ZTA 41 CONTINUE **C\*\*\*\*\*\*\*\*\*\*\*\*\*\*\*\*\*\*\*\*\*** PLOT RESULTS ON ROOT LOCUS PLOT. C. IF (IPLT.EG.1) CALL POINT(MSIZE, WR.WI.SCALE, KK.XK.YMAX, YMIN. .XMAX.XMIN) **C\*\*\*\*\*\*\*\*\*** CHANGE THE GAIN FACTOR SESSESSESSESSESSESSESSESSESSESSESSES IF (NGAINT.EG.1) XK=XK+GAINUP IF (NGAINT.EG.2) XK=GAINUP\*2\*\*(KK-1) IF (NGAINS.EQ.KK) XK=1000000. GO TO 43 PLOT AND LIST THE ZEROS OF THE MATRIX  $\mathbf{C}$ 【】按照在安全的第三个人的最高级的一个人的的现在分词的不安全的不安的最高的最高的最高的最高的的最高级的基本的最高级的最高。】 42 PRINT 951 PRINT  $952$ , (AR(I), WI(I), I=1, MS(ZE) IF (IPLT.EQ.1) CALL ZEROPLT(MSIZE, WR.HI.SCALE.YMAX.YMIN. XMAX, XMIN, NGAINS) 特征将棒部桥关桥的移民的格的桥梯的部落都将搭标标的招待的位置的格位于机构的转移的标志的标志的指标的指标的技术和开始开始开关开关标准技术程序 【】 UNPACK THE EIGENVECTOR MATRIX (Z) PER EISPACK GUIDE  $\mathbb C$  $\mathbb{C}$ AND LIST. 43 IF (IEGVEC.EQ.0) GO TO 400 PRINT 941  $\mathbf{L} = 1$ **111 CONTINUE** IF (MSIZE.LE.104L) GO TO 110

56

Š,

 $\sim 10$ 

```
L = L + 1GO TO 111
 110 CONTINUE
     LL = MSIZE - 10 * (L - 1)L L L = 1113 CONTINUE
      I - SIF (LLL.EG.L) I=LL
      PRINT 968
     II = (LLL-1)*10+1III-II+I
      PRINT 942 / (GR(J), MT(J)), J-11 / II)PRINT SGB
     DO 51 J=1, MSIZE
     PRINT 942, (Z3(J,K), K-II, JII)
  51 CONTINUE
     LLE = LLL + 1IF (LLL.GT.L) GO TO 115
     GO TO 113
  115 CONTINUE
.........................
\mathbb{C}ENDS LOOP. GO CACK AND CALCULATE NEXT GAIN FACTOR.
400 CONTINUE
C****************
C ENDS LOOP, GO BACK FOR NEXT ALTITUDE
€*************
  500 CONTINUE
 801 FORMAT(4E20.13)
 802 FORMAT(BF10.6)
 G03 FORMAT(L5)
 904 FORMAT(7,15%) "MACH -",FG.3,10%,12," VIBRATION MODES"
     ..//10X.12."TH ORDER CONTROL LAW".10X."CHARACTERISTIC LENGTH-".
     .F7.3)906 FORMAT(/10X/"ALTITUDES TO BE EVALUATED - ------ ",2(/10X(1X,612.6)))
 901 FORMAT(/10X, "MODAL FREQUENCIES - - - - - - - - - - - - - ", /10(1X, G12.6))
```
 $\tilde{c}$ 

т

902 FORMAT(/10X, "MODAL DAMPING----------------------",/10(1X,G12.6)) 903 FORMAT(/10X,"GENERALIZED MASSES--------------",/10(1X,G12.6))  $908. FGRMAT (10X, "PI MATRIX------------------*/)$  $.907$  FORMAT(10(1X,612.6))  $509$  FORMAT(/10X, "P2 MATRIX-----------------------------------910 FORMAT(/10X, "P3 MATRIX------------------------------911 FORMAT(/10X."RO MATRIX----------------------------------- $912$  FORMAT(10X." - END OF INPUT DATA  $\Box$ ") 921 FORMAT(1H1,5X,10(" NEW CASE ")//) 922 FORMAT(10X,"MACH =",G16.6/10X,"ALT =",G16.6/10X,  $. "OBAR = ", G16.6/10X, "VTRUE = ", G16.6)$  $931$  FORMAT(//20X, "THE GAIN FACTOR =", F6.3, /) 982 FORMAT(/10%,"EIGENVALUES COMPUTED, ERROR CODE=", I4, //12%, . "REAL PART", BX, "IMAGINARY PART", 2(9X, "FREQUENCY", 3X), .4X, "DAMPING FACTOR", /5X, 3(8X, "RAD/SEC", 5X), 8X,  $\cdot$  "CYCLE/SEC",  $\prime$ ) 933 FORMAT (5X, 4(F15.2, 5X), F15.4) 941 FORMAT(///10X, "THE EIGENVECTORS ARE", /)  $DSB$   $FORMAT (11)$ 942 FORMAT(10E13.5) 951 FORMAT(///10X,"THE ZEROS ARE LOCATED AT:",/12X,"REAL PART", .8X, "IMAGINARY PART", /5X, 2(8X, "RAD/SEC", 5X), /)  $952$  FORMAT(2(5X, F15.2)) **RETURN** END. SUBROUTINE CROSS (A,B,C, I, J,K)  $\mathbb C$  $\mathbb{C}$ SUBROUTINE CROSS  $\mathbf C$ C C THIS PROGRAM MULTIPLES MATRIX "A" BY MATRIX "B", MATRIX "A" IS  $\mathbb{C}$ NECESSARILY AN'I BY J MATRIX AND MATRIX "B" IS NECESSARILY AN  $\mathbb{C}$ J BY K MATRIX. THE RESULT OF THE MULTIPLICATION IS MATRIX "C" (I BY K)  $\mathbf{C}$ \* NOTE: IF THE ARRAY "C" IS THE SAME ARRAY AS "A" OR "B" THE PROBLEM

ဖွ

Ñ

```
C.
                IS PROBABLE SCREWED UP
\mathbf{r}r.
       DIMENSION A(I, J), B(J, K), C(I, K)
      DO 25 L=1.1DO 25 N=1.8C(L, N) = 0.0DO 25 M-1.J
       C(L,N) = C(L,N) + A(L,M) + B(M,N)25 CONTINUE
       RETURN
       END.
       SUBROUTINE INITPLT
\mathbb{C}\mathbf C\mathbf{C}SUBROUTINE INITPLT (INITIALIZE PLOTTER)
\mathbb{C}C<sub>2</sub>\mathbf C\mathbf CTHE ENTIRE 5 LINES OF THE PROGRAM IS SUPPOSED TO INITALIZE THE PLOTTER.
       THESE INSTRUCTIONS ARE FOR A CALCOMP PLOTTER. IF YOU ARE USING
\mathbf{C}ANOTHER TYPE OF PLOTTER YOU MAY NEED TO CHANGE THESE INSTRUCTIONS OR
\mathbf CGET RID OF THEM ALL TOGETHER. THE OTHER PROGRAMS THAT DEAL WITH
\mathbf{C}PLOTTING INSTRUCTIONS ARE AXISPLITPOINTS, AND ZEROPLT.
\mathbf{C}\mathbf CCALL PLQTS(0, 0, 4)CALL FACTOR(.7874)
       RETURN
       END
       SUBROUTINE AXISPLT(ALT, MACH, YMAX, YMIN, XMAX, XMIN, SCALE, ISYM, TITLE)
CONMANDO ARTICAMENTAL ARTIC CONTROL
\mathbf{C}\mathbb{C}SUBROUTINE AXISPLT
                                  (AXIS PLOT)
\mathbf C\Gamma +
```
ပ္ပ

THIS PROGRAM DRAWS THE AXISES AND THE IMFORMATION NECESSARY TO DESCRIBE WHAT THE PLOT IS OF (MACH NUMBER, ALTITUDE, TITLE...). OH, BY THE WAY THIS IS FOR A ROOT LOCUS PLOT. THESE PROGRAM IS WRITEN WITH CALCOMP PLOTTER INSTRUCTIONS SO TAKE IT OR WRITE YOUR OWN. IF DO NEED TO CHANGE IT THE OTHER SUBROUTINES THAT ALSO USE PLOTTER INSTRUCTIONS ARE INITPLT. POINT, ZEROPLI. □#품질품정주관등학생취관설정공용표 INTEGER TITLE(B) LOGICAL ISYM  $SCL = YMAX/11$ .  $NEXP=0$ IF (SCL.LT.1.) GO TO 30 10 IF (SCL.LE.10.) GD TO 50  $SCL = SCL / 10.$ NEXP=NEXP+1 GO TO 10 30 IF (SCL.GT..1) GO TO 50 SCL=SCL\*10.  $NEXP = NEXP - 1$ GO TO 30 50 IF (SCL.GT.5.) SCALE=10.#10.#4NEXP IF (SCL.LE.S..AND.SCL.GT.2.) SCALE=5.410.\*\*NEXP IF (SCL.LE.2.) SCALE=2.\*10.\*\*NEXP IF (SCL.GT.2.AMD.SCL.LE.2.5.AND.NEXP.GE.1) SCALE=2.5\*10.\*\*NEXP XMIN=-SCALE\*6. XMAX=SCALE#2 YMIN-0. CALL PLOT( $0.70.73$ ) CALL PLOT(10.795,6.,-3) IF  $(ICASE.EQ, I)$  CALL PLOT $(G, I, I, -3)$ CALL PLOT(0.,  $11, .21$ ) CALL AXIS(2.,0.,24HIMAGINARY AXIS (RAD/SEC),-24,11.,90.,0.,SCALE) CALL AXIS(-6..0..19HREAL AXIS (RAD/SEC) -- 19.8..0..XMIN.SCALE)

 $\sigma$  $\circ$  C

C

 $\mathbf c$ 

C

 $\mathbf C$ 

 $\mathbb{C}$ 

 $\mathbf C$  $\mathbb{C}$ 

 $\mathbf{C}$ 

t.

```
CALL SYMBOL(-6.,-1.25,.10,12HGAIN FACTORS, 0.,11)
     CALL SYMBOL(-6.,-1.5,.10,7HSYMBOLS,0.,7)
     CALL SYMBOL(-6.,12.,.14,11PALTITUDE = (0.11))
     CALL NUMBER(999, , 999, , , 14, ALT, 0, , 0)
     CALL SYMBOL(999.,999.,.14,12H
                                         MACH = 10.12CALL NUMBER(999.,899.,.14, MACH, 0.,3)
      IF (ISYM) CALL SYMBOL(999.,999.,.14,14H
                                                   SYMMETRIC.O., 14)
      IF (.NOT.ISYM) CALL SYMBOL(999.,999.,.14,15H
                                                         ASYMMETRIC.0.,15)
     CALL SYMBOL (-6., 11.6, .10, TITLE, 0., 80)
     RETURN
     END
      SUBROUTINE POINT(MSIZE, WR, WI, SCALE, KK, XK, YMAX, YMIN, XMAX, XMIN)
      PROGRAM POINT
                      (DRAWS POINTS ON THE PLOT)
      THIS PROGRAMS TAKES THE EIGENVALUES AND PLOTTES THEM IF THEM ARE
      WITHIN THE AXIS OF THE PLOT. EACH GAIN FACTOR HAS A DIFFERENT
      SYMBOL TO REPRESENT IT. "X" IS AWAYS USED FOR THE POLES AND "Z"
      IS SAVED FOR THE ZEROS WHICH ARE PLOTTED IN ANOTHER PROGRAM.
      THE INSTRUCTIONS USED IN THIS PROGRAM ARE FOR A CALCOMP PLOTTER,
      SO THEM MAY NEED TO BE CHANGFD. THE OTHER PROGRAMS THAT USE PLOTTER
\mathbf CINSTRUCTIONS ARE INITPLT, AXISPLT, AND ZEROPLT.
      DIMENSION NR(MSIZE), WI(MSIZE)
      IF (XK.EQ.O.) ISYMB=4
      DO 10 I=1, MS1ZE
      IF (WR(I).LT.XMIN.OR.WR(I).GT.XMAX.OR.
          WI(I).LT.YMIN.OR.WI(I).GT.YMAX) GO TO 10
      XN=WR(I)/SCALE
      YN=WI(I)/SCALE
      CALL SYMBOL (XN, YN, . 14, ISYMB, 0., 1)
   10 CONTINUE
```
ORIGINAL<br>OF POOR

**PERE** 

ミー

 $\mathbf{C}$ 

C

 $\mathbf{C}$ 

C

 $\mathbf{C}$  $\mathbf C$ 

 $\mathbf{C}$ 

 $\mathbf C$  $\mathbb{C}$ 

 $\mathbf C$ 

 $\Gamma$ 

 $\frac{1}{2}$ 

 $PX = -4.5+KK+.6$ CALL NUMBER  $(PX,-1,25,1,1,2K,0,2)$ CALL SYMBOL(999.,999.,25,0.,-1)  $PX = PX + .3$ CALL SYMBOL (PX,-1.45, ISYMB, 0.,-1) IF  $(ISYMB, EQ.4)$   $ISYMB=-1$ ISYMB=ISYMB+1 IF (ISYMB.EQ.4) ISYMB=5 IF (ISYMB.EG.8) ISYMB=9 RETURN END.

SUBROUTINE ZEROPLT(MSIZE, WR.WI.SCALE, YMAX, YMIN, XMAX, XMIN, KK)

PROGRAM ZEROPLT (PLOTTES ZERUS)

THIS PROGRAMS TAKES THE EIGENVALUES WHICH REPRESENT THE ZEROS OF THE MATRIX AND PLOTTES THEM IF THEY ARE WITHIN THE BONDS OF THE AXISES. THE INSTRUCTIONS IN THIS PROGRAM ARE FOR A CALCOMP PLOTTER AND MAY NEED TO BE CHANGED. THE OTHER ROUTINES THAT USE PLOTTER. COMMANDS ARE INITPLT, AXISPLT, AND POINT. THE ZEROS ARE REPRESENTED BY A "Z" ON THE PLOT.

ORIGINAL<br>OF POOR  $\mathbb{C}$   $\mathbb{R}$ i− in ミガ

DIMENSION WR(MSIZE), WI(MSIZE)

 $ISYMB = B$ 

 $\mathbb C$ 

 $\mathbf{C}$ 

.c  $\mathbf{C}$ 

 $\mathbf C$  $\mathbb{C}$ 

 $\mathbf{C}$ 

 $\mathbf C$ 

 $\mathbf{C}$ 

 $\mathbf{C}$ 

 $\mathbb C$ 

 $\Gamma$ 

□日本茶漬前が注:

 $\mathbf{c}_3$ 

DO 10 I=1, MSIZE

IF (WR(I).LT.XMIN.OR.WR(I).GT.XMAX.OR.

WI(I).LT.YMIN.OR.WI(I).GT.YMAX) GO TO 10

XN-WR (I) / SCALE

YN=WI(I)/SCALE

CALL SYMBOL (XN, YN, 14, ISYMB. 0., -1)

10 CONTINUE

 $P_{15}=-4.5+(KK+1.5)*.6$ 

```
CALL SYMBOL (PX, -1, 20, 24, 0, .-1)
      CALL SYMBOL (PX, -1.45,8,0,,-1)
      RETHRN
       END
       SUBROUTINE FSS(A, OMEGA2, B, GBM, MODE, MS. ZE, NCONTR, MALERN,
      .DEFLECT.REACT.GMASS.VP1.AC.GC.HC.WS.NG.W7.WB.W9.
      ,M10, M11, M12, XK, CONVFT)****************************
C448
\mathbf C\mathbf CPROGRAM FSS
                        (FLUTTER SURPRESSION SYSTEM)
\mathbf C^{\circ}C
\mathbf CTHIS PROGRAM ADDS THE ADDITIONAL TERMS TO THE MATRIX THAT A FLUTTER
\mathbf CSURPRESSION SYSTEM CAUSES SUCH AS THE CONTROL LAW AND THE REACTION
      OF THE MODES TO THE MOTION OF THE AILERON RESPONDING TO THE CONTROL
\mathbf c\mathbf CLAW.
\GammaDIMENSION A(MSIZE, MSIZE), OMEGAZ(MODE, MODE), B(MODE, MODE),
      . RBM (MODE, MODE), DEFLECT (MODE), REACT (MODE), GMASS (MODE),
      . UP1(MODE, MODE), AC(NCONTR, NCONTR), GC(NCONTR, 1), HC(1, NCONTR),
      .WS(1.MODE), WG(NCONTR, MODE), W7(MODE, NCONTR), WC(NCONTR, MODE),
      . M9 (MODE) 1) JNTO (1) NCONTR) JNTT (MODE JNCONTR) JNT2 (NCONTR JNCONTR)
      MODE3=MODE*3
      C=XK*OMEGA2(MALERN, MALERN) *CONVET
      DO 11 L = 1, MODEH5(1,L) = DEFLECT(L)W9(L,1)=REACT(L)/GMASS(L)11 CONTINUE
       DO 12 K=1, NCONTR
       U10(I,K)=CHHCl(I,K)12 CONTINUE
C********* CALCULATE THE G*D*0.7M MATRIX
       CALL CROSS(GC/W5/WG/NCONTR/1/MODE)
       CALL CROSS(WG.GBM, WB, NCONTR, MODE, MODE)
```
 $\bullet$ īά

```
DO 21 IR=1, NCONTR
      DO 21 IC=1, MODE
      A(IR+MODE3, IC) -WB(IR, IC)
   21 CONTINUE
C**********
              CALCULATE THE -G*D*K/M MATRIX
      CALL CROSS (WE , OMEGAZ, WE, NCONTR, MODE, MODE)
      DO 22 IR=I.NCONTR
      DO 22 IC=1, MODE
      A(IR+MODE3, 2*IC-1*MODE) = -MB(IR, IC)27 CONTINUE
C**********
                CALCULATE THE -G*D*B/M MATRIX
      CALL CROSS(WG, B, WB, NCONTR, MODE, MODE)
      DO 23 IR=1, NCONTR
      DO 23 IC=1.MODE
      A(1R+M0DE3, 2*IC+M0DE) =-W8(1R, 1C)23 CONTINUE
C************** CLACULATE THE C*H/M MATRIX
      CALL CROSS(W9, W10, W11, MODE, 1, NCONTR)
      DO 24 IR=1, MODE
      DO 24 IC=1, NCONTR
      A(2*IR+MODE, IC+MODE3)*H11(IR,IC)24 CONTINUE
C**************
                   CALCULATE THE A + G+D+C+H/M MATRIX
      CALL CROSS (NO. WII.NIZ.NCONTR.MODE.NCONTR)
      DO 25 IR=1, NCONTR
      DO 25 IC=1, NCONTR
      A(IR+MODE3,IC+MODE3)+AC(IR,IC)+W12(IR,IC)25 CONTINUE
C***************
                     CALCULATE THE PIRCHHZM MATRIX
      CALL CROSS(VP1, W11, W7, MODE, MODE, NCONTR)
      DO 26 18=1, MODE
      DO 20 IC+1 HIGGATR
      A(IR,IC+HODE3) = W7(IR,IC)26 CONTINUE
      RETURN
      END
```
 $\frac{a}{4}$ 

SUBROUTINE ARITH (SA, A, SB, B, C, NR, NC)  $C*$ C  $\mathbf{C}$ PROGRAM ARITH (ARTIHMETIC)  $\mathbf C$ C  $\mathbf{f}$ : THIS PROGRAM WILL MULTIPLE A MATRIX BY A CONSTANT AND ADD IT TO SECOND  $\mathbf{C}$ MATRIX OF THE SAME SIZE AFTER THE SECOND MATRIX HAS BEEN MULTIPLED BY A SECOND CONSTANT.  $\mathbb{C}$ C.  $\mathbf{C}$ **SA** = CONSTANT THAT WILL MULTIPLY THE "A" MATRIX  $\mathbf{C}$  $\mathbf{A}$ = NR BY NC MATRIX  $\mathbf{r}$  $SB$ = CONSTANT THAT NILL MULTIPLY THE "B" MATRIX  $\mathbb{C}$  $\mathbf{B}$ = NR BY NC MATRIX  $\mathbf c$ = NR BY NC MATRIX (SOLUTION OF (SA\*A)+(SB\*B))  $\mathbb{C}$  $\mathbf{c}$ **= NUMBER OF ROWS** NR.  $\mathbf{c}$ # NUMBER OF COLUMNS -NC  $\mathbf{c}$ DIMENSION A(NR, NC), B(NR, NC), C(NR, NC) DO 500 IR=1, NR DO 501 IC=1,NC  $C(IR, IC)$  = SGRAIR, IC) + SBRB(IR, IC) **501 CONTINUE** 500 CONTINUE RETURN E.MD SUBROUTINE GEARC (MACH, ALT, U, GEAR, INFLG) -04  $\mathbf{C}$  $\mathbf c$ PROGRAM GEARC -67  $\mathbb{C}$ THIS PROGRAM TAKES THE MACH NUMBER AND ALTITUDE AND ESTIMATES THE  $\mathcal{L}$ 

ନ୍ତ
```
C
      AIRSPEED IN FT/SEC AND THE DYNAMIC PRESSURE.
\mathbf{C}C+1*****************
      REAL MACH
      DIMENSION ALTT(10), A(10), RHO(10)
      DIMENSION BRMACH(10), CLCORR(10)
      DATA ALTT/0.0.5000..10000..15000..20000..25000..30000..
     .35000., 40000., 50000./
      DATA A/1118.45.1097.09.1077.40.1057.35.1036.92.1016.10.
     .094.85,973.14,968.08,968.08/
      DATA RHO/.0023769,.0020482,.0017556,.0014962,.0012673,.0010663,
     1.00089069,00073281,00058728,00036392/DATA BKMACH/.70, .725, .75, .775, .80, .825, .85, .875, .90, .925/
      DATA CLCORR/1.025,1.026,1.027,1.03,1.05,1.07,1.08,1.1.1.125,1.155/
      IF (ALT.GT.0.0) GO TO 102
      A1 = A(1)R101 = R10(1)GO TO 103
  102 CONTINUE
      DQ 200 I = 1, 10ISAVI = IIF (ALT.LE.ALTI(I)) GO TO 100
  200 CONTINUE
      PRINT 950
  SSO FORMAT (10%, #ALT IS OUTSIDE TABLES, WILL USE RHO=0.0, VT=968.07#)
      A1=968.07
      RHOI=0.0
      GO TO 103
  100 CONTINUE
      DZ = (ALT - ALTT (IBAV - 1)) / (ALLTT (ISAV) - ALTT (ISAV - 1))RHO1 = RHO(TSAV-1)+D2*(RHO(TSAV)-RHO(TSAV-1))A1 = A(1SAV - 1) + D2 * (A(1SAV) - A(1SAV - 1))103 CONTINUE
      U = MACH * AI
      GEAR=0.5*RHOI*U*U
\mathbf CLIFT-CURVE SLOPE CORRECTION FACTOR
```
 $\mathbf{e}$ 

سي

 $1 \times 1$ DO 76 JA=1,10 IF(MACH.GE.BKMACH(JA)) IX=JA 76 CONTINUE CORFAC=CLCORR(IX)  $QBAR = QBAR * CORFAC$ IF (INFLG.EG.0) RETURN  $U + U + 12$  $QBAR = GBAR / 144.$ **RETURN END** SUBROUTINE MULT(A,B,C,I) DIMENSION A(1,1), B(1,1), C(1,1) DO 10  $J=1, I$  $DD 10 K=1.1$  $XX = 0$ . DO 11 L-1, I  $11$  XX=XX+A(J,L) \*B(L,K)  $10 C(J,K) = XX$ **RETURN** END. SUBROUTINE ELMHES(NM, N, LOW, IGH, A, INT) 423.  $\mathbf{C}$ 424. INTEGER 1, J.M. M.LA.NM. HAH.RPI.LOW.MMI.MPI 425. **FEAL**  $A(NM,N)$ REAL  $X, Y$ INTEGER INT(IGH) 429.  $\mathbb{C}$ 430.  $\mathbf C$ THIS SUBROUTINE IS A TRANSLATION OF THE ALGOL PROCEDURE ELMHES. 431.  $\mathbf{C}$ NUM. MATH. 12, 349-368(1968) BY MARTIN AND WILKINSON. 432. APPLIED MATHEMATICS DIVISION, ARGONNE NATIONAL LABORATORY  $\mathbf{C}$ 465.  $\mathbb{C}$ HANDBOOK FOR AUTO. COMP., VOL.II-LINEAR ALGEBRA, 339-358(1971). 433.  $\mathbb{C}$  $-434.$  $\mathbf{C}$ GIVEN A REAL GENERAL MATRIX, THIS SUBROUTINE 435.  $\mathbf{C}$ REDUCES A SUBMATRIX SITUATED IN ROWS AND COLUMNS 436. LOW THROUGH IGH TO UPPER HESSENBERG FORM BY  $\Gamma$ 437.

 $\sigma$ ₩

 $\sim$ 

 $\mu \neq \mu$ 

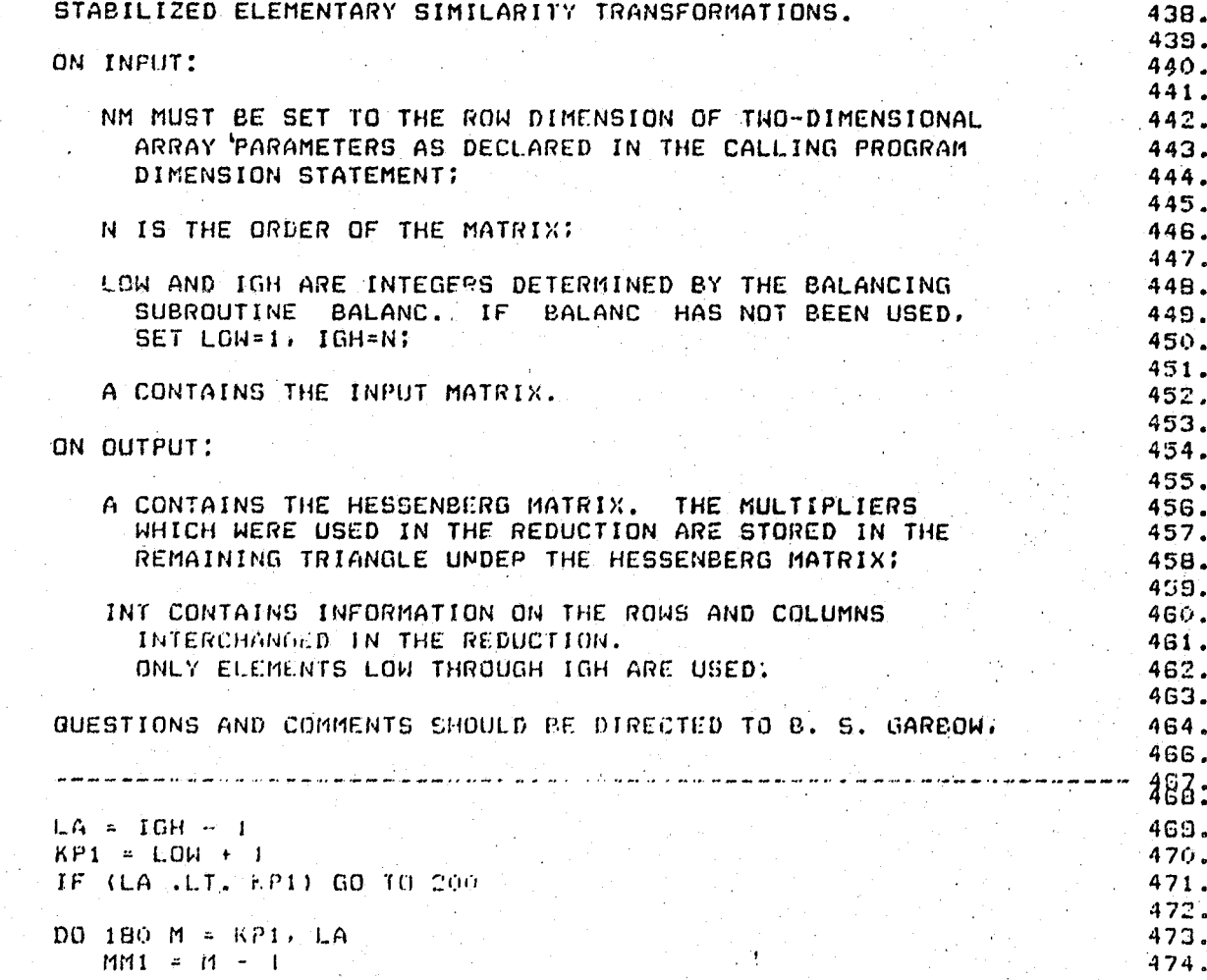

з.

6

2.

з.

ά. 9.

 $\pmb{\mathfrak{A}}$ 

 $\begin{array}{c} \circ \\ c \\ c \end{array}$ 

Ċ  $\overline{c}$ Ċ

Ċ Ċ

c

Ċ

Ċ

Ċ

C

 $\mathbf C$ 

 $\begin{bmatrix} 0 \\ 0 \\ 0 \end{bmatrix}$ 

 $\frac{c}{c}$ 

 $\mathbf{c}$ 

Ċ

Ċ  $\frac{C}{C}$ 

 $rac{c}{E}$ 

 $\mathbf{C}$ 

 $\leq$ 

 $\ddot{\cdot}$ 

Ť.

 $\hat{\mathbf{y}}$ 

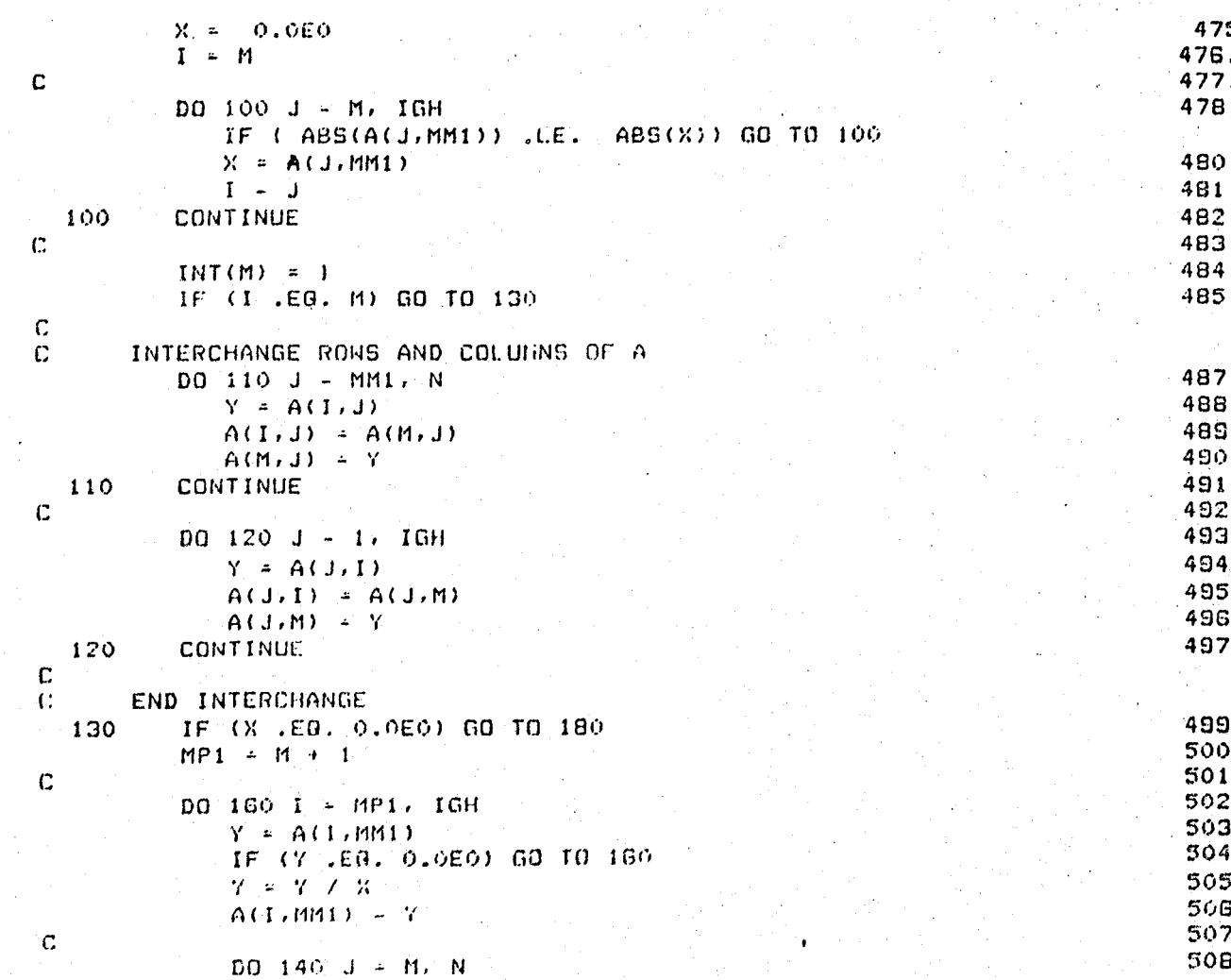

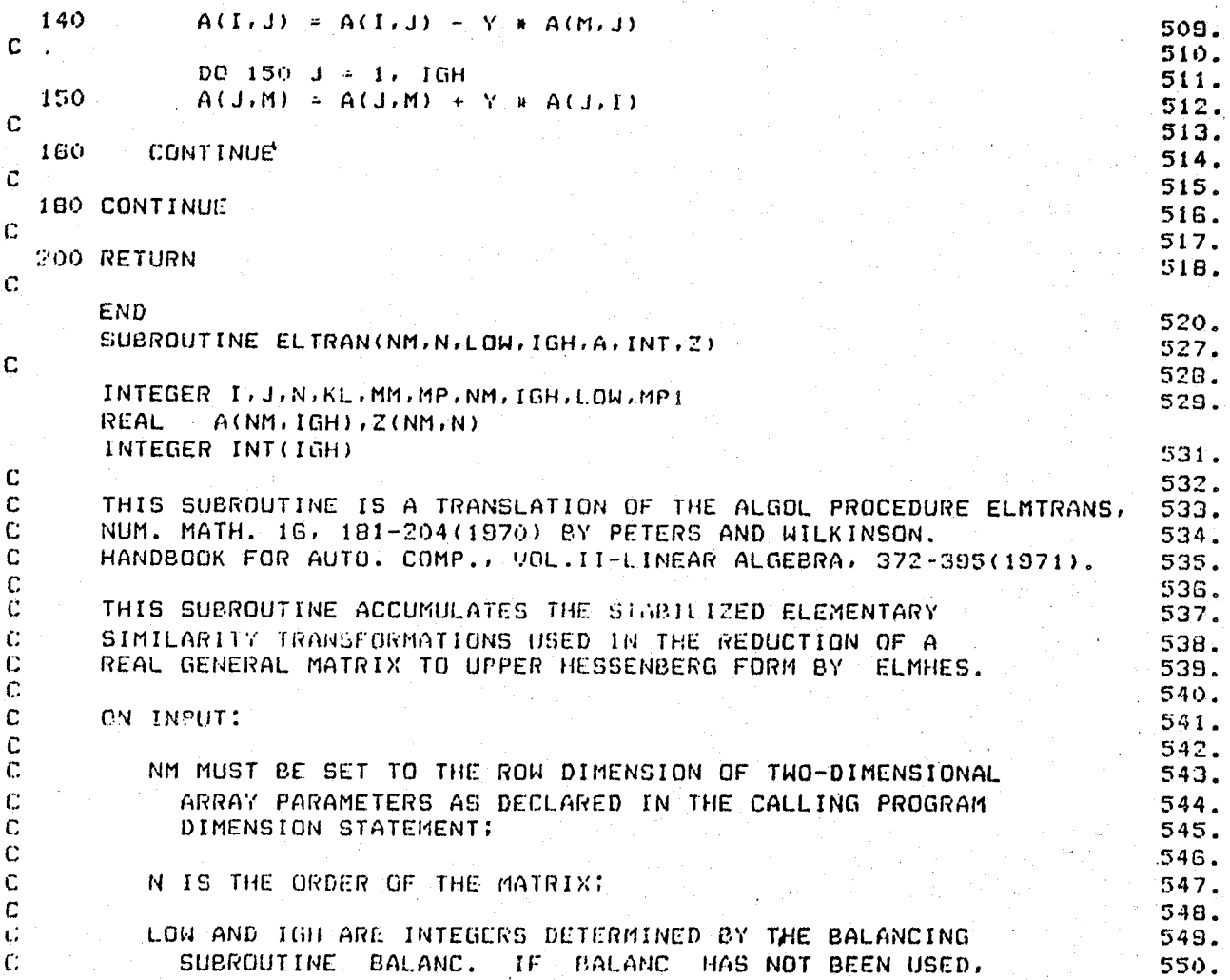

 $\mathfrak{z}$ 

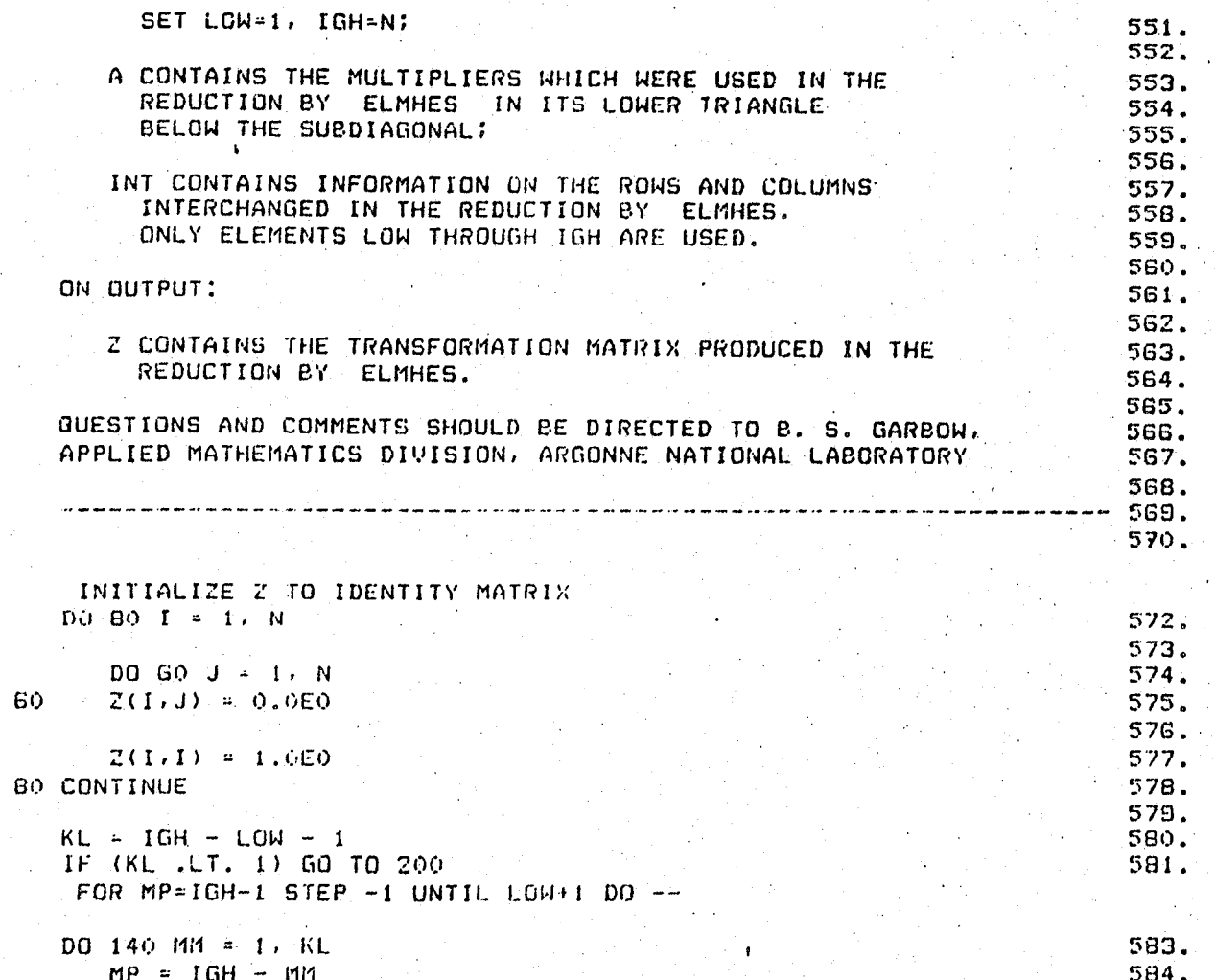

the original control of the control of the control of the control of the control of the control of the control of the control of the control of the control of the control of the control of the control of the control of the

 $\mathbf{z}$ 

**TANKS** 

 $\frac{\mathbb{C}}{\mathbb{C}}$ 

 $\overline{C}$ 

 $\mathbf C$  $\mathbf C$  $\ddot{c}$  $\mathbf{C}$  $\frac{c}{c}$ 

 $\mathbb C$ 

 $C$ <br> $C$ <br> $C$ 

 $\mathbb C$ 

 $\bar{\mathbf{G}}$ jĆ.  $\mathbf{C}$ 

 $\begin{bmatrix} 0 \\ 0 \\ 0 \\ 0 \end{bmatrix}$ 

 $\mathbf c$ 

 $\mathbb C$ 

 $\mathbf{C}$ 

 $\mathbf{C}$ 

 $\mathbf C$  $\mathbf{C}$ 

 $\mathbf{r}$ 

{ √

 $\bullet.$  $\overline{a}$ 

 $\mathcal{A}$  $\mathcal{L}^{\mathcal{L}}$ 

> $\bar{z}$  $\ddot{\phantom{1}}$

 $\mathbb{C}^*$ 

. . .

 $\sim 10$ 

 $\sim$  .

 $\bullet$ 

```
MP1 = MP + 1565.
 \mathbf{C}586.
           DO 100 I = MP1, IGH
                                                                                     587.
   100
           Z(I, MP) = A(I, MP-1)588.
 \mathbf C589.
           I = INT(MP)590.
           IF (I .EG. MP) GO TO 140
                                                                                     591.
\mathbf C592.
           DQ 130 J = MP, IGH
                                                                                     593.
               Z(MP,J) = Z(I,J)594.
               Z(I,J) = 0.0E0595.
   130
           CONTINUE
                                                                                     596.
\mathbf{C}597.
           Z(I, MP) = 1.0E0598.
   140 CONTINUE
                                                                                     599.
\mathbf{C}600.
   200 RETURN
                                                                                     601.
் с
                                                                                     المعاون
        END
                                                                                     603.
        SUBROUTINE HOR2(NM.N.LOW.IGH.H.WR.WI.Z.IERR.INUM)
 \mathbf{C}7.INTEGER I.J.K.L.M.N.EN.II.JJ.LL.MM.NA.NM.NN.
                                                                                        8.
      \mathsf{X}IGH, ITS, LOW, MP2, ENM2, IERR
                                                                                        9.REAL
                H(NM,N), HR(N), H(M), Z(NM,N)REAL
                P.O.R.S.T.W.X.Y.RA.SA.VI.VR.22.NORM.MACHEP
        INTEGER MINO
                                                                                      13.LOGICAL NOTLAS
                                                                                       14.
        COMPLEX
                    Z3
        COMPLEX
                     CMPLX
        REAL
              T3(2)EQUIVALENCE (23.13(1))18.
\mathbf{C}19.\mathbf{C}THIS SUBROUTINE IS A TRANSLATION OF THE ALGOL PROCEDURE HOR2,
                                                                                      20.
\mathbf{c}NUM. MATH. 16, 181-204(1970) BY PETERS AND MILKINSON.
                                                                                       21.\mathbb CHANDBOOK FOR AUTO. COMP., VOL. II-LINEAR ALGEBRA, 372-395(1971).
                                                                                      22.
\mathbb{C}23.
```
 $\bullet$ 

**THE REAL PROPERTY AND IN** 

 $\sum_{i=1}^n$ 

 $\bar{\lambda}_i$ 

ֈ

 $\tau$  .

 $\sim$   $\sim$ 

÷

 $\sim$  .

 $\sim$   $\sim$   $\sim$ 

جي ٿي

ea.

 $\overline{z}$ 

THIS SUBROUTINE FINDS THE EIGENVALUES AND EIGENVECTORS OF A REAL UPPER HESSENBERG MATRIX BY THE OR METHOD. THE EIGENVECTORS OF A REAL GENERAL MATRIX CAN. ALSO BE FOUND IF ELMHES AND ELTRAN OR ORTHES AND ORTRAN HAVE BEEN USED TO REDUCE THIS GENERAL MATRIX TO HESSENBERG FORM AND TO ACCUMULATE THE SIMILARITY TRANSFORMATIONS. ON INPUT: NM MUST BE SET TO THE ROW DIMENSION OF THO-DIMENSIONAL ARRAY PARAMETERS AS DECLARED IN THE CALLING PROGRAM DIMENSION STATEMENT: N IS THE ORDER OF THE MATRIX; LOW AND IGH ARE INTEGERS DETERMINED BY THE BALANCING. SUBROUT TNE BALANC. IF BALANC HAS NOT BEEN USED, SET LOW~l, IGH=N; H CONTAINS THE UPPER HESSENBERG MATRIX; Z CONTAINS THE TRANSFORMATION MATRIX PRODUCED BY ELTRAN AFTER THE REDUCTION BY ELMHES, OR BY ORTRAN AFTER THE REDUCTION BY ORTHES, IF PERFORMED. IF THE EIGENVECTORS OF THE HESSENBERG MATRIX ARE DESIRED, 2 MUST CONTAIN THE IDENTITY MATRIX. ON OUTPUT: H HAS BEEN DESTROYEO; WR AND WI CONTAIN THe REAL AND IMAGINARY PARTS, RESPECTfVELY, OF THE EIGENVALUES. THE EIGENVALUES. ARE UNORDERED EXCEPT THAT COMPLEX CONJUGATE PAIRS OF VALUES APPEAR CONSECUTIVELY WITH THE EIGENVALUE HAVING THE POSITIVE IMAGINARY PART FIRST. IF AN

 $\sum_{i=1}^n \frac{1}{i!} \sum_{j=1}^n \frac{1}{j!} \sum_{j=1}^n \frac{1}{j!} \sum_{j=1}^n \frac{1}{j!} \sum_{j=1}^n \frac{1}{j!} \sum_{j=1}^n \frac{1}{j!} \sum_{j=1}^n \frac{1}{j!} \sum_{j=1}^n \frac{1}{j!} \sum_{j=1}^n \frac{1}{j!} \sum_{j=1}^n \frac{1}{j!} \sum_{j=1}^n \frac{1}{j!} \sum_{j=1}^n \frac{1}{j!} \sum_{j=1}^n \frac{1}{j!$ 

<sup>~</sup>...

**24.**  25. 26 • **27.**  28. 29. 30. ,H.  $32$ 31.<br>32.<br>33. 34. 35. 36. 37. 38. 39. 40. 41. 42.  $43.$ 44. 45. 46 • 47. 48. 49. 5l) • 51. **52.**  53. 54. **55.**  56. 57. 58. 59 •

 $\mathcal{L}$  $\ddot{\phantom{0}}$  .

ا -<br>ما

.\_ '-0--\_.\_- . \_\_ ....... \_ ..

 $\bullet$ 

I  $\mathcal{L}$  $\frac{1}{2}$  $\hat{\mathbf{r}}$ 

 $\overline{\phantom{a}}$ .

 $\vert$ I  $\prod_{i=1}^n$ t f  $\mathbf{r}$ 

'--..

C  $\mathbb C$ C C  $\mathfrak{c}$ : c;

c c c c

c

c c:

 $C_{r}$ 

c r. c c c c c c c c c C

c c c c c c c c c c

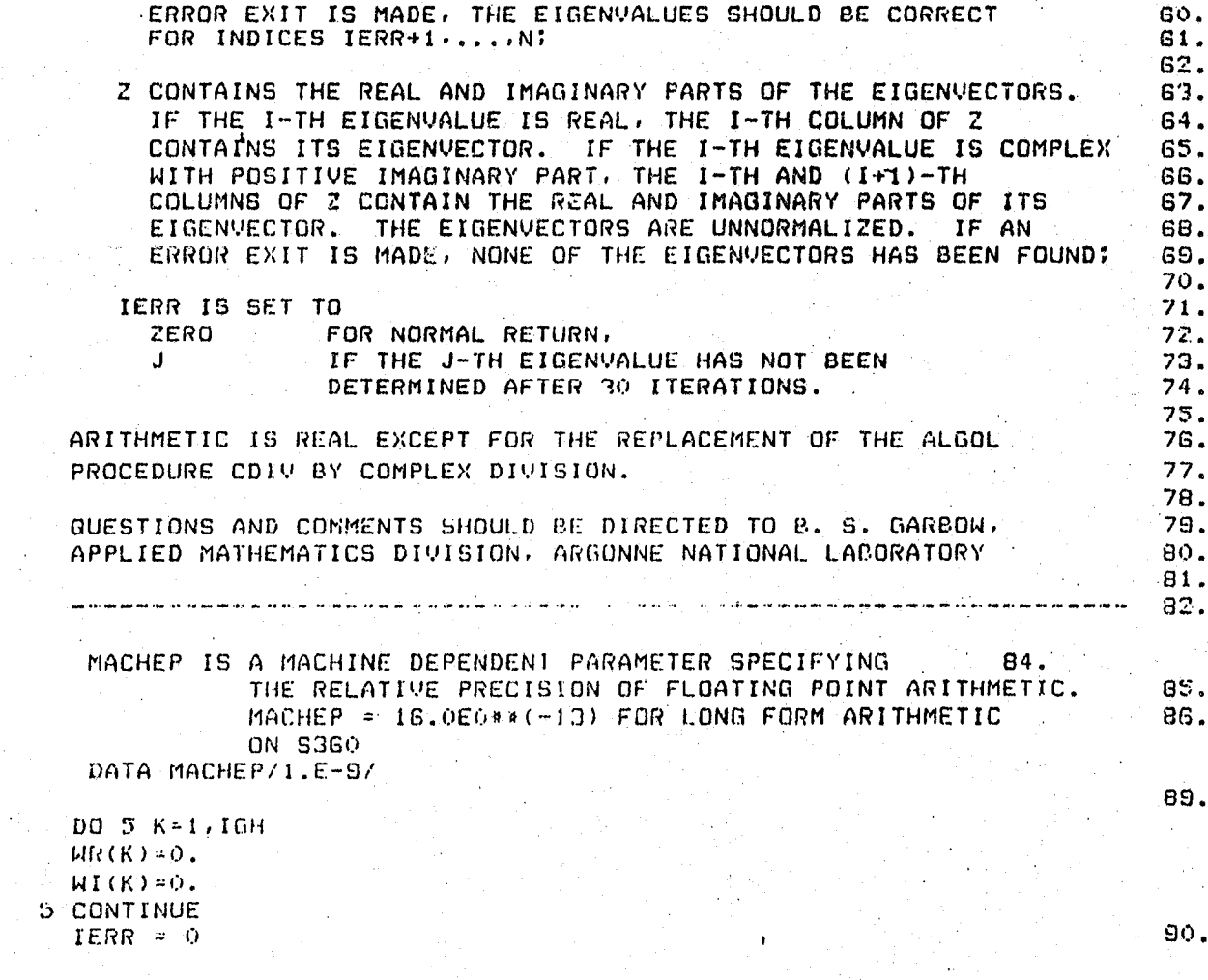

stra a sua a la servizione all'altre

 $\overline{74}$ 

 $\hat{\mathcal{L}}$ 

 $\sim$   $^{\star}$ 

 $\mathcal{A}_{\text{max}}$ 

Ń,

 $\ddot{\phantom{a}}$ 

 $\sim$   $\sim$ 

2011/12/2020 12:30:50

**RIC FIRING COLLECTION** 

c c c

anaanaanaan

 $\mathbf{C}$ 

 $\mathbf C$ 

 $\mathbf C$  $\mathbb{C}$  $\overline{C}$  $\mathbf{G}% _{t}\left( t\right)$  $\mathbb C$ 

 $\mathbb C$ 

 $\mathbf{C}$ 

 $\overline{C}$ 

 $\mathfrak{c}$ 

ragementaties reche

 $\mathbf{C}$ STORE ROOTS ISOLATED BY BALANC  $D O 50 I = 1. N$ 92. IF (I .GE. LOW .AND. I .LE. IGH) GO TO 50 93.  $WR(I) = H(I,I)$ 94.  $M(I) = 0.050$  $95.$ 50 CONTINUE  $\sim 4$  .  $96.$  $\mathbf{C}$  $97.$  $EN = IGH$ 98.  $T = 0.000$ 99.  $\mathbf{C}$  $\mathbb{C}$ SEARCH FOR NEXT EIGENVALUES GO IF (EN .LT. LOW) GO TO 340 101.  $ITS = 0$  $102.$  $NA = EN - 1$ 103.  $ENM2 = NA - 1$ 104.  $\cdot$  C  $\cdot$ LOOK FOR SINGLE SMALL SUB-DIAGONAL ELEMENT C.  $\Gamma$ FOR L=EN STEP -1 UNTIL LOW DO --70 DO 80 LL = LOW, EN 107.  $L = EN + LOW - LL$  $108.$ IF (L..EG. LOW) GO TO 100 109. IF ( ABS(H(L,L-1)) .LE. MACHEP # ( ABS(H(L-1,L-1))  $\mathsf{X}$ +  $ABS(H(L,L))$ ) 60 TO 100 80 CONTINUE  $112.$  $\mathbf C$  $\mathbf{C}$ FORM SHIFT  $100$  X =  $H(EN, EN)$ 114. - IF (L .EG. EN) GO TO 270 115.  $Y = H(NA, NA)$ 116.  $M = H(EN, NA) + H(NA, EN)$ 117. IF (L.EQ. NA) GO TO 280 118. IF (ITS .EQ. 30) GO TO 1000 119. IF (ITS .NE. 10 .AND. ITS .NF. 20) GO TO 130 120.  $\mathbf C$  $\mathbf{C}$ FORM EXCEPTIONAL SHIFT  $T = T + X$ 

 $\tilde{a}$ 

ETIMOLI TERLIERI ERITORIKUS TIRTEKTORIKUS

#### 122.

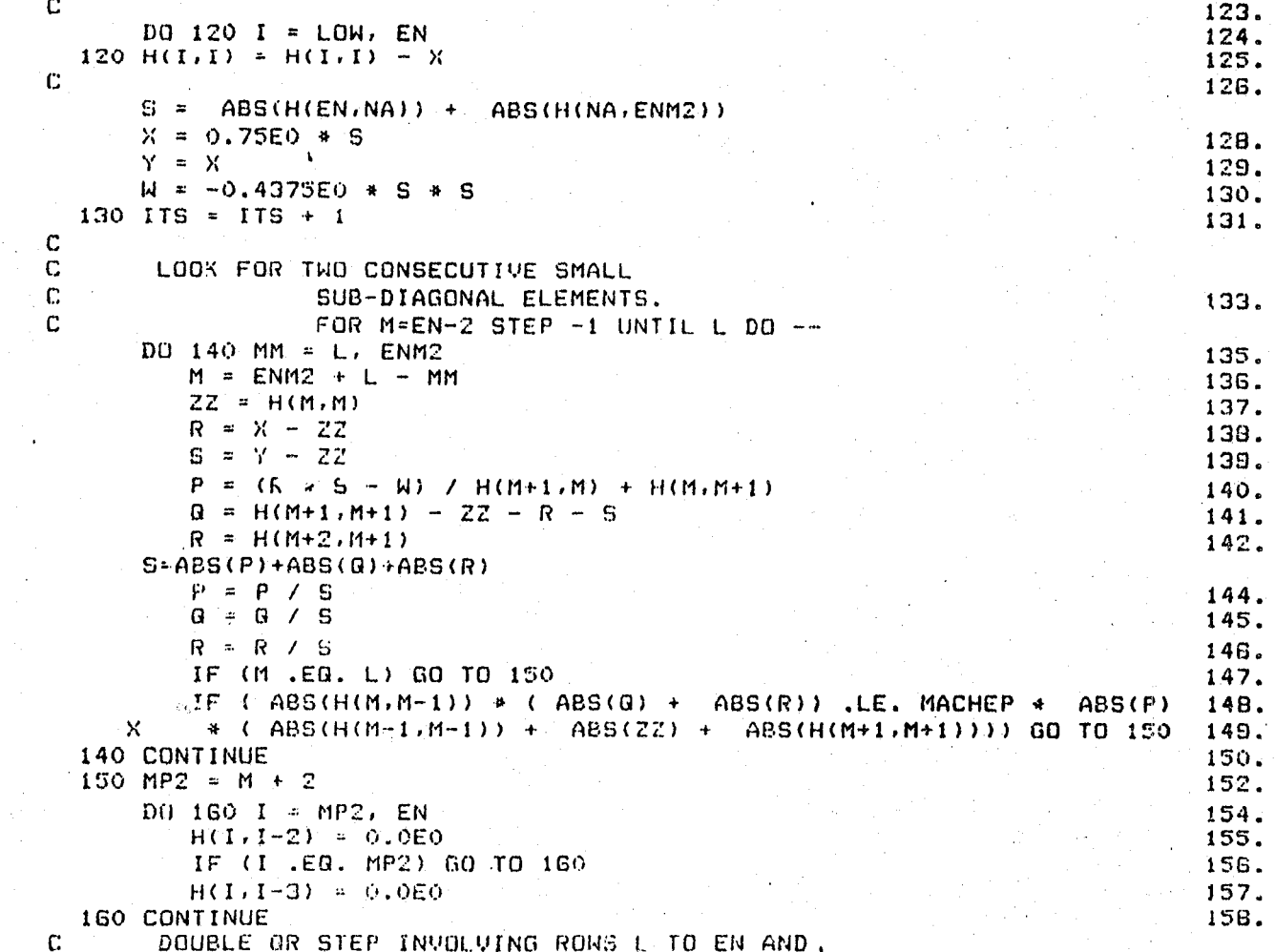

sonyası olunu aynın adamın için azar alan a

**The Committee of the Committee of the Committee of the Committee of the Committee** 

po de la concerta de la concerta de la concerta de la concerta de la concerta de la concerta de la concerta de<br>La concerta de la concerta de la concerta de la concerta de la concerta de la concerta de la concerta de la co

 $\approx$ 

 $\mathcal{L}^{\mathbf{z}}$ 

 $\sim$ 

 $\langle \varphi_{\ell} \rangle$  .

 $\frac{1}{2}$ 

 $\overline{a}$ 

 $\bullet$ 

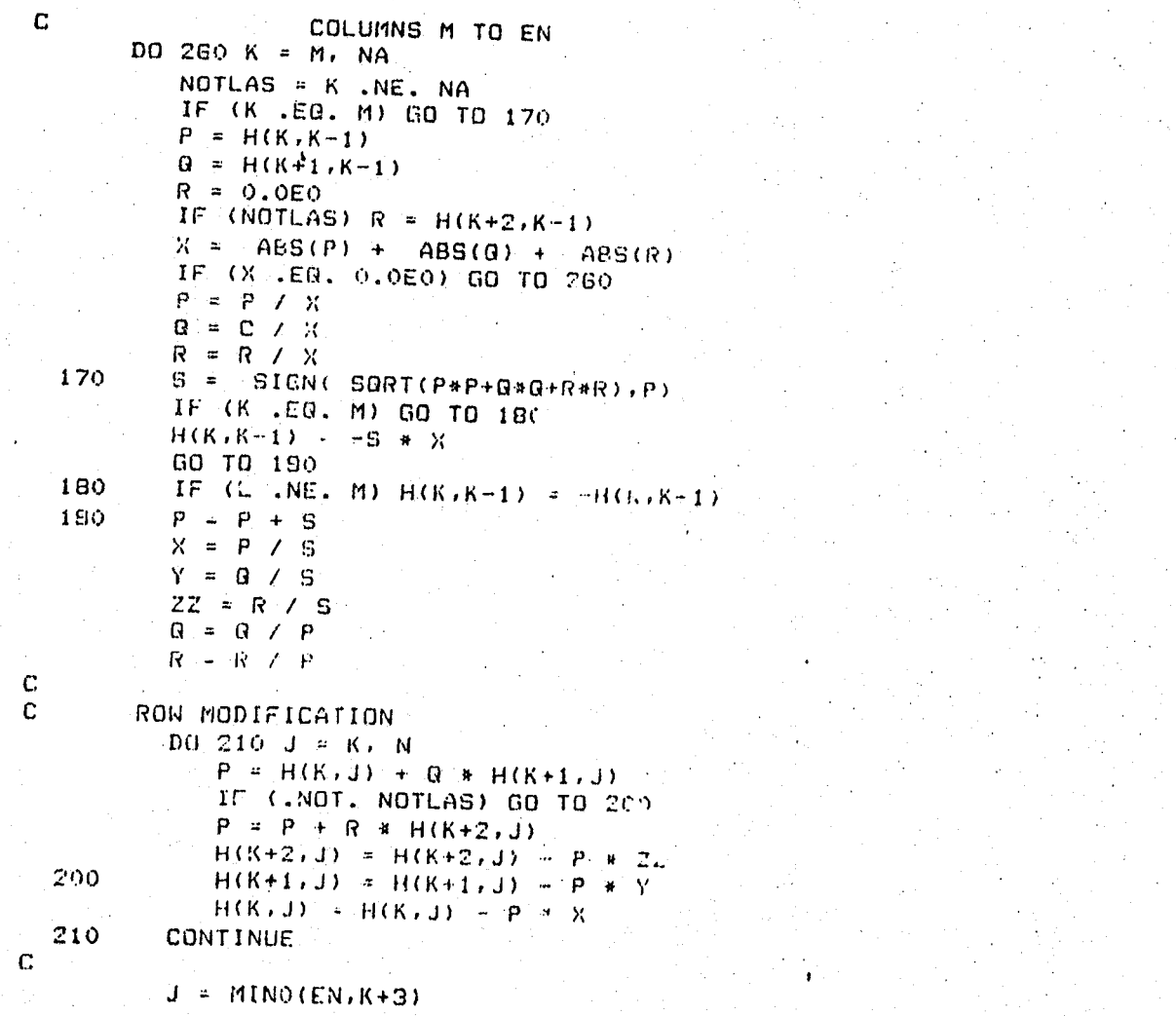

 $\Delta$  $\sim$ 

 $\mathcal{L}_{\infty}$ 

161.<br>162.<br>163.<br>164.<br>165.<br>166.<br>167.

169.<br>170.<br>171.<br>172.

135.<br>186.<br>187.<br>188.<br>189.<br>190.<br>192.<br>193.<br>194.

 $\ddot{\phantom{a}}$ 

 $\overline{11}$ 

 $\Lambda_{\rm g}$ 

 $\frac{\lambda}{\epsilon}$  $\frac{1}{2}$ 

 $\zeta_{\rm c}$ 

 $\mathbf{r}$ 

÷.

 $\overline{1}$ 

 $\bullet$ 

 $\mathbf{C}$  $\bar{c}$ COLUMN MODIFICATION  $DQ$  230  $I = I$ , J 196.  $P = X + H(I,K) + Y + H(I,K+I)$ 197. IF (,NOT, HOTLAS) GO TO 220 198.  $P = P + 22 + H(1, K+2)$ 199.  $H(I,K+2) = H(I,K+2) = F + H$ 200.  $270$  $H(I,K+1) = H(I,K+1) = P + P$  $201.$  $H(1,K) = H(1,K) = F$  $202.$ 230 **CONTINUE**  $203.$  $\mathbf{C}$  $\mathbf{C}$ ACCUMULATE IRANSFORMATIONS  $D0 250 I = L0H$ , IGH 205.  $P = X = 2(1, K) + Y + 2(1, K+1)$  $206.$ IF (.NOT. NOTLAS) GO TO 240  $207.$  $P = P + 2Z + 2(1, K+2)$  $200.$  $2(1.6+2) = 2(1.6+2) - P + R$ 209. 240  $Z(I,K+1) = Z(I,K+1) - P$  # G  $210.$  $Z(I,K) = Z(I,K) - P$  $211.$ 250  $212.$ CONTINUE  $\mathbf{c}$  $213.$ 260 CONTINUE  $214.$  $\mathbf{C}$ 215. GO TO 70  $216.$ C.  $\mathcal{L}$ ONE ROOT FOUND  $2/6$  H(EN) EN) = X + T  $218.$  $HR(EH) - H(EH, EH)$  $219.$  $V1$ (EN) = 0.0E0  $220.$  $EM \times NA$  $221.$  $222.$ GO TO GO  $\overline{C}$ 41 THO ROOTS FOUND 200 P =  $(Y - 3) / 2.000$  $224.$ 223.  $Q = P + P + M$  $ZZ =$  SORT(  $ABS(0)$ )

 $\tilde{\circ}$ 

\*BSZ  $ZZ \neq d = (N \exists' 1) Z + U = (N \exists' 1) Z$  $'$   $\angle$   $\subseteq$   $\mathbb{Z}$ (NB11)2 # 2 + 22 + D + (VN11)2  $.962$ 1907192 - 22  $-557$ HDI 'MOT = 1 OIC OO **SNOTIVWED ISNUST SENDITION** э  $\overline{a}$ 'ESZ **30MIIN03 00E**  $-2.32$  $22 + d \times (99/1)H + 0 = (N3'1)H$  $152$  $(993'1)H$  #  $d + 22 + 0 = (9N'1)H$  $.052$  $(0M/1)H = 22$  $-6bZ$ DG 300 1 = 11 BW  $\overline{O}$ COLUMN NODIFICATION  $\Omega$  $7202$ SUNTINGS ORZ  $-9bz$  $ZZ$  \*  $d = (f'N3)H * 0 = (f'N3)H$  $.542$  $(C'NB)H + d + ZZ + D = (C'BB)H$  $.662$  $(1990)$ H = 22  $Eb\bar{z}$ N 'UN - f 052 00 RON NODIFICATION  $\Omega$  $\mathfrak{D}$  $.102$  $81 / 27 = D$  $.062$  $H \times X = H$  $(27*72*7*5)1805 - -8$  $rac{1}{2}$ **M \* H(EN-MA)** 'LEZ  $0.30^{\circ}$  O =  $(N3)$  IM  $.9c<sub>z</sub>$ 030'0 = (UN)IN  $\cdot$ scz  $22 \times n$  $Y = (N3)$ 8M (03010 13N1 2Z) 31  $155$  $(VN)$  and  $(VN)$ **'EEZ**  $22 + X =$  (UN) UM  $(d'22)$ N915 +  $d = 22$ **BEAL PAIR'**  $\overline{a}$  $\overline{O}$ \*OEZ 028 03 09 (030'0 '17' 0) 31 .czz  $L + \lambda = (UN/UN)H$  $.922$  $X = K$  (EN) $B$  $·$  $Lzz$  $L + X = (N3'N3)H$ 

 $\frac{1}{2}$ 

 $\alpha$  ,  $\beta$  ,

- i

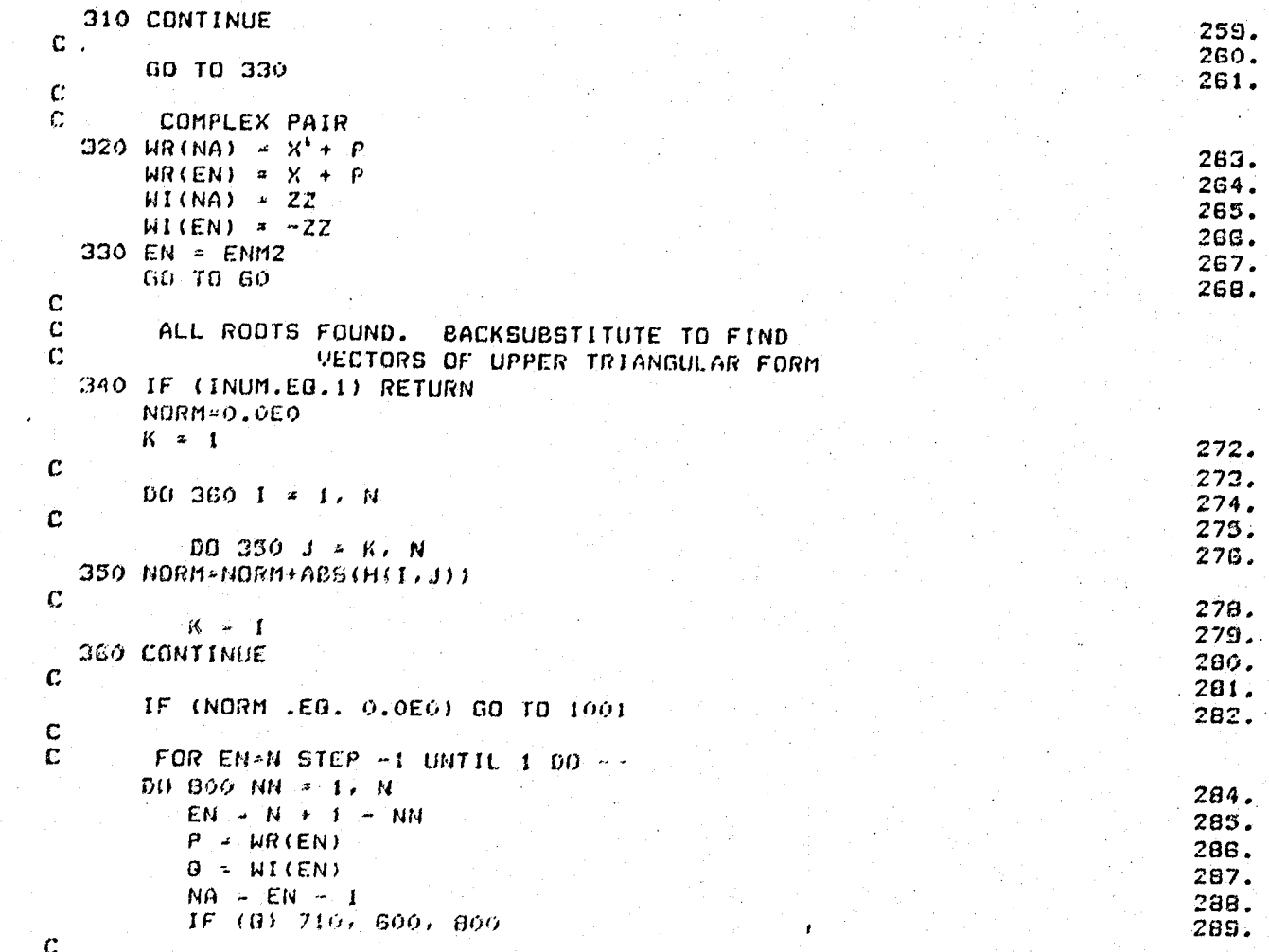

The first of the state for a first property of the state of the state of the state of the state of the state of

 $\frac{8}{3}$ 

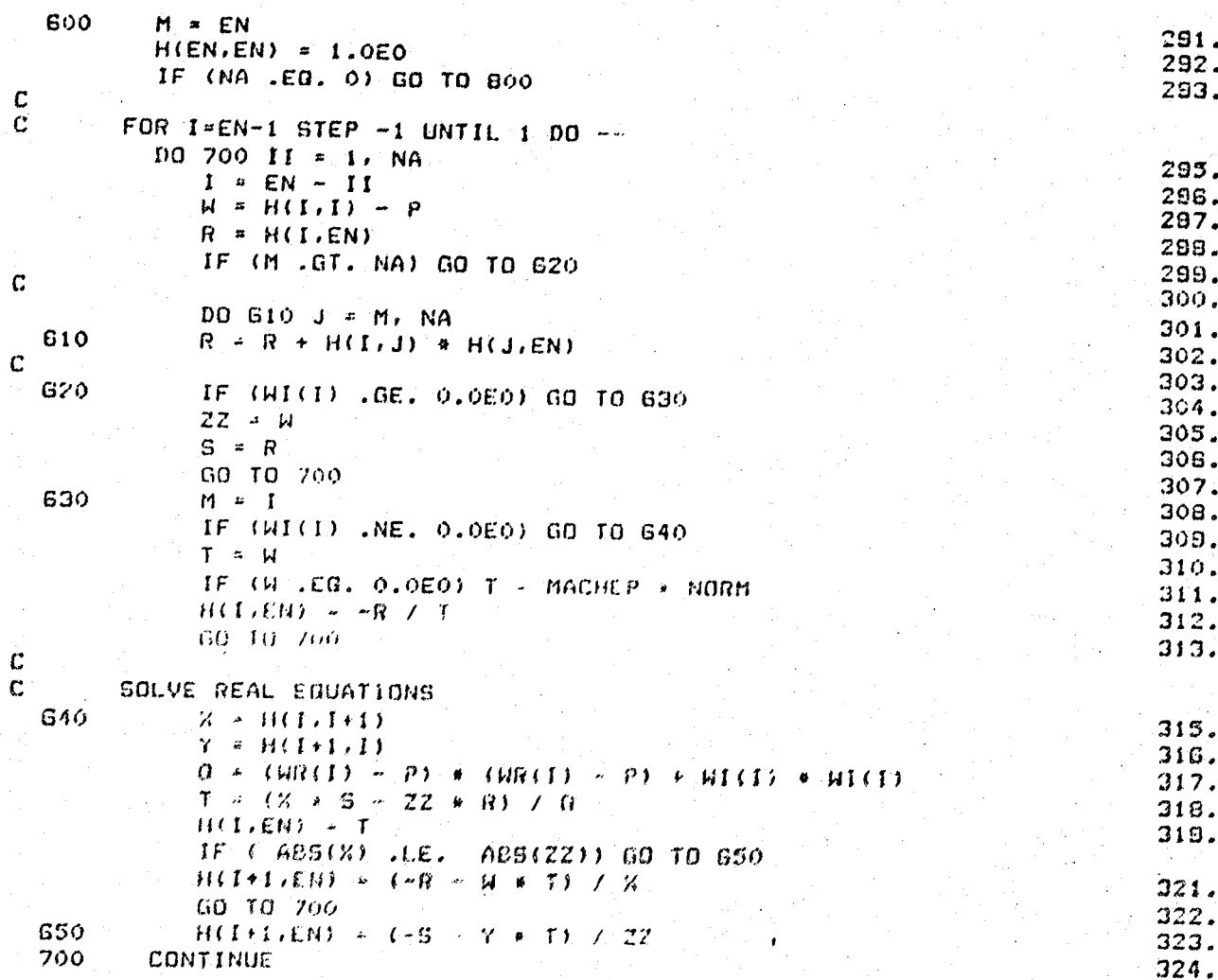

A PARTICULAR COMPANY

i<br>Vit

NASA KALAMATAN PROPINSI YA

 $\frac{1}{2}$ 

 $\frac{25}{5}$ 

بورين

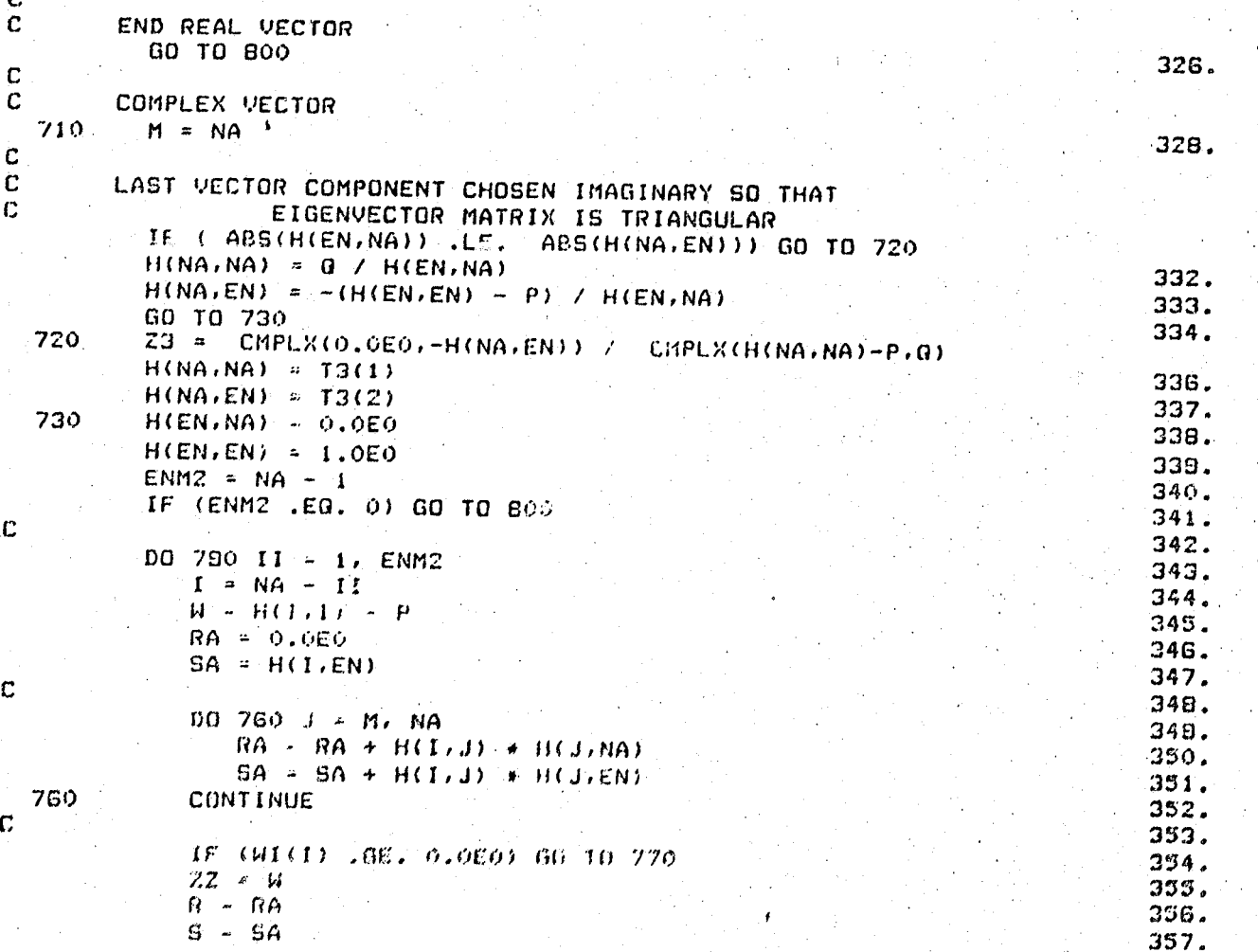

ႜႜ႙ၟႜ

 $\hat{\mathbf{u}}$ 

Ą

والمرا

J.

 $\overline{a}$ 

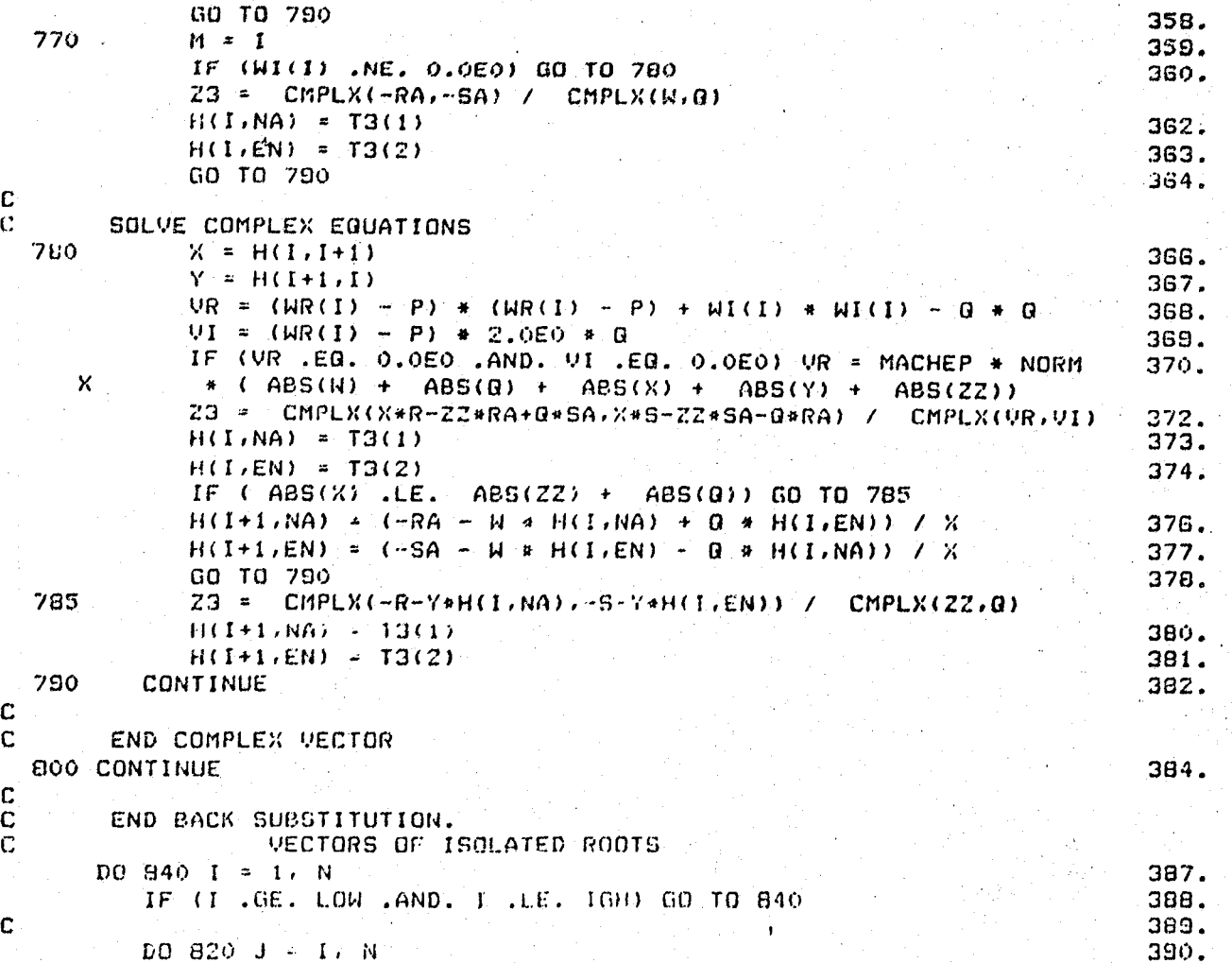

 $\ddot{\phantom{a}}$ 

ို့

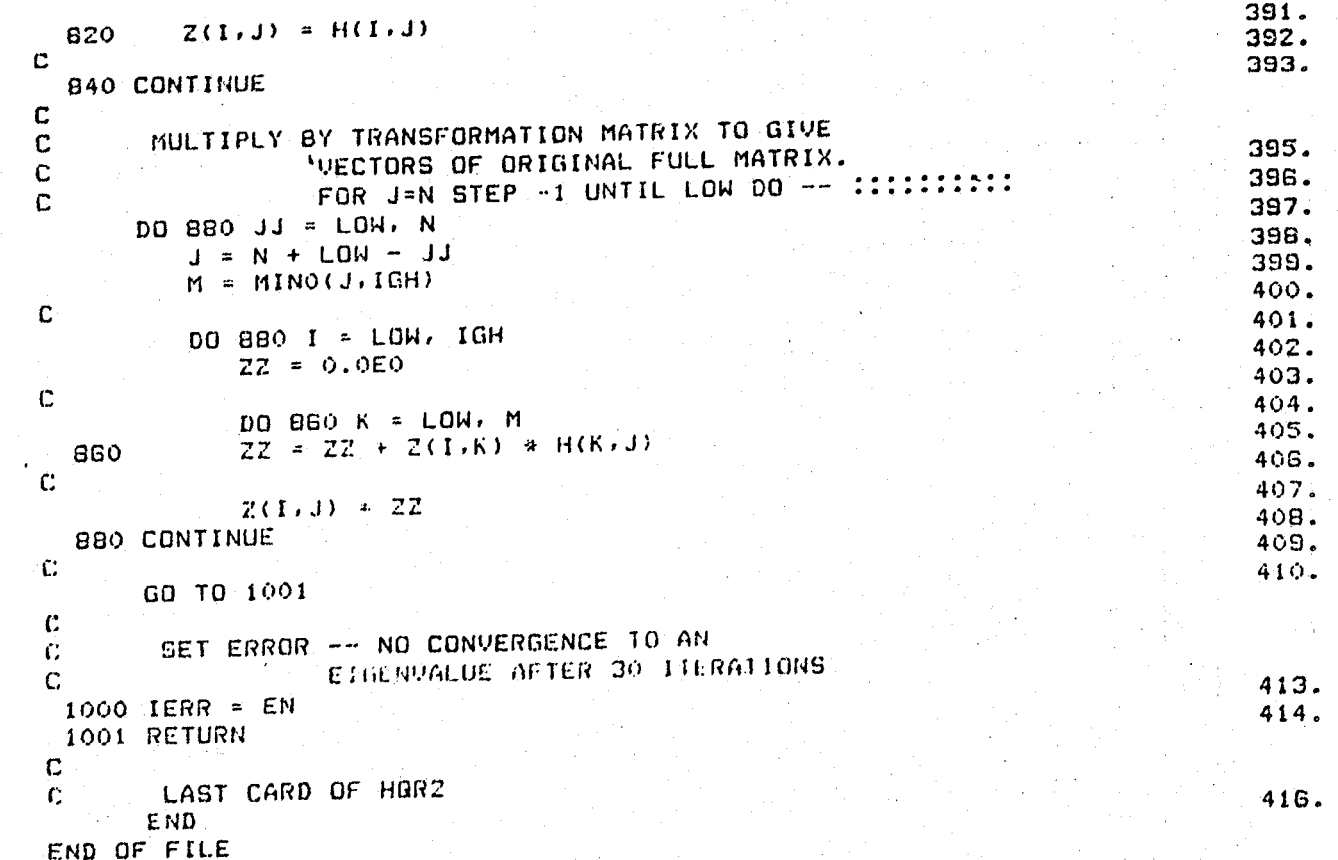

 $\mathbf{m}^{\text{opt}}$  .

 $\boldsymbol{\mathsf{g}}$ 

大地震

 $\sqrt{ }$ 

**SERVICE** 

n News

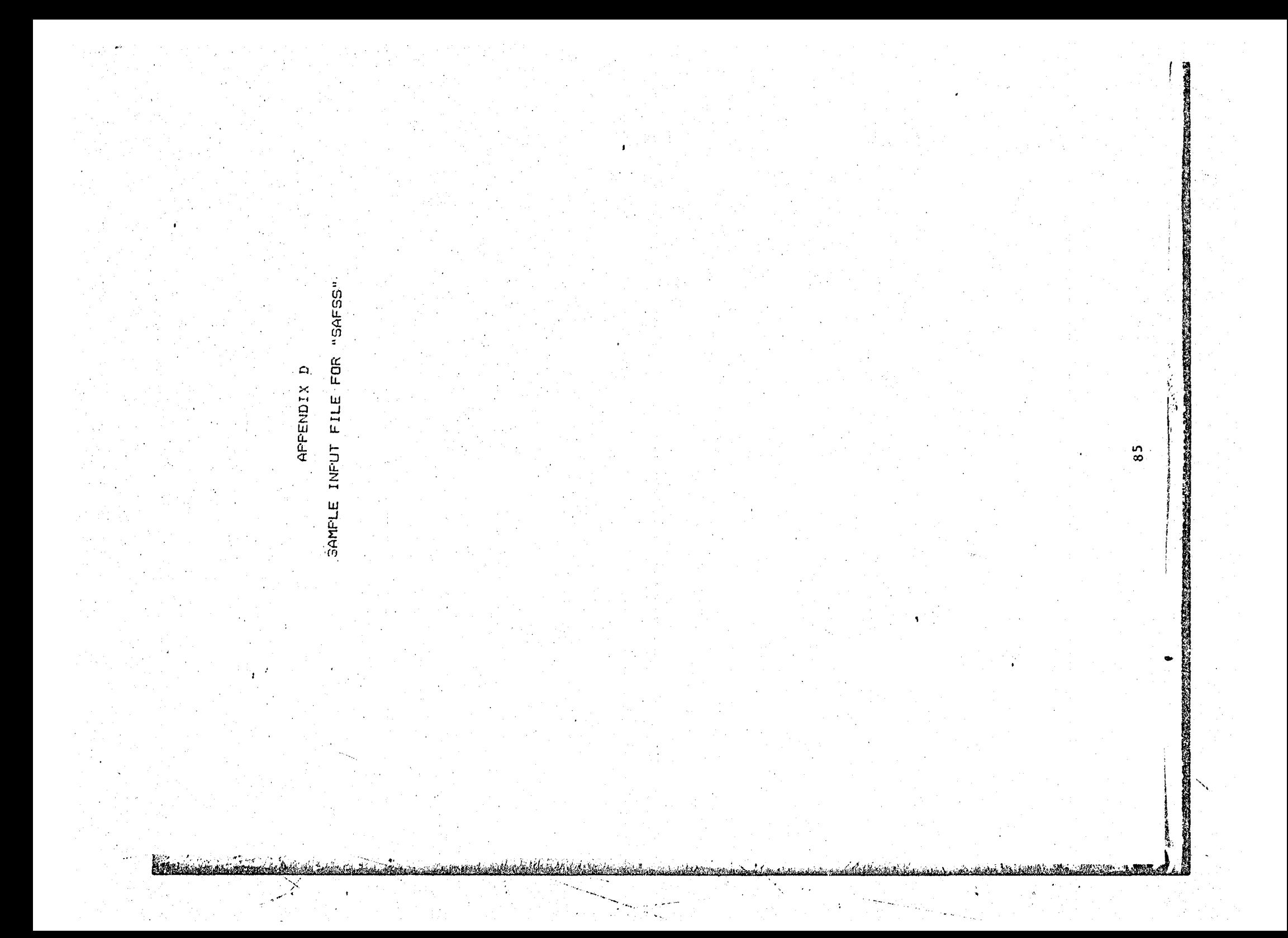

DAST ARW-1 OLD DATA SYMETRIC ROOT LOCUS  $1 \quad 11 \quad 1$  $\mathbb{Z}$  $5^{\circ}$  $.25$  $0 - 97.8$ 270. Ó 15000.  $15$  $\cdots$ 20000000000000E+01 0.  $\dot{\mathbf{O}}$ .  $\mathbf{0}$ .  $\mathbf{O}$ .  $\Lambda$  .  $\mathbf{o}$ .  $0.1$  $\mathbf{0}$ .  $\mathbf{o}$ .  $\circ$ .  $\boldsymbol{\Theta}$  .  $\alpha$ .  $\alpha$ .  $\mathbf{o}$ .  $\mathcal{Q}$  . Ω. Ò. Ò.  $\ddot{\mathrm{o}}$ .  $0.1$ o. ο.  $\Omega$ .  $G$ .  $G$  .  $\Omega$ . ο. ΰ.  $.10000000000000000101$  $\mathbf{0}$ . ο.  $G_{\infty}$  $\alpha$ .  $O<sub>1</sub>$  $\ddot{\rm o}$ . Ò. ΰ. Ů. ō.  $\mathbf{O}$ .  $\mathbf{0}$ .  $\Omega$ .  $\alpha$ .  $\mathbf{o}$ .  $.100000000000000001$  $\Omega$ .  $\mathbf{o}$ .  $\mathbf{o}$ . ο. û.  $0.$  $\mathbf{0}$ .  $\Omega$ . 0.  $\mathbf{O}$ .  $\mathbf{O}_{\bullet}$  $\ddot{\mathrm{o}}$ .  $-225000000000000000404 - 11696400000000000406$  $-2400000000000000000$  $\mathbf{D}$ .  $\mathbf{0}$ . ю. Ó.  $\mathbf{0}$  .  $\mathbf{o}$  .  $\mathbf{0}$  . ò,  $\Omega_{\rm eff}$  $\Omega$ . Ō.  $\dot{\mathbf{O}}$ .  $\mathbf{0}$ . Ο. o.  $.10000000000000000010.$  $\Omega$ . ο.  $\Omega$ .  $\ddot{\circ}$ . o.  $\alpha$ . ο. .2250000000000E+04 -.2976191000000E+05 Ω.  $\bullet$  . Ο.  $\Omega$ .  $\mathbf{o}$ .  $\sigma$ . ο.  $\sigma$ . Ó. Ġ.  $\mathbf{o}$ .  $\mathbf{0}$ . ΰ. o.  $\mathbf{D}$ ,  $\Omega$  . Ο.  $\ddot{\Omega}$ . ο.  $\Omega$ . O.

 $\frac{8}{9}$ 

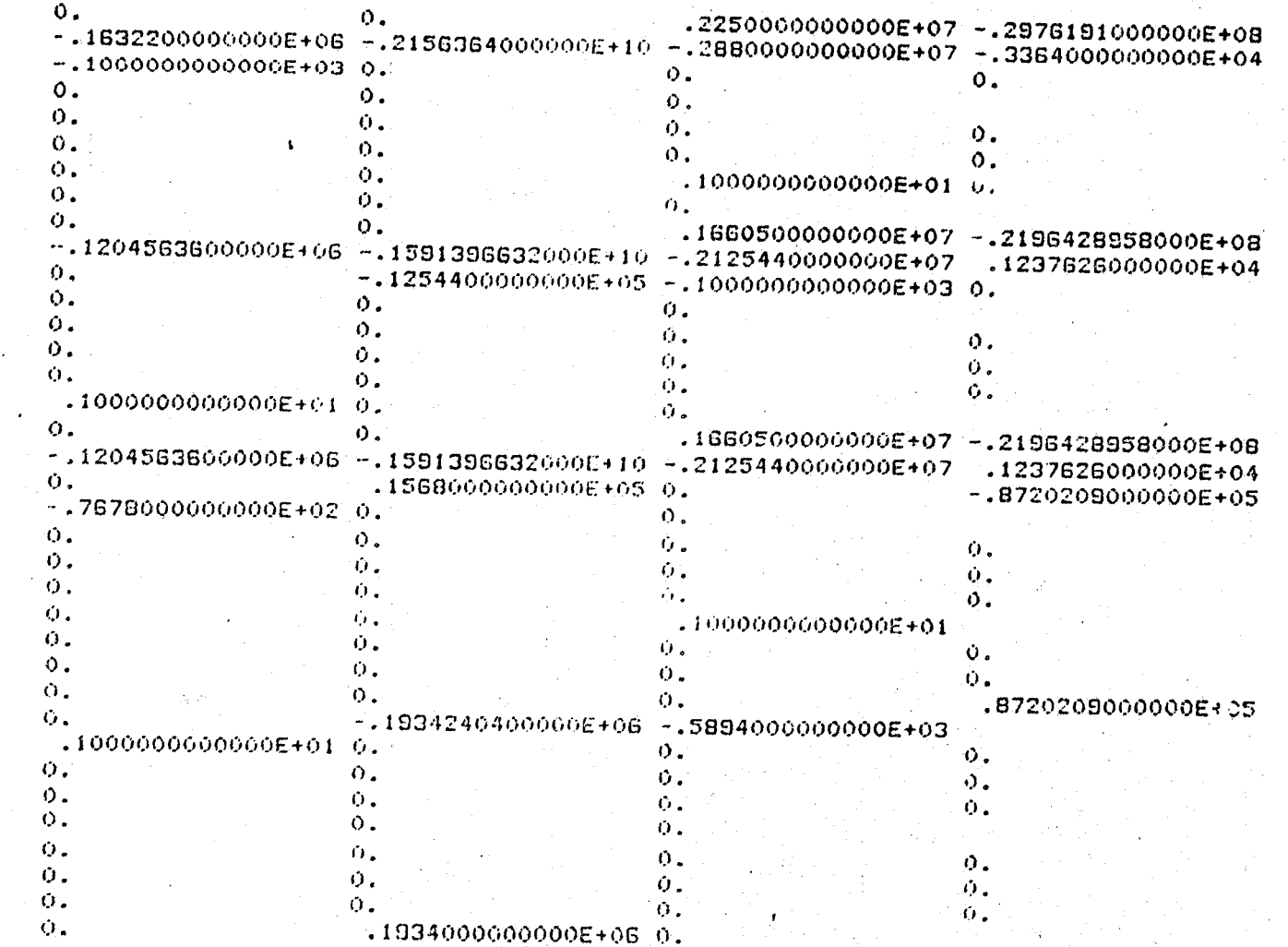

ORIGINAL 1 

ł

ķ.

÷.

‴

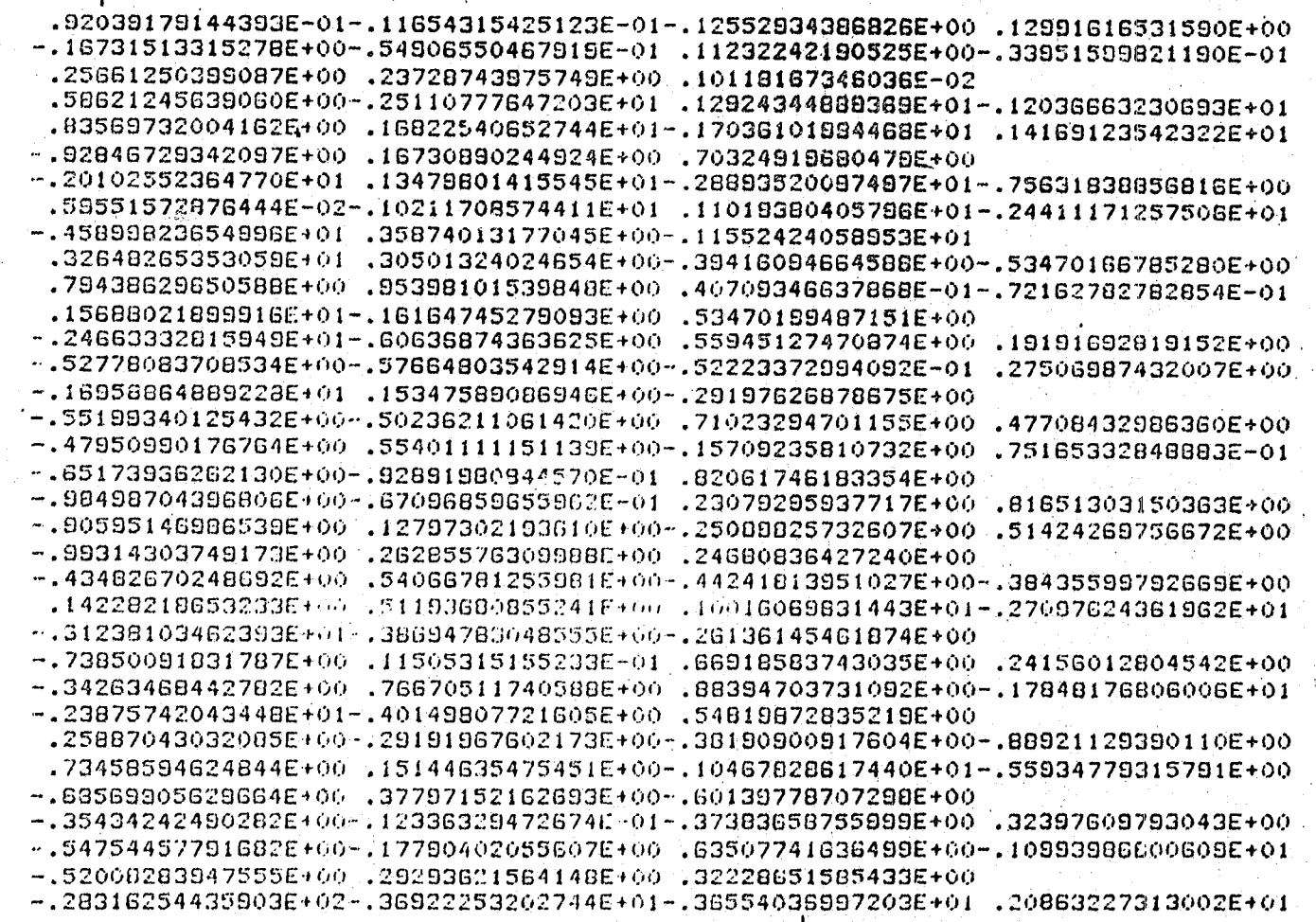

<u> Tanga Tanggung Se</u>

 $.825$ 

STAR THE TAP

an a bhaile.

 $^{\circ}_{8}$ 

**REPARTMENT REPAIRING** 

 $\hat{\mathbf{a}}$ 

**THE REPORT OF THE PROPERTY OF THE REPORT** 

**B**  $\sigma^2$ 

覆壁

يس للعب

> بمبرد . ..  $\frac{1}{2}$

D

 $\lambda$ 

## ORIGINAL PLESE IS

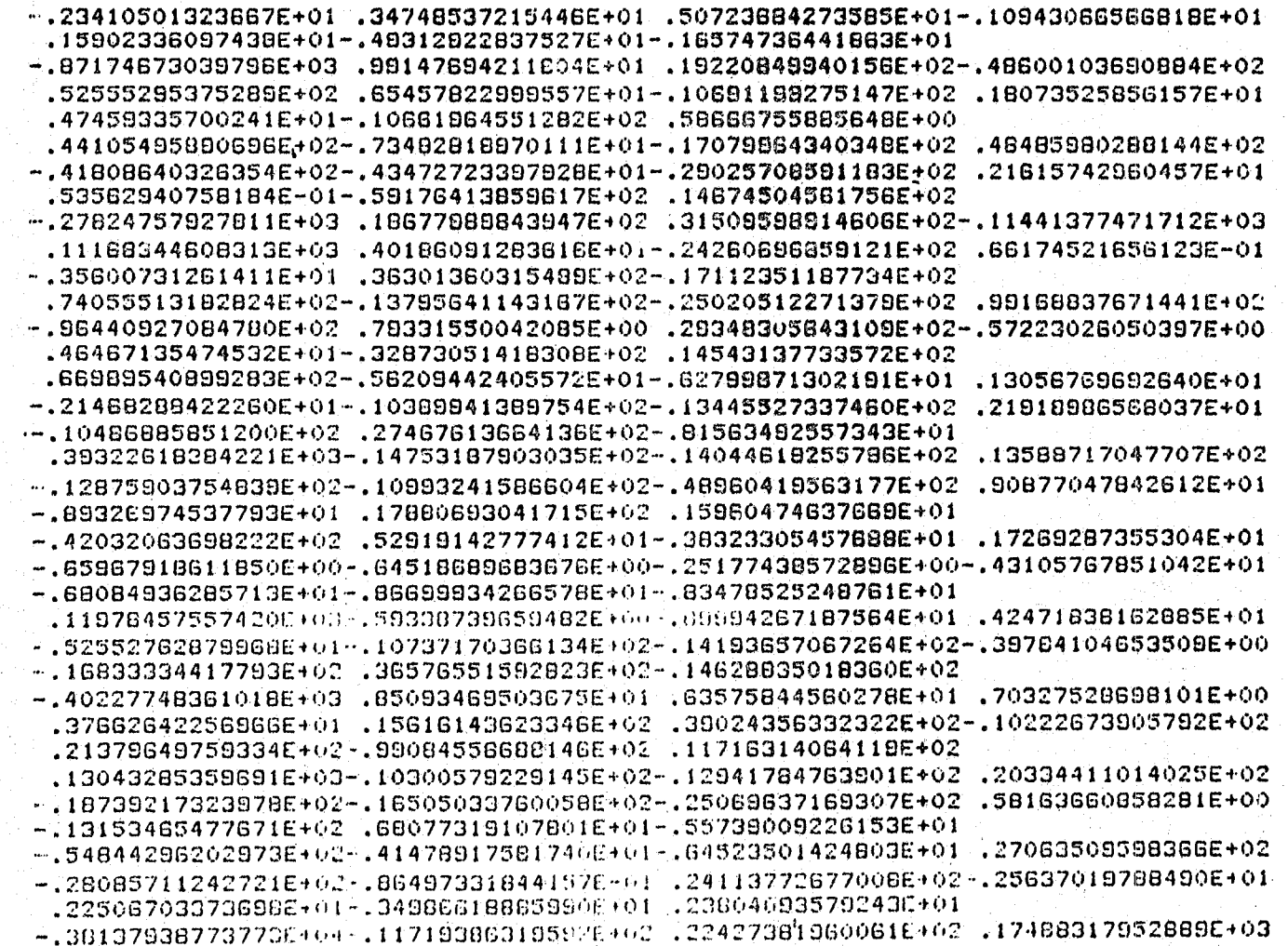

 $\sum_{i=1}^n\sum_{i=1}^n\sum_{j=1}^n\sum_{j=1}^n\sum_{j=1}^n\sum_{j=1}^n\sum_{j=1}^n\sum_{j=1}^n\sum_{j=1}^n\sum_{j=1}^n\sum_{j=1}^n\sum_{j=1}^n\sum_{j=1}^n\sum_{j=1}^n\sum_{j=1}^n\sum_{j=1}^n\sum_{j=1}^n\sum_{j=1}^n\sum_{j=1}^n\sum_{j=1}^n\sum_{j=1}^n\sum_{j=1}^n\sum_{j=1}^n\sum_{j=1}^n\sum_{j$ 

 $\ell$  , is a significant of the set  $\ell$  ,  $\ell$  ,  $\ell$  ,  $\ell$  ,  $\ell$  ,  $\ell$  ,  $\ell$  ,  $\ell$  ,  $\ell$  ,  $\ell$  ,  $\ell$  ,  $\ell$  ,  $\ell$  ,  $\ell$  ,  $\ell$  ,  $\ell$  ,  $\ell$  ,  $\ell$  ,  $\ell$  ,  $\ell$  ,  $\ell$  ,  $\ell$  ,  $\ell$  ,  $\ell$  ,  $\ell$  ,  $\ell$  ,  $\ell$ 

**December** 

**ANDREW COMPA** 

**RANCH TELEVISION** 

/

 $- - /$ 

""--'--'--- '-f~',

 $\mathscr{C}$  ,  $\mathscr{C}$ t' ....... '::--' .. ;, .• t.

,,!-,

 $\mathcal{L}$ 

-al

!

i  $\overline{\phantom{a}}$ 

 $\left\langle \right\rangle$ 

"

.- '"

 $\frac{\partial \mathcal{L}}{\partial \mathbf{S}}$ 

",

'Y ~ ,.~;.

.~ ,

 $\cdot$ ;  $\mathbf{A}$ 

Ņ

~

 $\lambda$ 

ች ቯ **OF POOR**<br>**ORIGINAL**  $\mathcal{Q}$ .  $\mathcal{P}$  $\epsilon$   $\approx$  $\frac{1}{2}$  $\frac{1}{2}$  $\frac{1}{2}$  $\frac{1}{2}$  $\frac{1}{2}$  $\frac{1}{2}$ 

 $-.19147263672297E+03-.19383002326155E+01-.11886169374785E+03.15348703039825E+02$  $-.12949504932573E+03.92635253288503E+03-.14220689552270E+03$ .14421018867905E+03.50770051431440E+01-.70609770551464E+01.62111327287042E+02  $-0.84817446688314E+02-0.18716296087002E+02$   $-0.11376028987670E+01$   $-0.20825246022869E+02$  $-13046152726081E+03$  .56312342897197E+03-.10484618271959E+03  $-.13604205427455E+04-.28585916285834E+01-.80837596312301E+00-.42626869591150E+02$ .617805696344946+02 .175759226730936+02 .181486609412546+01-.130716728524396+02 .74067086466879E+02-.29924925298366E+03 .50561039434504E+02 .51018275664745E+03 .10038158303539E+01-.42962842481220E+01 .63594787312663E+02  $-1833264392494585+02-147556918652876+02$   $-242325182067605+02$   $-126681518255616+02$  $-183955944402626E+02$   $-36025673916625E+03-167134500147037E+02$ .27305530225092E+03-.33584056013845E+01-.22166280291548E+01 .17190279426658E+02  $-17264375578391E+02-120539474067585E+01$  .46401785661669E+01 .26784476690938E+01  $-216669400073855+01-.319188218996035+01-.667599495939555+01$ .15523866166556E+04-.90016805027577E+00-.26978881648732E+01 .57178179578883E+01  $-.87968204414007E+01-.67053685766076E+01-.28980443003465E+02.95881396921185E+01$  $-$ .86888760714756E+01 .23549282096882E+02 .10447108389754E+02  $-19224188495903E+03$   $.45529502187516E+01$   $.96978819476809E+00-.17534599022224E+02$  $+15775115193230E+02-.56195759037244E+01-.11666867470484E+02.14238948160137E+01$  $-.21559137926217E+02$ ,78157595830413E+02-.26226096064333E+02 .51564536694907E+03..32972016819310E+01..28269118516515E+01-.31010115553371E+02 .32601157367370E+02-.91440350460321E+01-.34085155163512E+02-.29613739551999E+01  $-$ .36777709730391E+01-.17332582422323E+02-.94202B33464343E+01 -.17476351527789E+04-.37470562927037E+01-.95148205444707E+01 .71700041922159E+02  $+$ ,79909476669569E+02 ,51153370281333E+01 .03010158684608E+02-,49933562327181E+01  $-135420782874133E+02, 17537479305902E+03-.43491568465755E+02$ .5906182475570E+03-.14568247294605E+01-.36537630156258E+01 .30106182475570E+02  $-1.37624652034670E+02-.13944588975457E+02-.21580463150182E+02.195540419164419E+01$  $-.48990052843586E+02-.16773426624502E+03-.50971753777993E+02$ .20564254408671E+02 .44742053770105E+01 .14449930869777E+01-.20495074068992E+02  $-21161537477131E+02-.76133196683818E+00-.43053777830211E+01-.35369565752020E+01$ .42442003207834E+01-.14122121370427E+01-.87888177026054E+00 .07198088824936E+03 .37739309233401E 1 .10804098033011E+01 .19839806747591E+02  $.49395034794321E+02-.27526529099710E+11.3316505203777E+01-.59890643457258E+00$ .49520950010003E+01-.61647210474467E+01-.21952423424222E+01  $-0.73126414532083E+02-.10666902996630E+03-.20198454158909E+02.96230154803595E+03.$ 

ò

**ROCKER COMMUNISTRATION** 

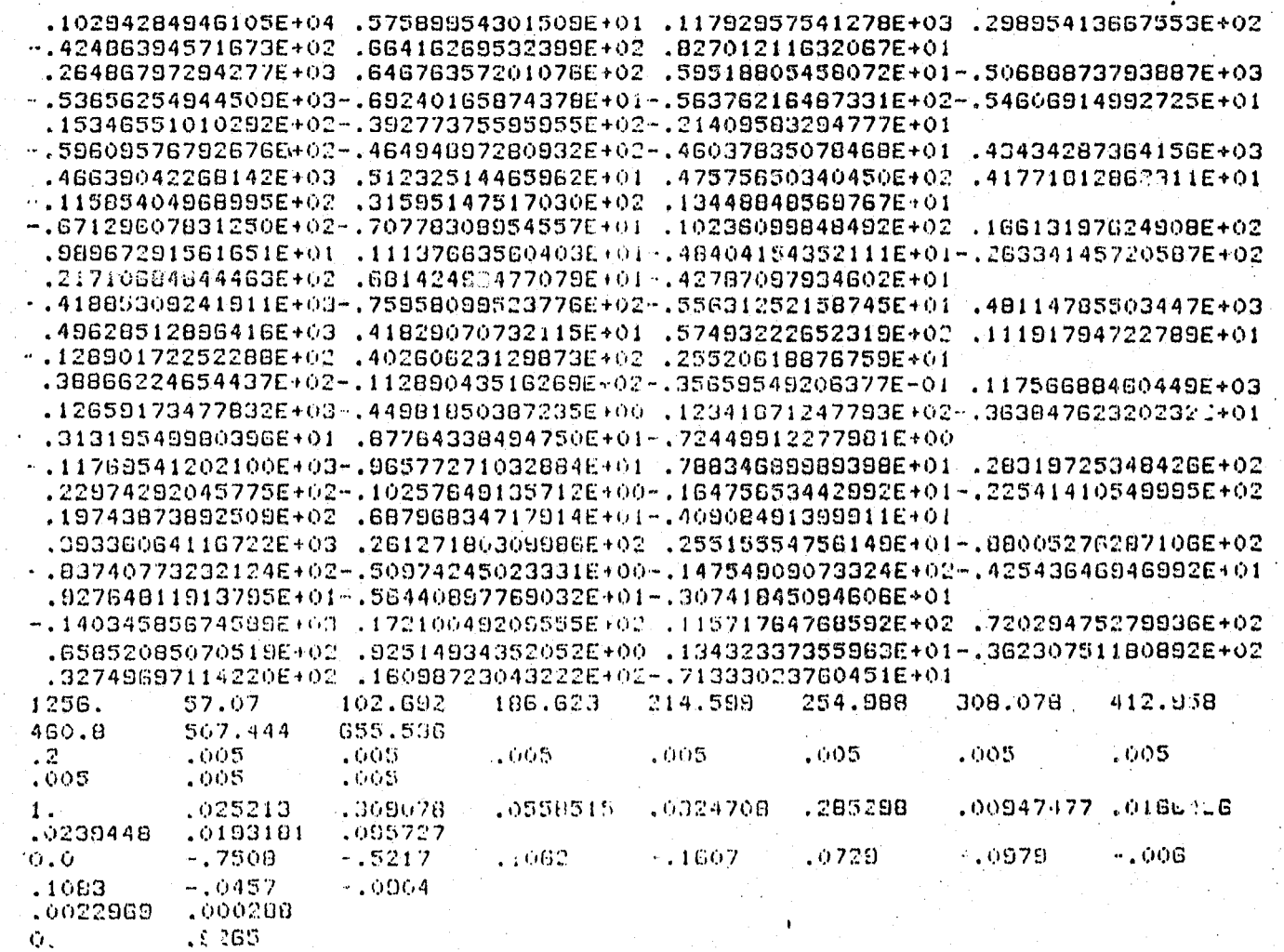

" . '. - . . . . ..~,..~ . :- ~\_iW{ffJJ!fiOW4!bii'mtt •• mjki1iN4AAi~iMJJJ4.4i1'a~~~ii"''iN.uo.time **bNIi\_"** 5\_,9 - .~~

" ... ~ . .......::~ ........... :>.~~::::~ ... :~)..' .~,~ ~; ... '~~,:~:·~L~.:~~ "\.', ., ~ \ ~~.

 $\bigwedge$  $\lambda$ 

 $\ddot{\phantom{a}}$ 

 $\mathcal{G} \in \mathcal{G}$  . For all  $\mathcal{G} \in \mathcal{G}$  . The set of  $\mathcal{G}$ 

¥ ∌ั  $3\frac{5}{2}$  $\frac{5}{3}$ 

 $\widetilde{\Xi}^3$ 

 $~\sim~$ 

... \_ ...". ..... .-.-

/

"

 $\langle \cdot \rangle_p$ 

 $\frac{1}{\sqrt{2}}$ 

Ý.  $\frac{\dot{r}}{\dot{r}^2}$ 

 $\frac{1}{2}$ 

~;

....

t :  $\left\{ \cdot \right\}$  $\mathcal{C}$ 

 $\mathfrak{p}$ 

.~

 $\left\lceil \frac{1}{2} \right\rceil$ 

*.,t4.'* 

**I**<br>I<br>J

 $\sim$  .  $\sim$  /  $\sim$ 

 $\mathcal{L}^{\mathcal{A}}(X)$  ,  $\mathcal{L}^{\mathcal{A}}(X)$  ,  $\mathcal{L}^{\mathcal{A}}(X)$  ,  $\mathcal{L}^{\mathcal{A}}(X)$  ,  $\mathcal{L}^{\mathcal{A}}(X)$ 

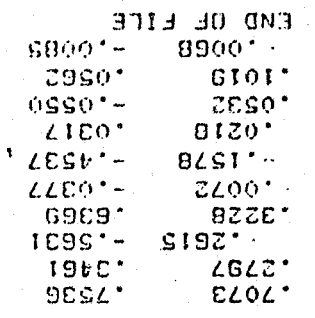

**The little specializations for your special departments** 

 $\mathbb{Z}$ 

 $\sim$ 

 $\frac{1}{2}$ 

.<br>Samun verda daret perfekt utret

 $\alpha$ 

## APPENDIX E

P.

**READER** 

3

# SAMFLE OUTFUT FROM "SAFSS"

 $\mathbb{S}$ 

#### **FATE TELEVITY**

 $\mathbf{1}$ 

 $54$ 

 $\sim$ 

 $\mathbf{r}$ 

 $\Delta$ 

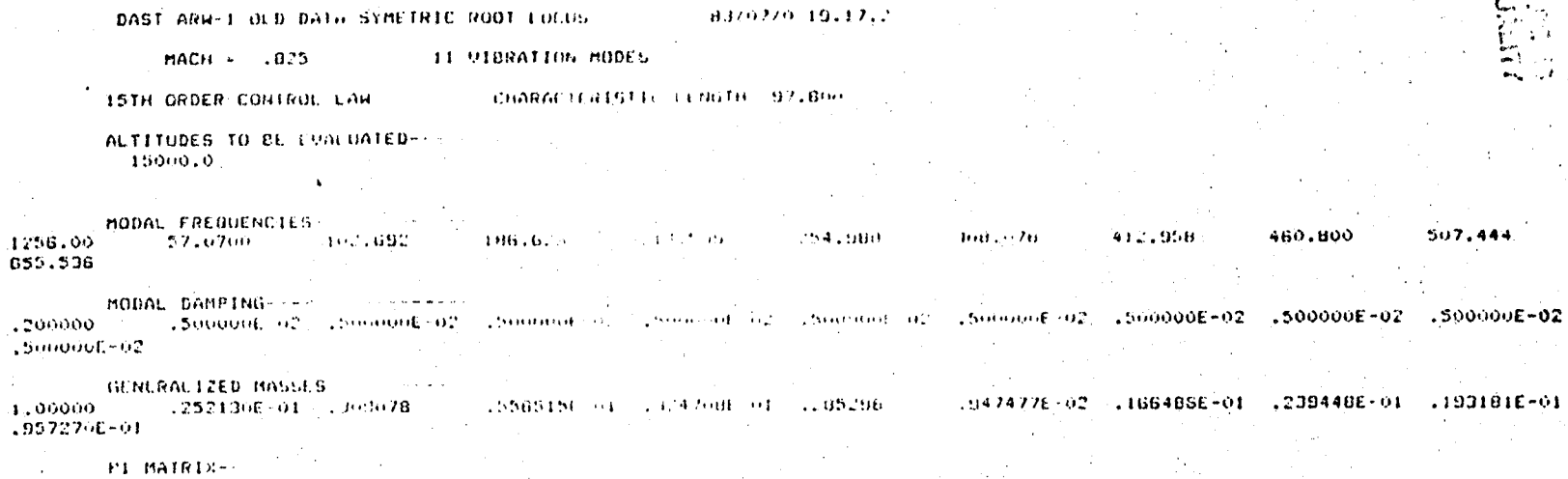

₩

PRESENTATION

**ORIGINAL PARTICE** 

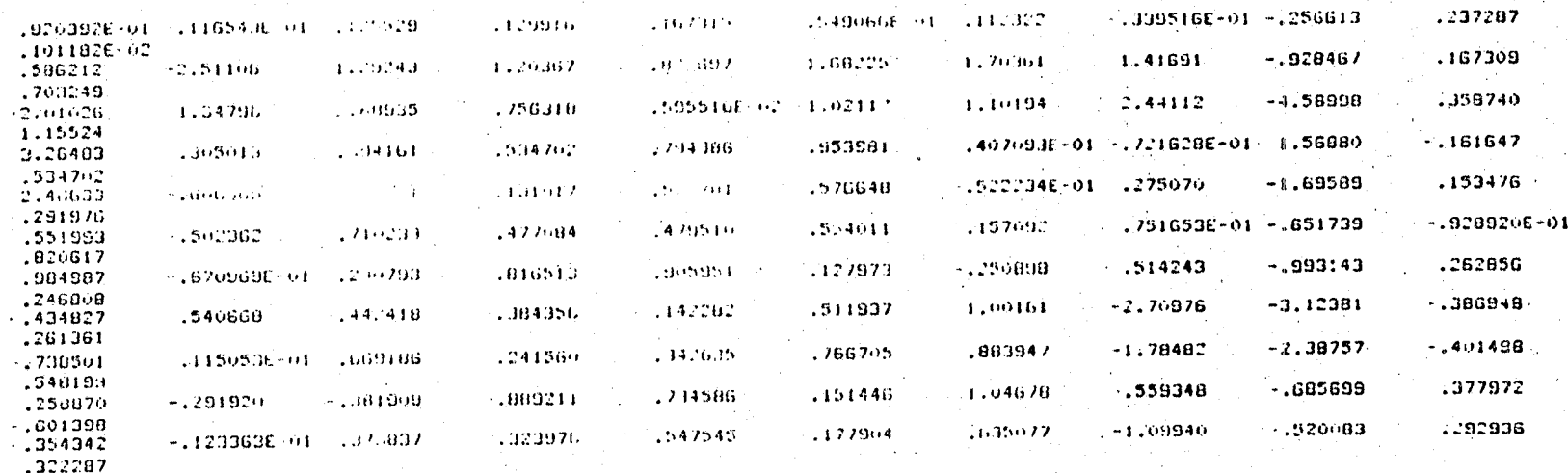

P2 MATRIX .......

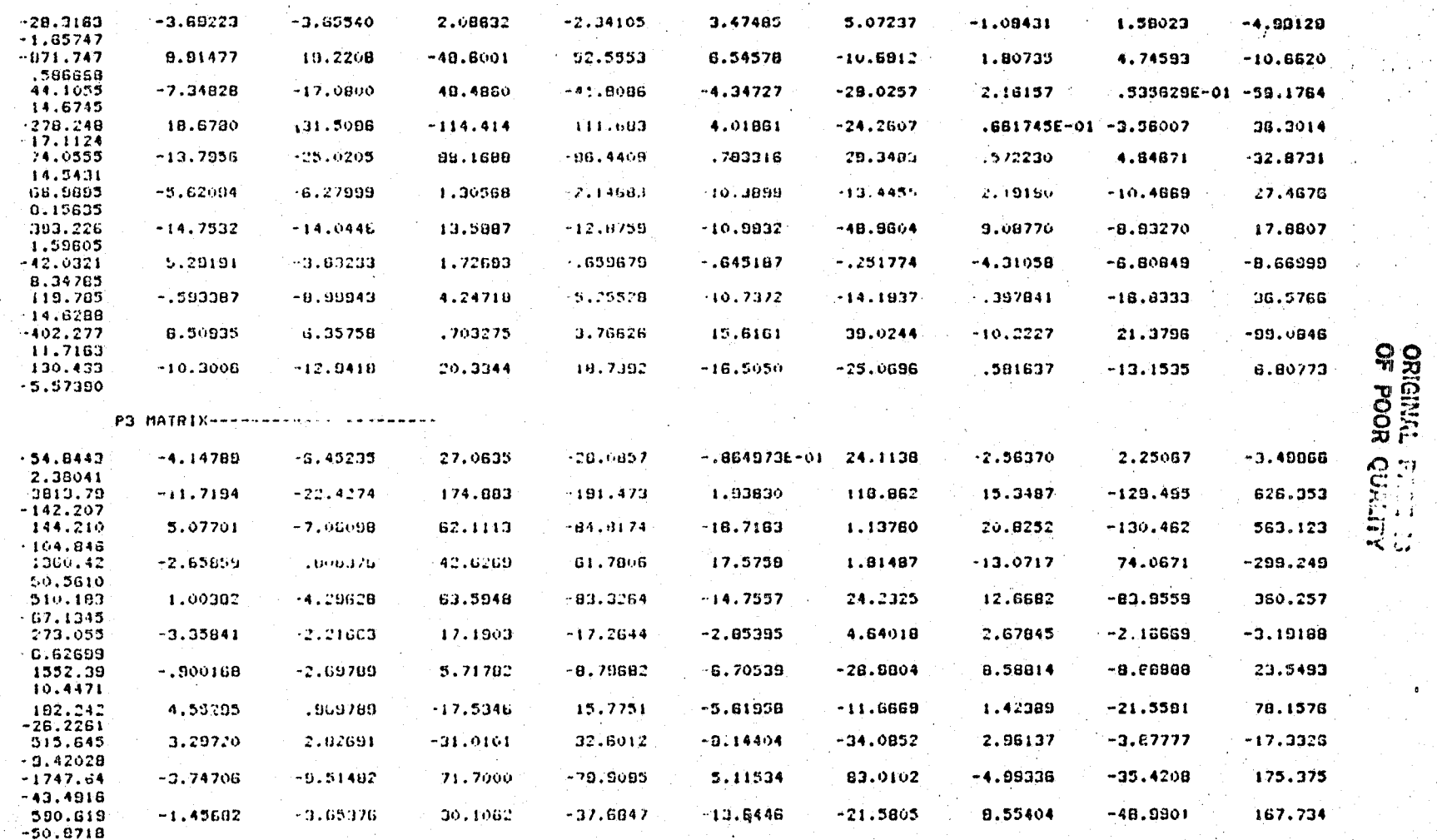

 $\mathcal{L}^{\text{min}}$ 

S6

π

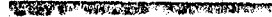

 $\frac{6}{5}$ 

 $\mathbf{1}$ 

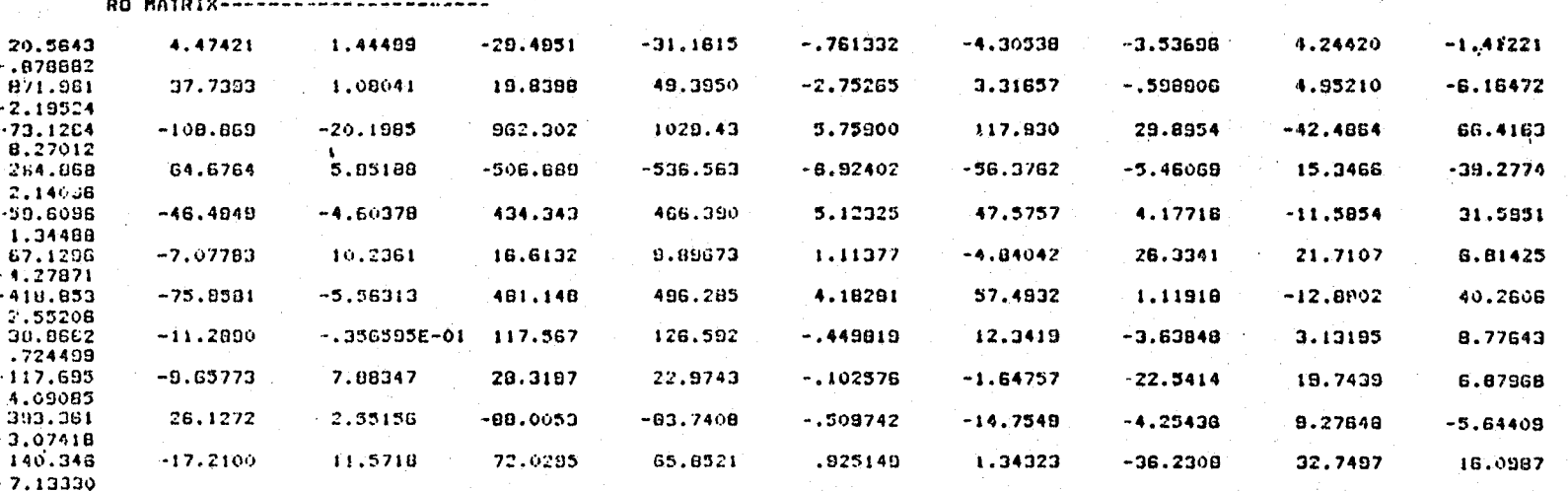

Ä

₫

NCH CASE NEW CASE NEW CASE NEW CASE NEW CASE NEW CASE NEW CASE NEW CASE NEW CASE NEW CASE NEW CASE

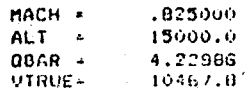

#### THE GAIN FACTOR  $\approx 0.000$

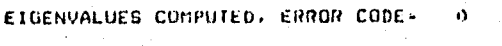

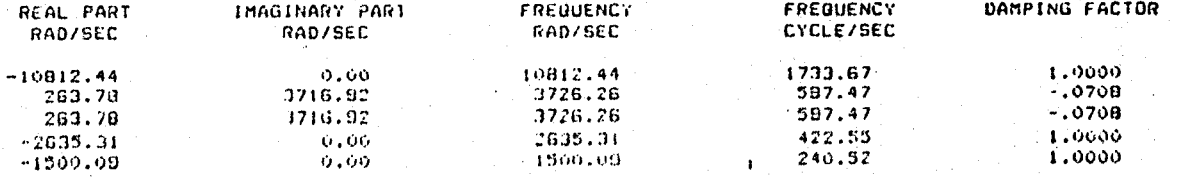

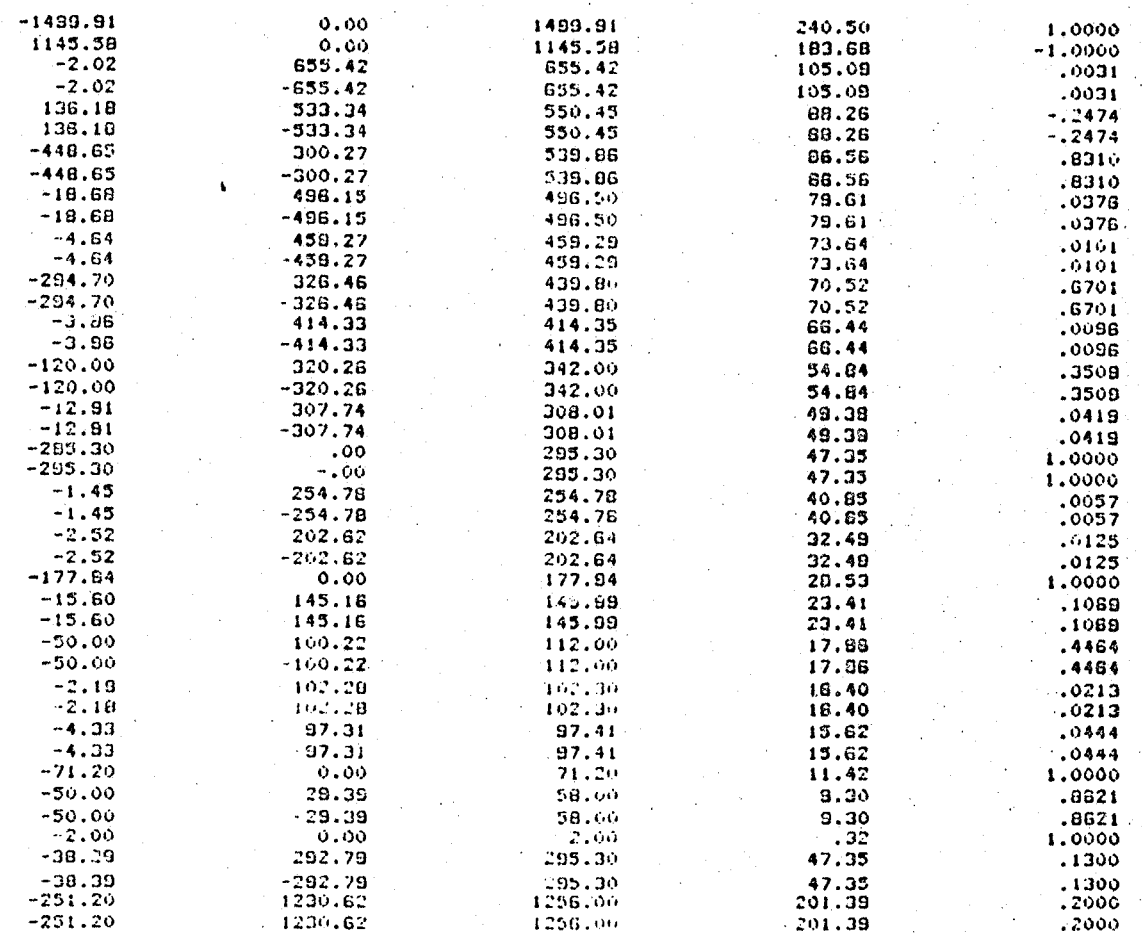

THE GAIN FACTOR - 1250

 $\overline{2}$ 

#### ORIGINAL<br>ORIGINAL දු 可行

ïΰ

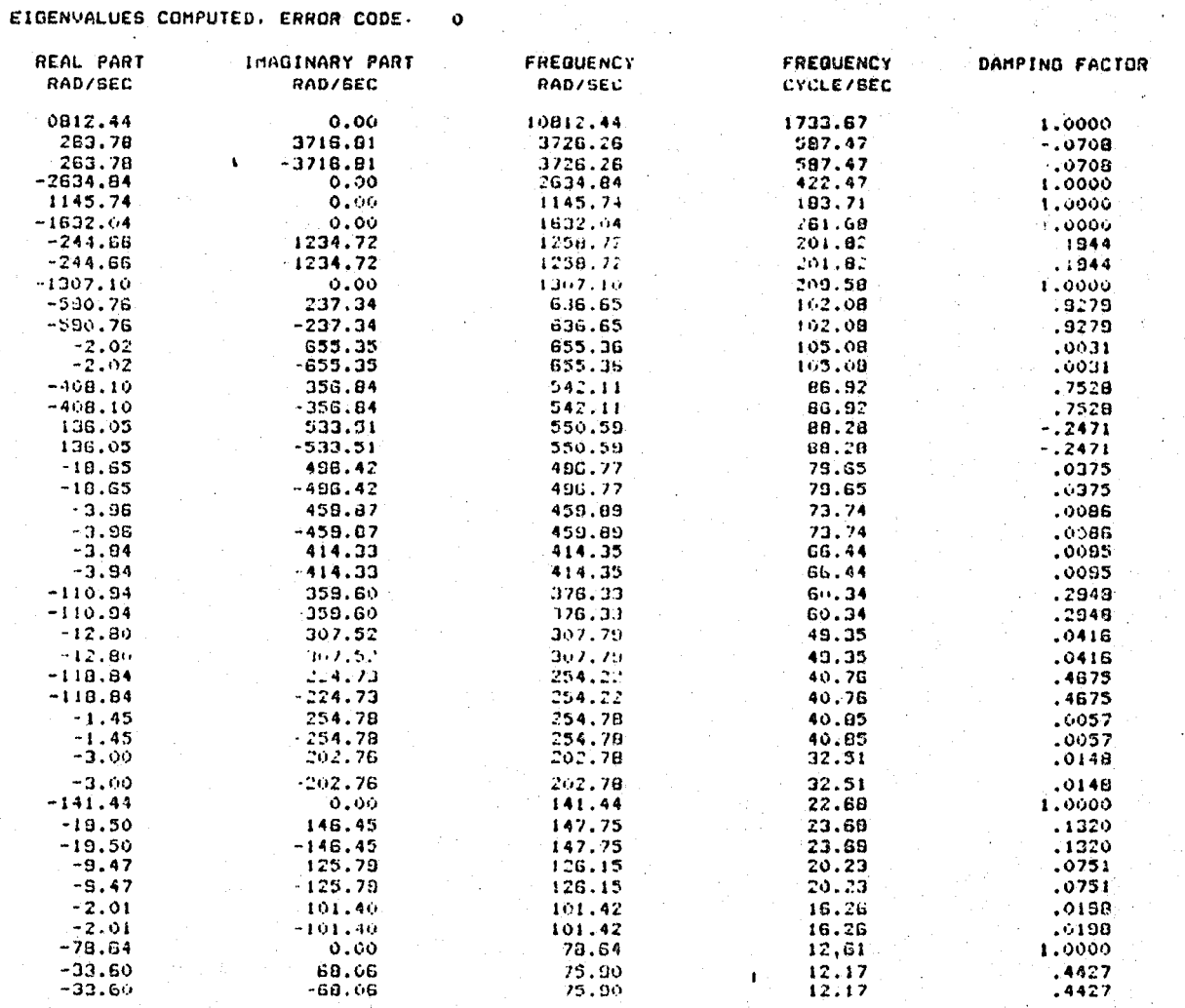

ORIGINAL PASS

Ď

8

 $34.05$ <br> $-34.05$ <br> $0.00$ <br> $292.79$  $0.37$ <br>  $0.37$ <br>  $0.32$ <br>  $47.35$ <br>  $47.35$  $-39.61$ <br> $-39.61$ <br> $-2.00$  $52.23$ <br> $52.23$ <br> $2.00$ <br> $295.30$  $.7584$ <br> $.7584$ <br> $1.0000$ <br> $.1300$ <br> $.1300$  $-38.39$  $295.30$  $-38.39$  $-292.79$ 

#### THE GAIN FACTOR - .500

EIGENVALUES COMPUTED, ERROR CODE- 0

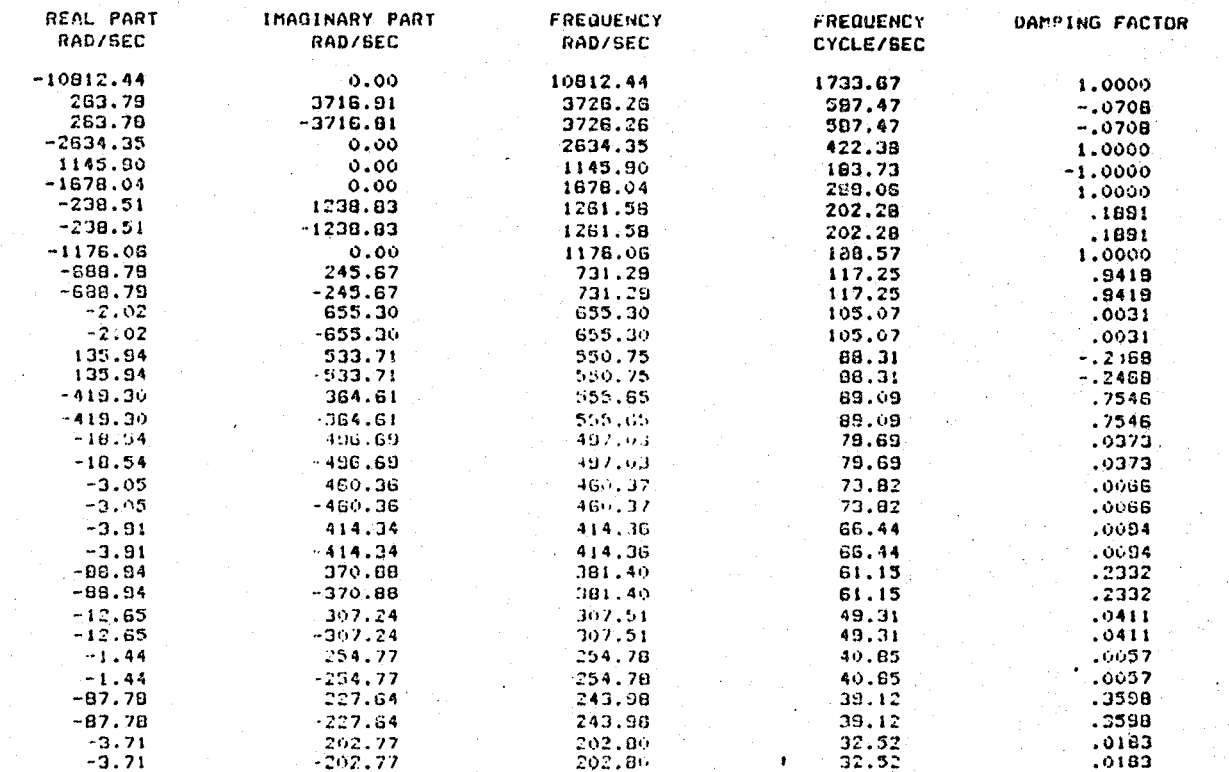

### ORIGINAL Alliand

28

 $\frac{1}{2}$  ,  $\frac{1}{2}$ 

 $\mathbf{v}$ 

89

 $\mathcal{F}^{\mathcal{C}}_{\mathcal{A}}$ 

**CARL THE REPORT OF A CONTRACT OF A CONTRACT OF A CONTRACT OF A CONTRACT OF A CONTRACT OF A CONTRACT OF A CONTRACT OF A CONTRACT OF A CONTRACT OF A CONTRACT OF A CONTRACT OF A CONTRACT OF A CONTRACT OF A CONTRACT OF A CONT** 

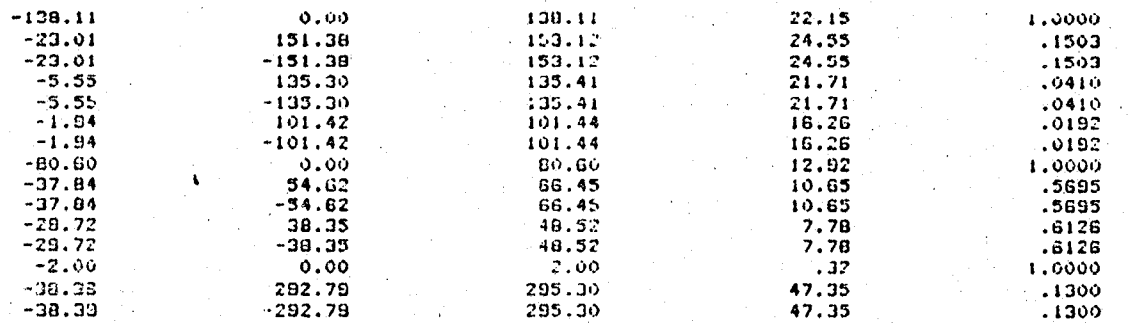

<u> English Constitution of the Constitution of the Constitution of the Constitution of the Constitution of the Co</u>

Widenschleit zu steb

THE GAIN FACTOR = 1.000

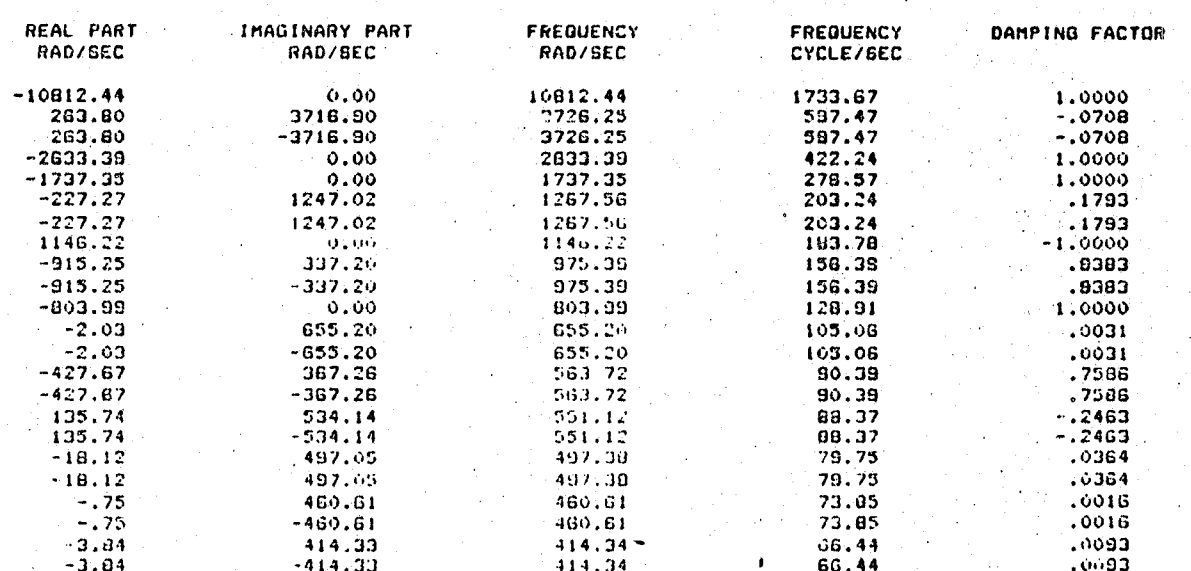

EIGENVALUES COMPUTED, ERROR CODE= 0

**A BERTH STATE OF THE CONSTRUCTION OF THE RESIDENCE OF A STATE OF THE RESIDENCE OF THE STATE OF THE RESIDENCE O** 

 $100$ 

d.

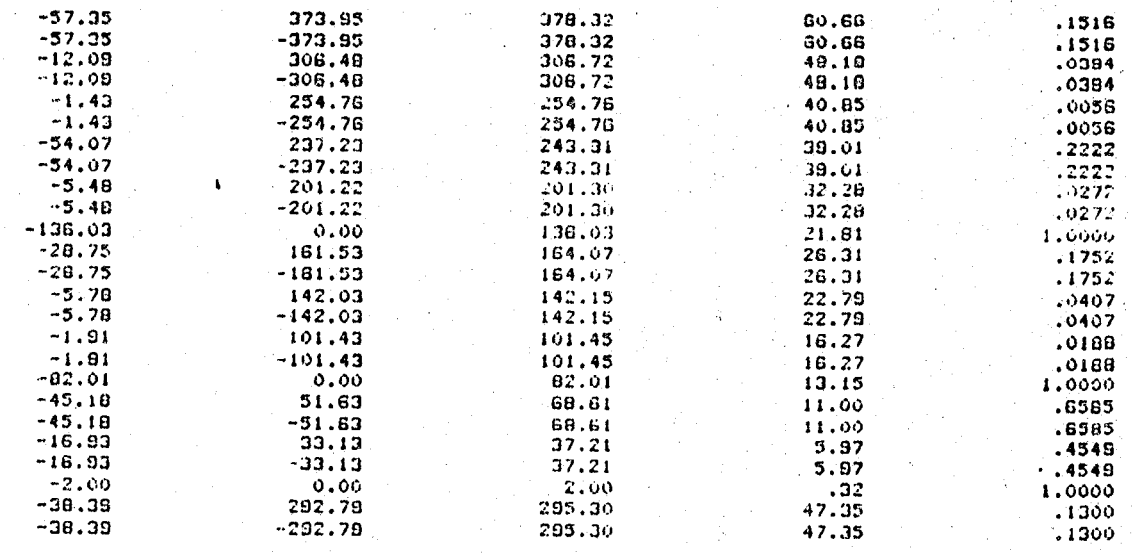

n erbert aus der der auf dem Angels der Berger der Berger auf der Berger auf der Angels der Berger auf der Ang

#### THE GAIN FACTOR = 2.000

101

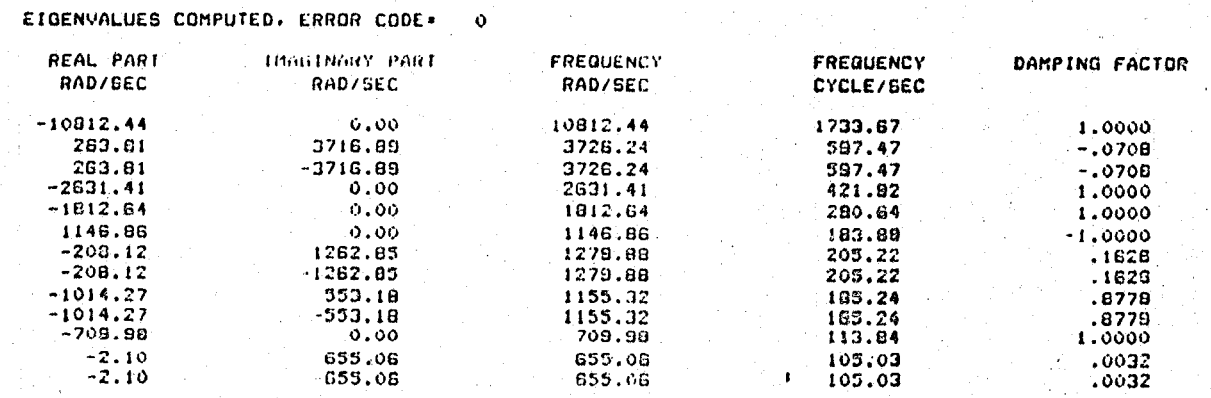

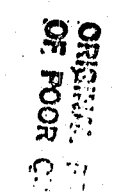
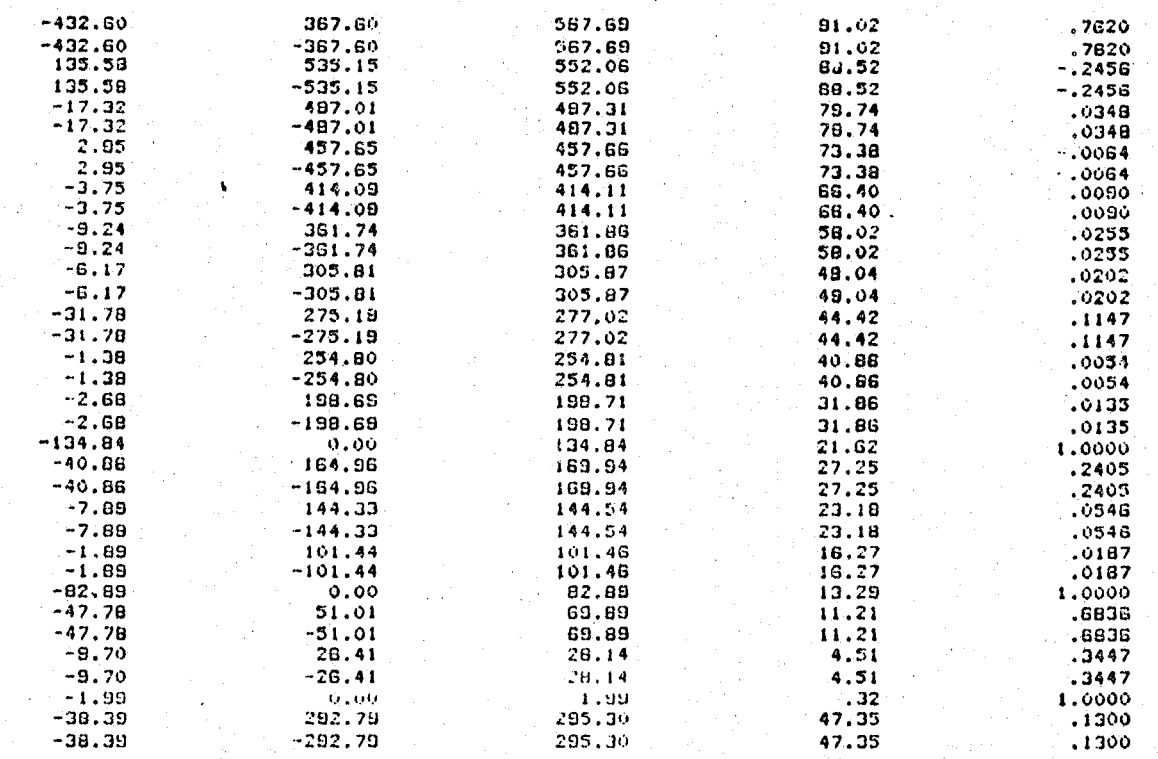

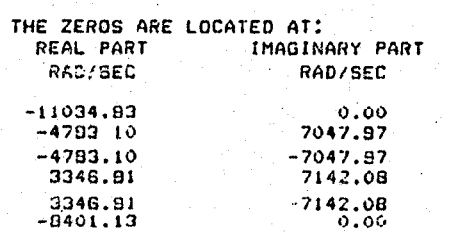

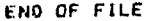

**The Commission of the Commission of the Commission of the Commission of the Commission of the Commission of th** 

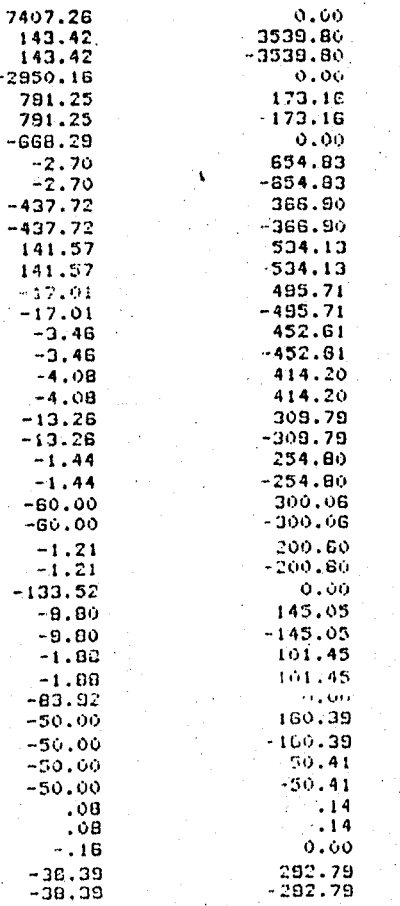

**ORIGINAL ESSE** 

 $\lambda$ 

**103** 

## **BIBLIOGRAPHY**

1. Bisplinghott, R. L.; Ashley, H.; and H 'fman, R. L.: competies in Audision-Wesley.; Reading, Mass., 1955. 2. Edwards, John W.: "Applications of Laplace Transform Methods to Airfoil Motion and Stability Calculations". AIAA Paper 79-0777, St. Louis, Missouri, 1979.

open part of the set of the set of the set of the set of the set of the set of the set of the set of the set o  $\sim$   $\frac{1}{2\pi}$  in Journal., vol. 15, no. 4, Aperty to 7/7 pp. 1937595

> 4. Gilyard, Glenn B.; and Edwards, John W.: "Real Time Flutter Analysis of an Active Flutter-Suppression System on a Remotely Piloted Research Aircraft". NASA TM-84901, January 1983.

R.; and Potzky, A. S.: "Comparison of Analysis and Flight Test for a Drone Aircraft with Active Flutter Suppression". AIAA Paper 81-0640, Atlanta, Georgia 981.

6. Wykes, John H.; Byar, Thomas R.; Macmiller, Cary J.; and Creek Devid C.: "Analysis and Tests of the B-1 standicuse t Sing the Mode Control System". NASA

CR-144887, January 1980.

## · End of Document